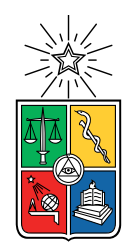

UNIVERSIDAD DE CHILE FACULTAD DE CIENCIAS FÍSICAS Y MATEMÁTICAS DEPARTAMENTO DE INGENIERÍA MECÁNICA

### **COMPARACIÓN DE LA TRANSFERENCIA DE CALOR MEDIANTE GENERADORES DE VÓRTICES DELTA WINGLETS CURVOS Y PLANOS EN INTERCAMBIADORES DE PLACA Y TUBOS**

MEMORIA PARA OPTAR AL TÍTULO DE INGENIERO CIVIL MECÁNICO

JOSÉ LUIS PUEBLA MORA

PROFESOR GUÍA: ÁLVARO VALENCIA MUSALEM

MIEMBROS DE LA COMISIÓN: RAMÓN FREDERICK GONZÁLEZ WILLIAMS CALDERÓN MUÑOZ

> SANTIAGO DE CHILE 2021

RESUMEN DE LA MEMORIA PARA OPTAR AL TÍTULO DE INGENIERO CIVIL MECÁNICO POR: JOSÉ LUIS PUEBLA MORA FECHA: 2021 PROF. GUÍA: ÁLVARO VALENCIA MUSALEM

### **COMPARACIÓN DE LA TRANSFERENCIA DE CALOR MEDIANTE GENERADORES DE VÓRTICES DELTA WINGLETS CURVOS Y PLANOS EN INTERCAMBIADORES DE PLACA Y TUBOS**

En el presente informe detalla la investigación sobre la transferencia de calor en el flujo de aire y la superficie de un intercambiador con aletas y tubos con generadores de vórtices delta winglet curvos y planos. Este trabajo es realizado a través de una simulación hecha por Ansys Fluent.

El objetivo principal de este trabajo es realizar un estudio sobre el comportamiento térmico de un intercambiador de calor con diferentes generadores de vórtices, a través del software Ansys Fluent. Para ello se debe validar el modelo base obtenido de una investigación experimental. Luego se debe simular el modelo con los cuatros generadores de vórtices diferentes añadidos, los delta winglet curvo 1 (gvdwc 1) y 2 (gvdwc 2) y el delta winglet plano 1 (gvdwp 1) y 2 (gvdwp 2), donde 1 > 2 en tamaño. Para finalizar se interpretan los cambios en los resultados que provocan los generadores de vórtices relacionado al aumento de calor y la pérdida de presión.

Los resultados obtenidos de la simulación del caso base confirma la validación, pues la diferencia obtenida en comparación con el estudio experimental fue de un máximo 7,25 % y un 3,81 % para el factor de Colburn (j) y el factor de Fricción (f) respectivamente. Además se valida la independencia del mallado al tener como máximas 0,93 % para el j y 6 % para el f, entre los mallados medios y finos.

Se observó que la capa límite térmica en todos los casos desaparecía cerca de la zona del primer tubo, debido al flujo turbulento sumado a los vórtices generados por los delta winglets, lo que se traducía en una mejor térmica.

Todos los generadores de vórtices añadidos aumentan la transferencia de calor, en el cual los planos fueron los que mejores, siendo el gvdwp 1 el mejor con un 89 % de aumento con respecto al caso base. Los generadores de vórtices curvos destacaron en la pérdida de presión, en el cual el más destacado fue gvdwc 2 con solo 24,61 %.

En cuanto al rendimiento de área, el mejor evaluado fue el gvdwc 2, este criterio privilegia el tamaño de un intercambiador, si su objetivo es en términos económicos este debe elegir. En cuanto al criterio de rendimiento global, el más destacado fue gvdwp 1, si su objetivo es dado aprovechar el máximo la transferencia de calor, este debe elegir.

*Dedicado a mi familia, por la paciencia y el apoyo absoluto.*

# **Agradecimientos**

Quiero empezar estos agradecimientos a mis padres Jacqueline y José, mi hermana Romina y a mis sobrinas Antonia y Laurita por todo el apoyo que me han dado durante los largos años de universidad, han sido los principales pilares para terminar la carrera.

También a mis amigos de mecánica, los de plan común, los del colegio y los de la niñez, son muchos para nombrarlos todos, que fueron importantes en el desarrollo como persona.

Agradecer a mi profesor guía Álvaro y la comisión por el apoyo durante el desarrollo de la memoria, con la ayuda y buena disposición a solucionar problemas.

Muchas gracias a todos que sin ustedes, esto no sería posible.

# **Tabla de Contenido**

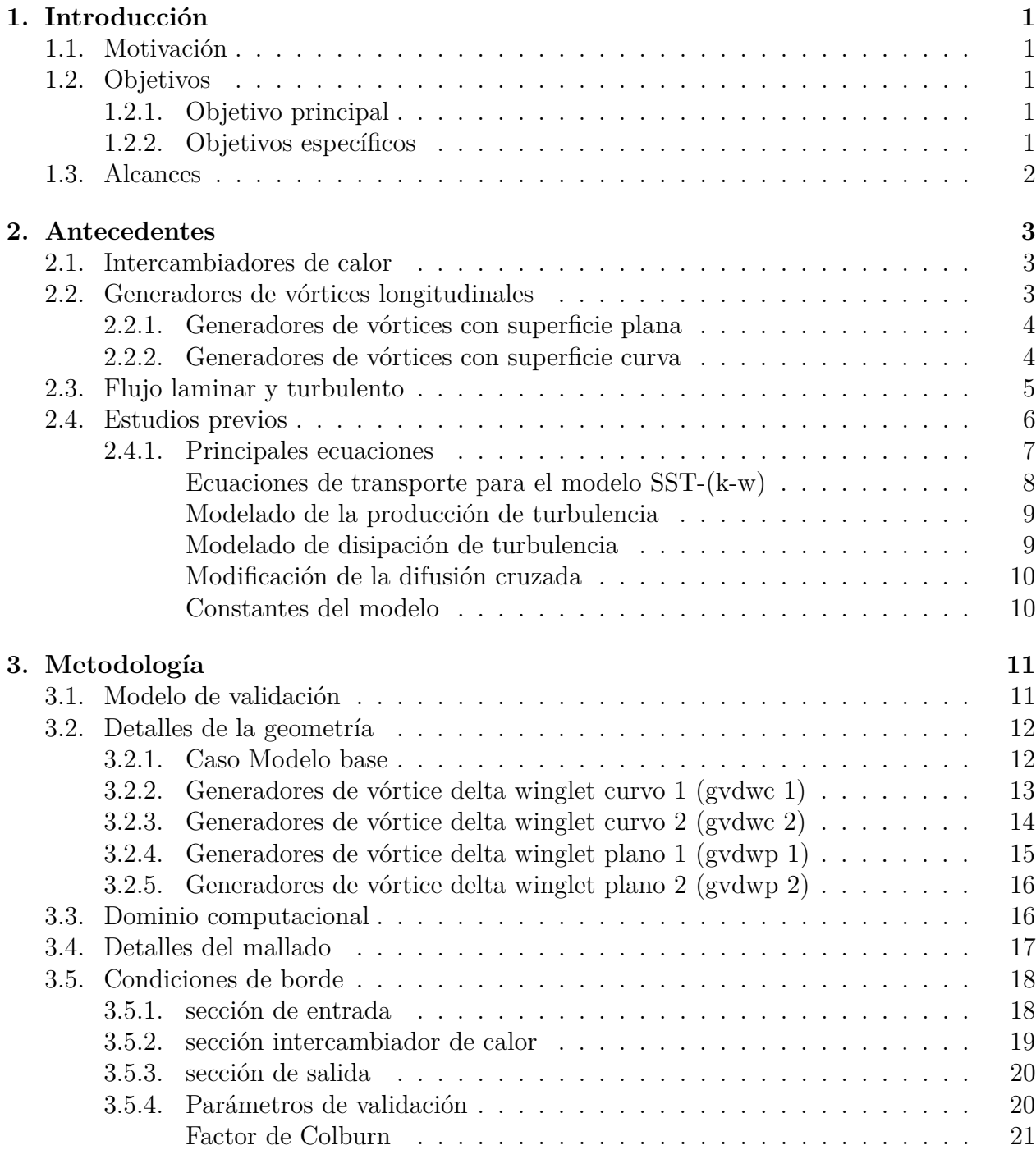

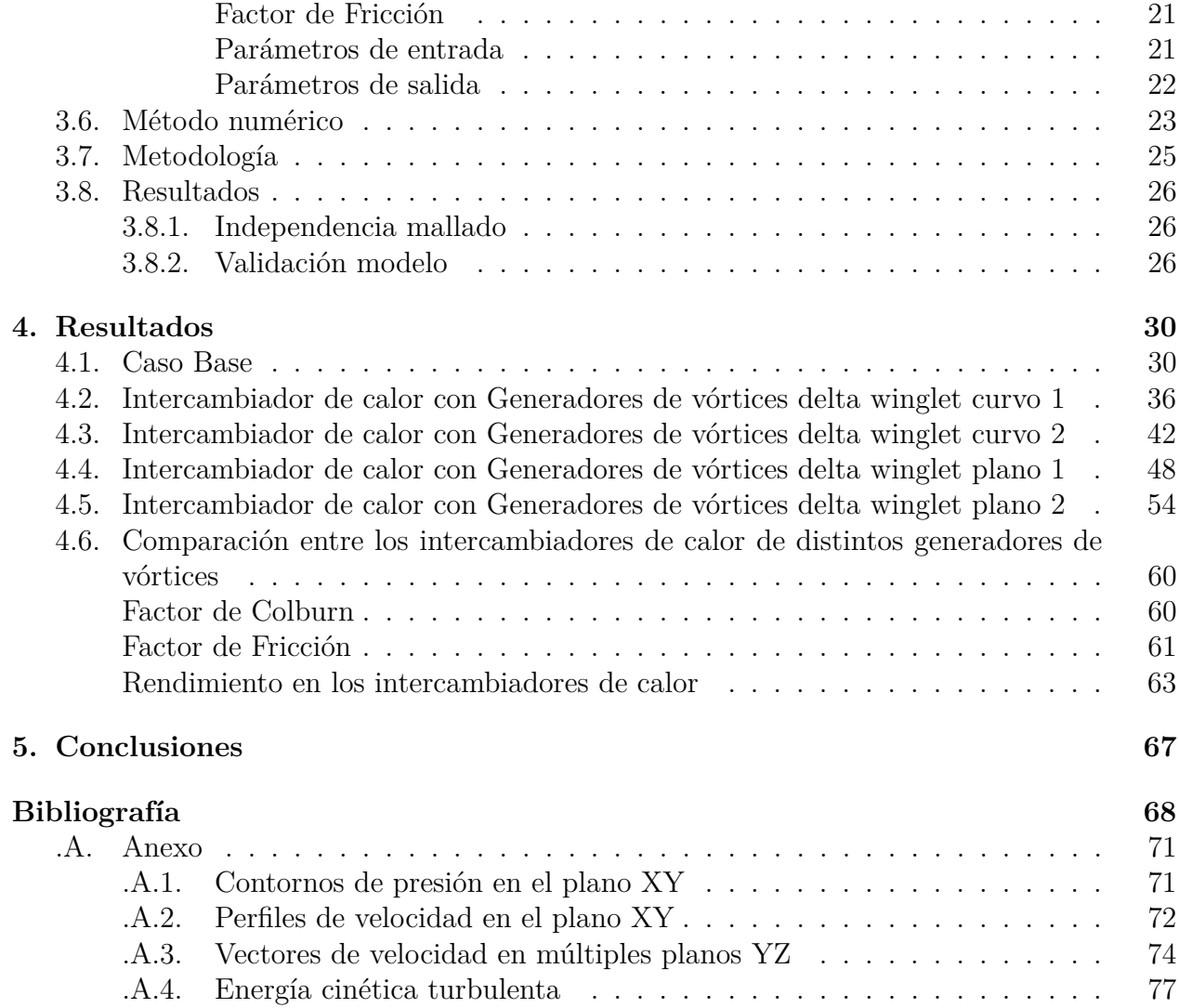

# **Índice de Tablas**

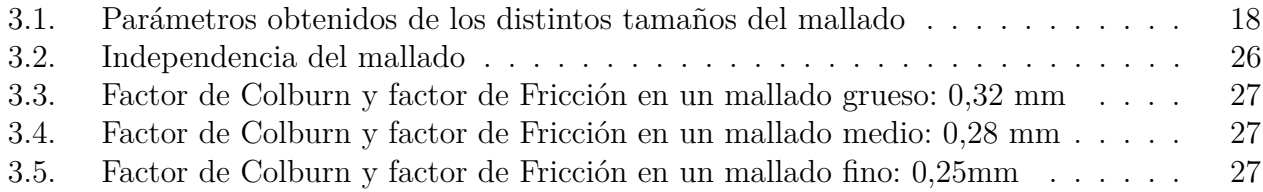

# **Índice de Ilustraciones**

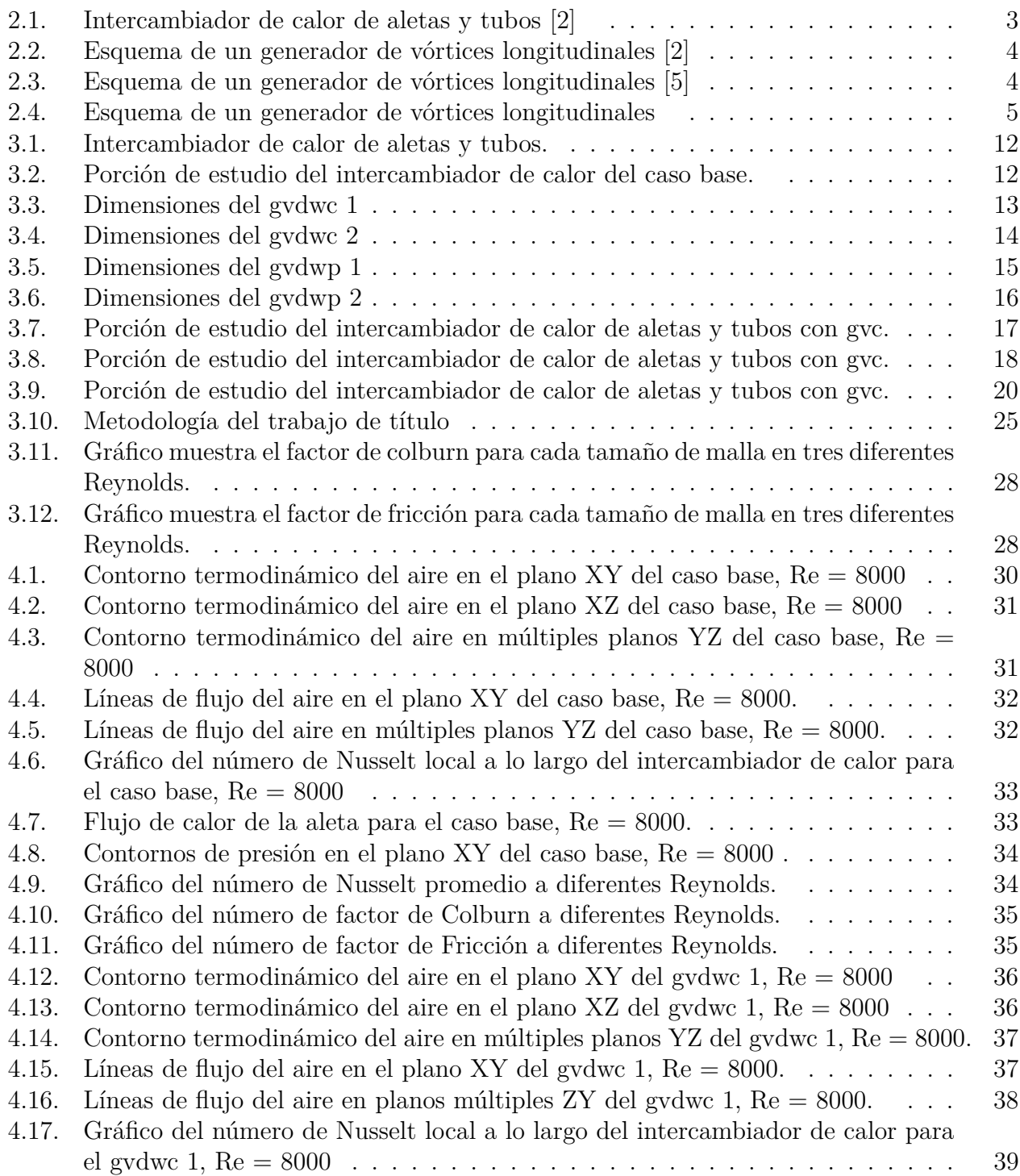

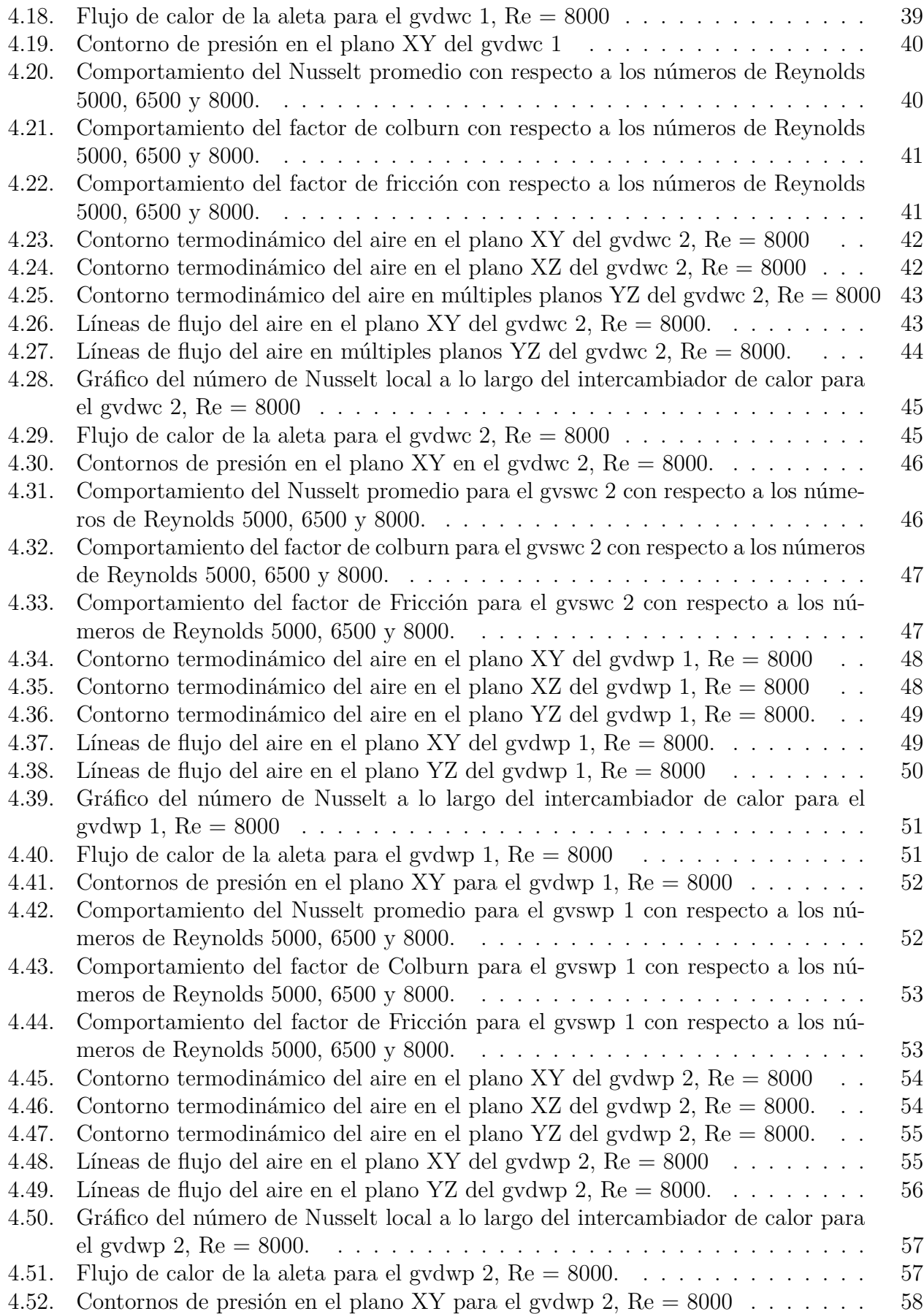

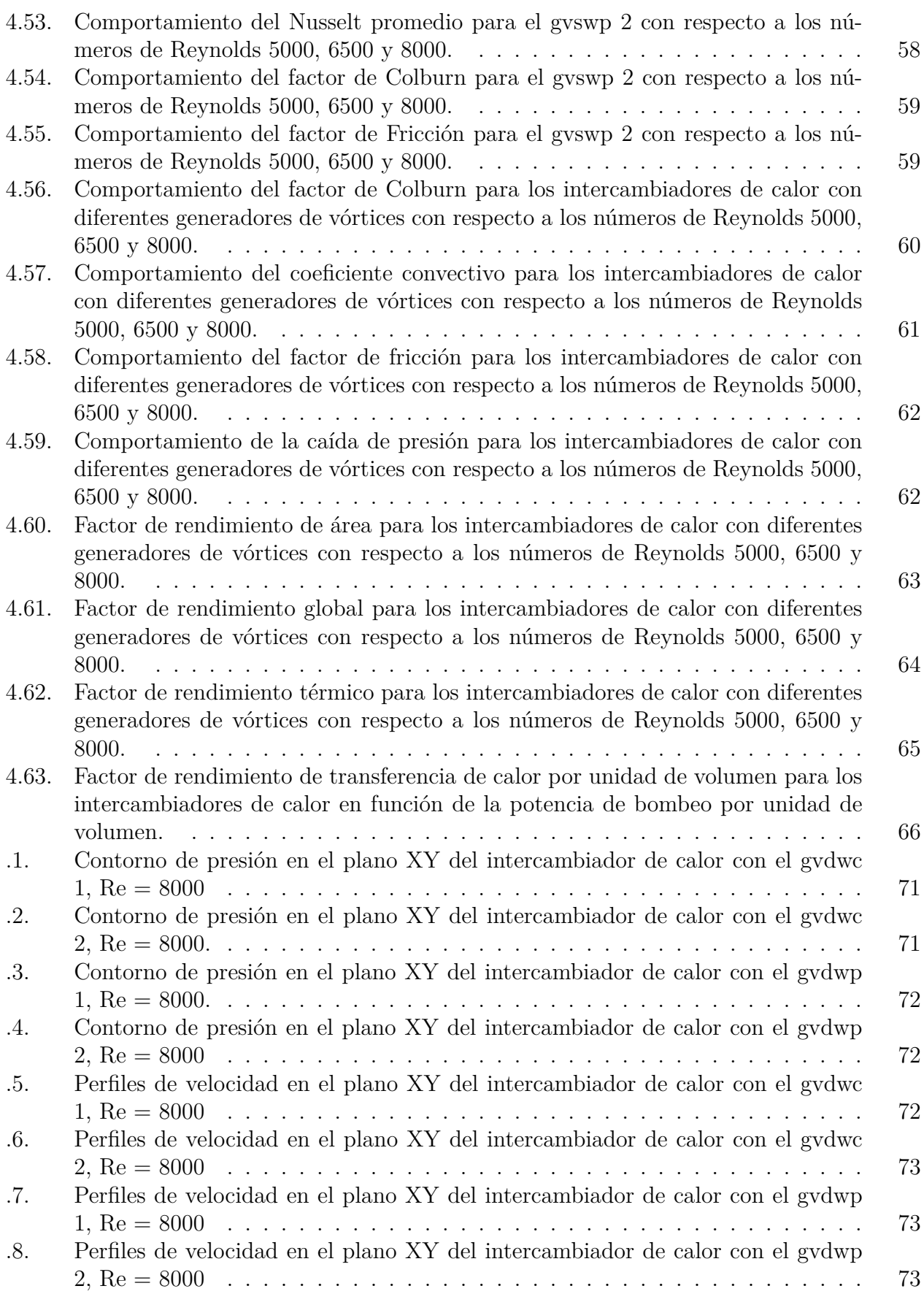

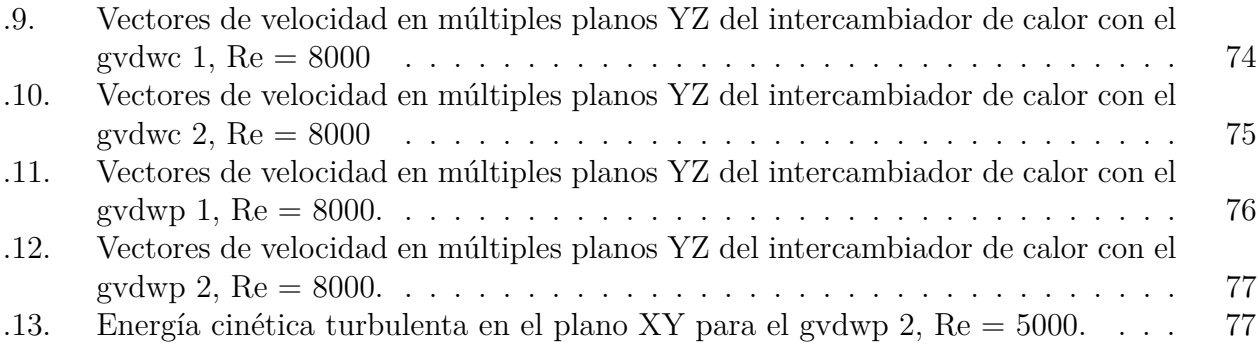

# <span id="page-11-0"></span>**Capítulo 1**

# **Introducción**

## <span id="page-11-1"></span>**1.1. Motivación**

Los intercambiadores de calor son de suma importancia en variadas industrias, desde procesos químicos hasta generación de energía. Investigar métodos en la cual se puede mejorar la transferencia es bastante satisfactorio.

La adición de generadores de vórtices longitudinales lleva varios años, el tema poco ha variado en cuanto a geometrías o a la cantidad añadida. Seguir aportando desde diferentes puntos, sería muy útil para la ciencias e ingeniería.

Como estudiante siempre se tiene que estar a la vanguardia con los conceptos y métodos usados hoy en día, para poder aplicarlos en la industria. Esta investigación es la adecuada, pues cabe en los temas de interés que es transferencia de calor.

# <span id="page-11-2"></span>**1.2. Objetivos**

### <span id="page-11-3"></span>**1.2.1. Objetivo principal**

Realizar una comparación del rendimiento térmico entre generadores de vórtices delta winglet planos y curvos en un intercambiador de calor.

### <span id="page-11-4"></span>**1.2.2. Objetivos específicos**

- Validar el modelo computacional creado, con los resultados obtenidos en el estudio experimental del paper de Wang 1996 [\[1\]](#page-79-2)
- Diseñar y modelar los generadores de vórtices en el intercambiador de calor.
- Realizar las simulaciones a través de Ansys Fluent del modelo con los distintos generadores de vórtices.
- <span id="page-11-5"></span>Obtener los resultados en términos termodinámicos obtenidos de las simulaciones, comparando entre en las distintos casos.

# **1.3. Alcances**

- Esta investigación se hace a través de un software computacional, Ansys Fluent.
- Se modela con diferentes generadores de vórtices delta winglet, dos planos y dos curvos de diferente tamaño.
- Se mantiene constante la configuración de los tubos y de la geometría de las aletas.
- Flujo Turbulento con Reynolds de 5000, 6500 y 8000.
- La investigación se limitará al comportamiento del aire y cómo se comporta con en el intercambiador de calor.

# <span id="page-13-0"></span>**Capítulo 2**

# **Antecedentes**

# <span id="page-13-1"></span>**2.1. Intercambiadores de calor**

<span id="page-13-3"></span>Los intercambiadores de calor de aletas y tubos son variadamente utilizados en diversos campos, en generación de energía, aire acondicionado, procesos químicos, entre otros. Su resistencia térmica se concentra usualmente en la parte del aire. Mejorar la transferencia de calor en la superficie de la aleta, es primordial para mejorar el rendimiento de un intercambiador de calor.

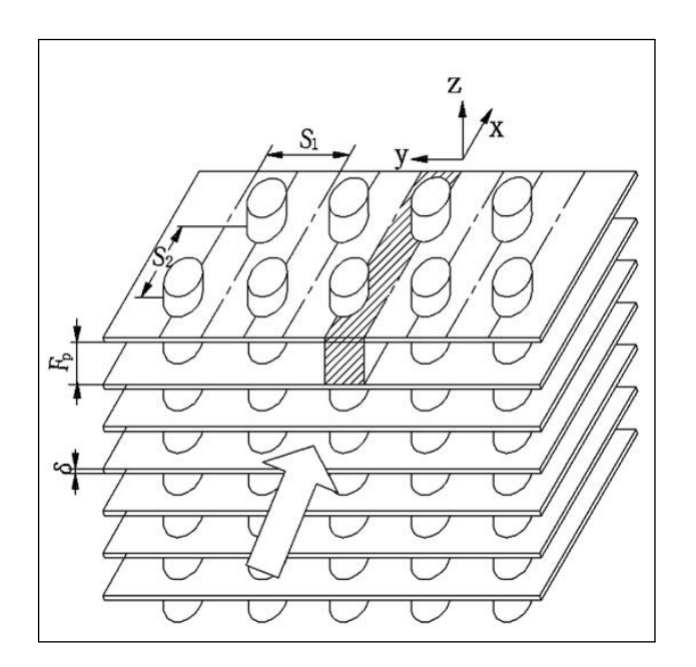

Figura 2.1: Intercambiador de calor de aletas y tubos [\[2\]](#page-79-0)

# <span id="page-13-2"></span>**2.2. Generadores de vórtices longitudinales**

Como solución para reducir la resistencia térmica se utilizan diferentes formas de aletas como onduladas, con rejilla, etc. No obstante, mejorar de forma importante el rendimiento de la trasferencia de calor, está asociado a una caída de presión. Utilizar generadores de vórtices es la respuesta para aumentar el coeficiente de transferencia de calor, debido a que <span id="page-14-2"></span>solo produce un pequeño aumento en la caída de presión.

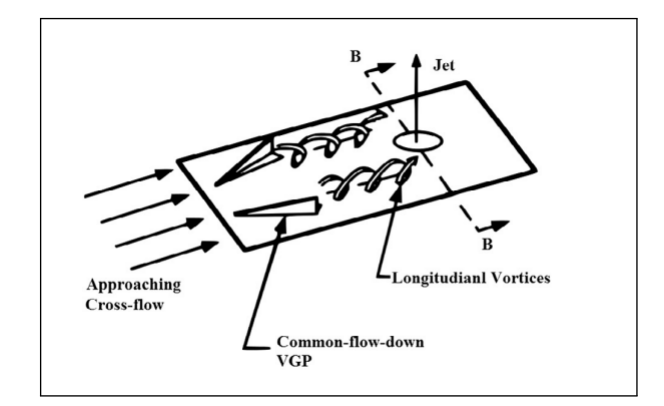

Figura 2.2: Esquema de un generador de vórtices longitudinales [\[2\]](#page-79-0)

Los generadores de vórtices son pequeñas placas en ángulo instalada sobre una superficie de un cuerpo aerodinámico, cuyo objetivo es mejorar la transferencia de calor. Los vórtices se generan como resultado de un fuerte flujo secundario del remolino causado por la separación del flujo y la fricción.[\[3\]](#page-79-3) Estos causan remolinos de flujo y desestabilización, modificando la capa límite. Se pueden generar dos tipos de vórtices, que pueden ser longitudinales o transversales, donde los estudios señalan que los primeros tiene mejor transferencia de calor y menos pérdidas de flujo.[\[4\]](#page-79-4)

### <span id="page-14-0"></span>**2.2.1. Generadores de vórtices con superficie plana**

<span id="page-14-3"></span>En la figura 2.3 se puede visualizar los generadores de vórtices longitudinales más usados, los que tienen forma triangular (delta) y los que son rectangulares. Se diferencian en su proyección con respecto al suelo, el wing es el que está horizontal y winglet vertical.

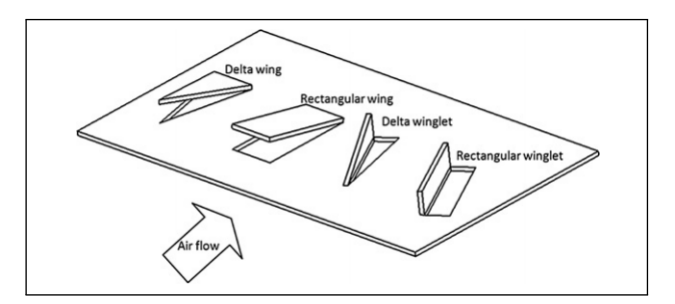

Figura 2.3: Esquema de un generador de vórtices longitudinales [\[5\]](#page-79-1)

#### <span id="page-14-1"></span>**2.2.2. Generadores de vórtices con superficie curva**

En cuanto a los generadores de vórtices, se han hecho algunas investigaciones en cuanto a la variación de geometría y ver sus cualidades en cuanto a su comportamiento termodinámico. En la figura 2.4 tiene algunas de las destacadas geometrías usadas en investigaciones. En la geometría A) es del paper de Esmaeilzadeh [\[6\]](#page-79-5) y se observa un cilindro elíptico cortado por la mitad, los resultados obtenidos indican que tiene una caída de presión más baja y un mejor rendimiento térmico que un simple trapezoide GWV. En la imagen B) del paper de Wang [\[7\]](#page-79-6) tiene una geometría de un cuarto de esfera vacía. Puede mejorar la transferencia de calor en un espacio entre aletas más grande, debido al movimiento remolino producido. En la imagen C) se tiene un generador de vórtice rectangular ondulado hecho por Gholami [\[8\]](#page-79-7) mejora la transferencia de calor con una pequeña penalización en cuanto a la pérdida de presión. La imagen D) es un rectangular curvo de Naik [\[9\]](#page-79-8) y su máximo rendimiento es de un 22 % cuando el ángulo de arco es igual a 75 °en comparación con un canal liso. Por último, se tiene al E) que es un delta curvo de Song [\[10\]](#page-80-0), que menciona que mientras más grande es el generador de vórtice para reynolds altos, más beneficioso es la transferencia de calor, y los pequeños es mejor para los reynolds bajos.

<span id="page-15-1"></span>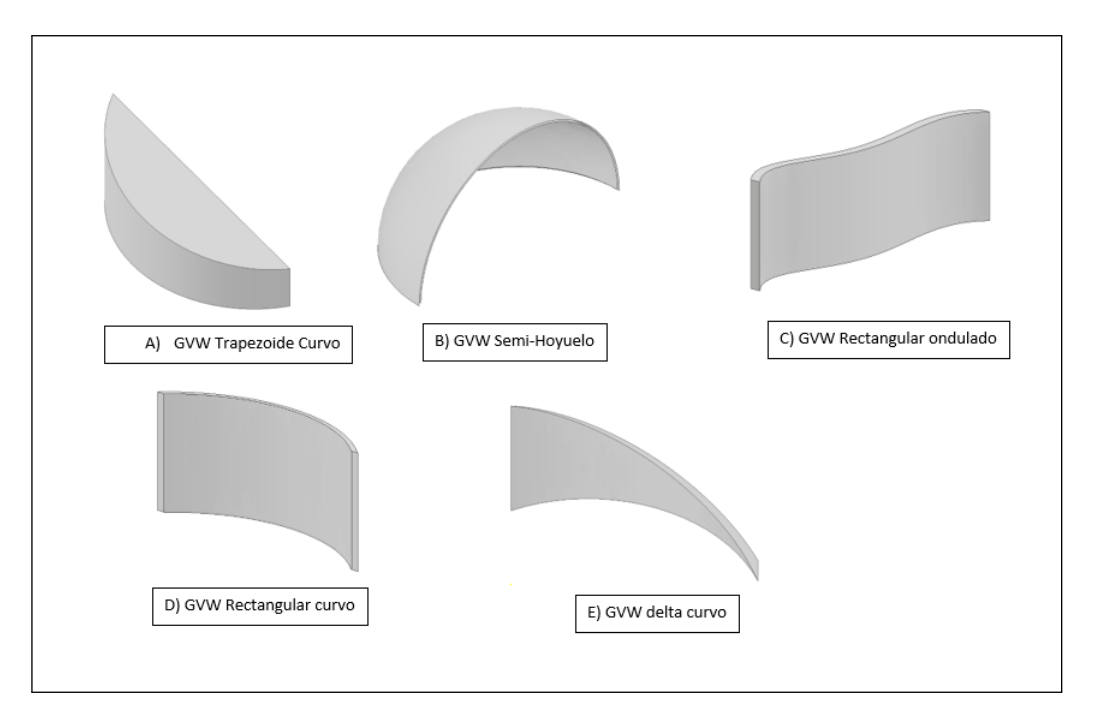

Figura 2.4: Esquema de un generador de vórtices longitudinales

# <span id="page-15-0"></span>**2.3. Flujo laminar y turbulento**

Una forma de clasificar los flujos es a través del orden de su movimiento. En donde está el flujo laminar que es caracterizado por suaves líneas de corriente y un movimiento altamente ordenado. En el caso del turbulento se caracteriza por las fluctuaciones en la velocidad y un movimiento altamente desordenado. La transición del flujo laminar al turbulento no ocurre en forma repentina sino que es una región en la que se produce, y depende de la configuración geométrica, la aspereza superficial, de la velocidad del flujo, la temperatura del fluido, entre otras cosas. El número de Reynolds es un número adimensional que sirve para caracterizar el tipo de flujo, se define de la siguiente forma:

$$
R_e = \frac{\rho V L_c}{\mu} \tag{2.1}
$$

En donde:

- *V*: Velocidad de la corriente superior en  $\frac{m}{s}$
- *Lc*: Longitud característica de la configuración geométrica en *m*
- *ρ*: Densidad  $\frac{kg}{m^3}$
- $\mu$ : Es la viscosidad dinámica del fluido en  $Pa \cdot s$

En donde el número de Reynold en donde el flujo se vuelve turbulento es el número crítico de Reynolds *Recr* . El caso del intercambiador de calor de aletas y tubos, encontrar el punto de transición no es fácil, debido a la cantidad de parámetros que intervienen, como los mencionados sumando la configuración y la forma de los tubos, tienen un rol importante. Al agregar los generadores de vórtices el *Recr* varía según la forma y el ángulo de ataque.

### <span id="page-16-0"></span>**2.4. Estudios previos**

En la investigación hecha por Tiggelbeck [\[11\]](#page-80-1), se observó que varios tipos de generadores de vórtices entre 2000< Re< 9000, y observó que los wing-type producen vórtices fuertes y estables, además, que la transferencia de calor aumenta considerablemente en un área de hasta 100 veces el área del generador de vórtices. En cambio, los winglet-type producen una mayor transferencia de calor, pero con un coeficiente de fricción más alto que los wing-type.

El complejo patrón de flujo de aire a través de la superficie de la aleta y el tubo hace que la predicción teórica de los coeficientes de transferencia de calor sea muy difícil, y por lo tanto las publicaciones son hechas de forma experimental. Un estudio hecho por Rich [\[12\]](#page-80-2) [\[13\]](#page-80-3), investigador del tema llegó a la conclusión que el coeficiente de transferencia de calor era independiente del espaciado de las aletas.

Fiebig [\[14\]](#page-80-4) muestra que los generadores de vórtices tipo delta wing son más efectivos para mejorar la transferencia de calor en relación entre la placa calentada y las áreas del generador de vórtices. Además, menciona que la diferencia entre delta wing y delta winglet son insignificantes.[\[15\]](#page-80-5) Jacobi [\[16\]](#page-80-6) en su investigación menciona que el rendimiento del intercambiador de calor está limitado por el coeficiente de transferencia de calor.

En el paper de Pourhedayat [\[17\]](#page-80-7) realiza simulaciones en un plano rectangular con delta winglets incrustados, en ella hace el experimento de usar el viento hacia adelante y hacia atrás de forma de ver su comportamiento térmico y su pérdida de carga de acuerdo a como se enfrente los generadores de vórtices al impacta por delante y por detrás. Los resultados arrojan que el viento cuando ataca por delante del generador, es decir por la punta del triángulo tiene un 33 % más alto el número de Nusselt que cuando se impacta por atrás. En relación con la pérdida de carga es similar.

Carlos Encina [\[18\]](#page-80-8) Realizó una investigación para aumentar la transferencia de calor mediante diferentes configuraciones de aletas. Con aletas onduladas, con generadores de vórtices longitudinales, aletas con persianas y una combinación entre aletas onduladas y los generadores de vórtices longitudinales. Obtuvo como resultado que el de mayor transferencia de calor se dio en la aleta con persianas.

José Carpio [\[19\]](#page-80-9) realizó un modelo computacional a través de Ansys Fluent, en la cual simuló 5 geometrías diferentes en la que se diferenciaban el número de generadores de vórtices, Con respecto al número de Nusselt obtuvo que la geometría con 9 generadores presentó un aumento del 30 % y el de 36 aumentó en un 102 %. En cuanto al rendimiento térmico destaca la configuración de los 36 generadores, presentó un aumento del 52 % del factor de rendimiento de volumen. También lo hace la geometría con 18 generadores donde tiene un rendimiento térmico cercano al de 36, con un 75 % de pérdida de carga comparado con el anterior.

### <span id="page-17-0"></span>**2.4.1. Principales ecuaciones**

Las ecuaciones gobernantes presentes son las que describen el comportamiento del fluido a través de la conservación de la masa, descritas en coordenadas cartesianas, debido a las características del problema. Ecuaciones de continuidad:

$$
\frac{\partial \rho}{\partial t} + \frac{\partial (u\rho)}{\partial x} + \frac{\partial (v\rho)}{\partial y} + \frac{\partial (w\rho)}{\partial z} = 0
$$

Para simplificar el problema, el fluido se considerará la densidad constante. La ecuación es la siguiente:

$$
\frac{\partial u}{\partial x} + \frac{\partial v}{\partial y} + \frac{\partial w}{\partial z} = 0
$$

Donde:

- u: velocidad eje x
- v: velocidad eje y
- w: velocidad eje z

Las ecuaciones de Navier-stokes son ecuaciones de derivadas parciales que expresan matemáticamente la conservación del momento y de la masa para los fluidos newtonianos. Se considerará que la gravedad no influye.

$$
\rho g_x^{\prime\prime} \Phi - \frac{\partial p}{\partial x} + \mu \left[ \frac{\partial^2 u}{\partial x^2} + \frac{\partial^2 u}{\partial y^2} + \frac{\partial^2 u}{\partial z^2} \right] = \rho \left[ \frac{\partial u}{\partial t} + u \frac{\partial u}{\partial x} + v \frac{\partial u}{\partial y} + w \frac{\partial u}{\partial z} \right]
$$
  

$$
\rho g_y^{\prime\prime} \Phi - \frac{\partial p}{\partial y} + \mu \left[ \frac{\partial^2 v}{\partial x^2} + \frac{\partial^2 v}{\partial y^2} + \frac{\partial^2 v}{\partial z^2} \right] = \rho \left[ \frac{\partial v}{\partial t} + u \frac{\partial v}{\partial x} + v \frac{\partial v}{\partial y} + w \frac{\partial v}{\partial z} \right]
$$
  

$$
\rho g_y^{\prime\prime} \Phi - \frac{\partial p}{\partial y} + \mu \left[ \frac{\partial^2 v}{\partial x^2} + \frac{\partial^2 v}{\partial y^2} + \frac{\partial^2 v}{\partial z^2} \right] = \rho \left[ \frac{\partial v}{\partial t} + u \frac{\partial v}{\partial x} + v \frac{\partial v}{\partial y} + w \frac{\partial v}{\partial z} \right]
$$

La ecuación relacionada con la conservación de la energía térmica es el modelo turbulento Shear-Stress Transport (SST) *k* − *w* desarrollado por Menter, debido a los altos números de reynolds que se usan. Su característica se basa en combinar eficazmente la formulación robusta y eficaz del modelo *k* − *w* en la región cercana a la pared con la independencia del flujo libre del modelo  $k - \epsilon$  en el campo lejano. Las ecuaciones son las siguientes:

**Ecuaciones de transporte para el modelo SST-(k-w)**

$$
\frac{\partial(\rho k)}{\partial t} + \frac{\partial(\rho k u_i)}{\partial x_i} = \frac{\partial}{\partial x_j} (\Gamma_k \frac{\partial k}{\partial x_j}) + \bar{G}_k - Y_k
$$

$$
\frac{\partial(\rho w)}{\partial t} + \frac{\partial(wku_i)}{\partial x_i} = \frac{\partial}{\partial x_j} (\Gamma_k \frac{\partial w}{\partial x_j}) + \bar{G}_k - Y_k + D_w
$$

Donde:

- *k*: Energía cinética de turbulencia
- *w*: Tasa de disipación específica
- *Gk*: Generación de *k* debido a gradientes de velocidad media
- *Gw*: Generación de *w* debido a gradientes de velocidad media
- Γ*k*: Difusión efectiva de *k*
- Γ*w*: Difusión efectiva de *w*
- $Y_k$ : Disipación de *k* debido a la turbulencia
- *Yw*: Disipación de *w* debido a la turbulencia

$$
\Gamma_{k,w} = \mu + \frac{\mu_t}{\sigma_{k,w}}
$$

Donde:

- $σ$ *k,w*: Número de Prandtl turbulento para *k* y *w*.
- $\mu_{k,w}$ : Viscocidad turbulenta.

Viscosidad turbulenta:

$$
\mu_{k,w} = \frac{\rho k}{w \cdot max\left(\frac{1}{a^*}, \frac{SF_2}{a_1 w}\right)}
$$

Donde S es la magnitud de la tasa de deformación,  $a^* = 1$  cuando los reynolds son altos:

$$
\sigma_k = \frac{1}{\frac{F_1}{\sigma_{k,1}} + \frac{(1 - F_1)}{\sigma_{k,2}}}
$$

$$
\sigma_w = \frac{1}{\frac{F_1}{\sigma_{w,1}} + \frac{(1 - F_1)}{\sigma_{w,2}}}
$$

$$
F_1 = tanh(\phi_1^4)
$$

$$
\phi_1 = \min\left(\max\left(\frac{\sqrt{k}}{0.09wy}, \frac{500\mu}{\rho y^2 w}\right), \frac{4\rho k}{\sigma_{w,2} D_w^+ y^2}\right)
$$

$$
D_w^+ = \max\left(2\rho \frac{1}{\sigma_{w,2}} \frac{1}{\sigma_w} \frac{\partial k}{\partial x_j} \frac{\partial w}{\partial x_j}, 10^{-10}\right)
$$

$$
F_2 = \tanh(\phi_2^2)
$$

$$
\phi_2 = \max\left(\frac{2\sqrt{k}}{0.00ww}, \frac{500\mu}{\mu^2 w}\right)
$$

Donde *y* es la distancia a la próxima superficie y *D*<sup>+</sup> *<sup>w</sup>* es la parte positiva del término difusión cruzada.

 $0.09wy$ 

 $\rho y^2w$ 

#### **Modelado de la producción de turbulencia**

$$
G_w = G_k \frac{w}{k}
$$

$$
G_k = \mu_t S^2
$$

En donde *S* es el módulo de la tasa de deformación media.

#### **Modelado de disipación de turbulencia**

donde:

$$
f_{\beta}^{*} = \begin{cases} 1 & \chi_{k} \leq 0\\ \frac{1 + 680\chi_{k}^{2}}{1 + 400\chi_{k}^{2}} & \chi_{k} > 0 \end{cases}
$$

 $Y_k = \rho \beta^* f^*_\beta k w$ 

$$
\chi_k \equiv \frac{1}{w^3} \frac{\partial k}{\partial x_j} \frac{w}{x_j}
$$

con

$$
\beta^* = \beta_i^* (1 + \zeta^* F(M_t))
$$
  

$$
\beta_i^* = \beta_{\infty}^* \left( \frac{\frac{4}{15} + (\frac{Re t}{R_\beta})^4}{1 + (\frac{R_e t}{R_\beta})^4} \right)
$$
  

$$
\zeta^* = 1.5
$$
  

$$
\beta = 8
$$
  

$$
\beta_{\infty}^* = 0.09
$$
  

$$
R_e t = \frac{\rho k}{\mu}
$$

*µw*

$$
R_{\beta}=8
$$

Para el caso de la disipación de *w* es:

donde

$$
\beta_i = F_1 \beta_{i,1} + (1 - F_1) \beta_{1,2}
$$

*Y*<sup>*w*</sup> =  $\rho \beta w^2$ 

### **Modificación de la difusión cruzada**

$$
D_w = 2(1 - F_1)\rho \frac{1}{w\sigma_{w,2}} \frac{\partial k}{\partial x_j} \frac{\partial w}{\partial x_j}
$$

**Constantes del modelo**

$$
\sigma_{k,1} = 1.176, \sigma_{w,1} = 2.0, \sigma_{k,2} = 1.0, \sigma_{w,2} = 1.168, a_1 = 0.31, \beta_{i,1} = 0.075, \beta_{i,2} = 0.0828
$$

# <span id="page-21-0"></span>**Capítulo 3**

# **Metodología**

# <span id="page-21-1"></span>**3.1. Modelo de validación**

El modelo de validación debe cumplir con ciertos requisitos, tiene que ser obtenidos de estudios experimentales en el cual se encuentre detallado la geometría utilizada y las condiciones de borde que usaron para ello, como son las temperaturas del aire y del tubo (o del agua que corre en ella). En este caso se utilizará tubos circulares y por ende se busca papers que tengan hecho el estudio sobre intercambiadores de calor con las mismas características.

El modelo de validación para esta investigación se usará la de Wang 1996 [\[1\]](#page-79-2), geometría del número 9. Tiene la reputación de ser usada en varios estudios numéricos como validación y de la seguridad de que es el ideal.

En la siguiente figura detalla las dimensiones del modelo, donde el largo del intercambiador es de L=132 mm, la distancia longitudinal y transversal es Pl= 25,4 mm y Pt= 22mm respectivamente. El grosor de la aleta es de 0,13 mm y la distancia entre aleta es de Fp=3,16 mm. El diámetro del tubo es de 10,23 mm y el número de filas es N=6. Estas características se mantendrán por las siguientes modelos a estudiar.

<span id="page-22-3"></span>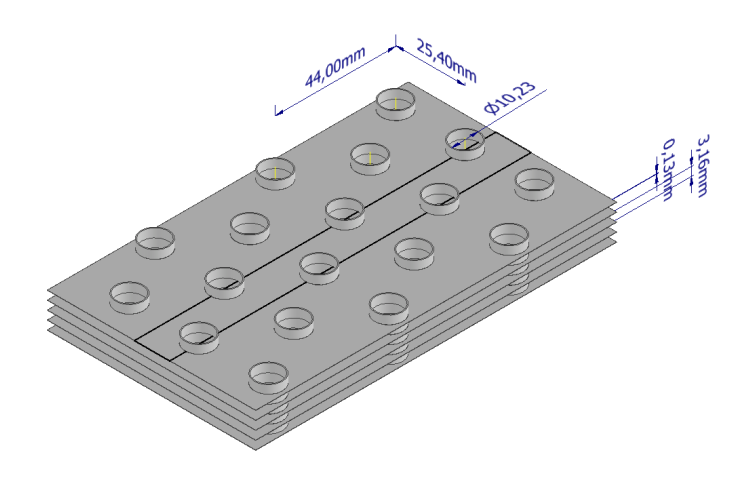

Figura 3.1: Intercambiador de calor de aletas y tubos.

# <span id="page-22-0"></span>**3.2. Detalles de la geometría**

### <span id="page-22-1"></span>**3.2.1. Caso Modelo base**

<span id="page-22-4"></span>Las dimensiones obtenidas del modelo de validación se aplican en DesignModeler de Ansys, que desde luego es solo una parte del intercambiador completo y representa el rectángulo negro encerrado en la figura anterior. Su vista isométrica se ve en la figura 3.2 y servirá de base para los siguientes casos que se detallarán.

<span id="page-22-2"></span>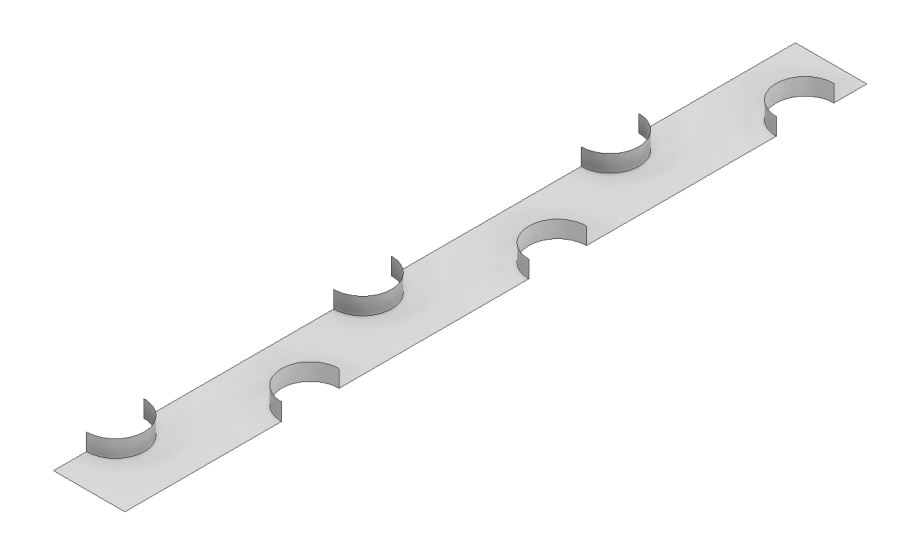

Figura 3.2: Porción de estudio del intercambiador de calor del caso base.

### **3.2.2. Generadores de vórtice delta winglet curvo 1 (gvdwc 1)**

Luego se van agregando los generadores de vórtices para la investigación. En el primer caso se tiene a los generadores de vórtices curvos, con la intención de aumentar la transferencia de calor sin castigar demasiado a la pérdida de presión. Las características de estos generadores se aprecian en la figura 3.3 a) con su vista de arriba y b) con su vista frontal y fueron obtenidas por un estudio hecho por Song [\[10\]](#page-80-0). Donde su altura es de 2,74 mm, su largo frontal es de 7,68 mm.

<span id="page-23-0"></span>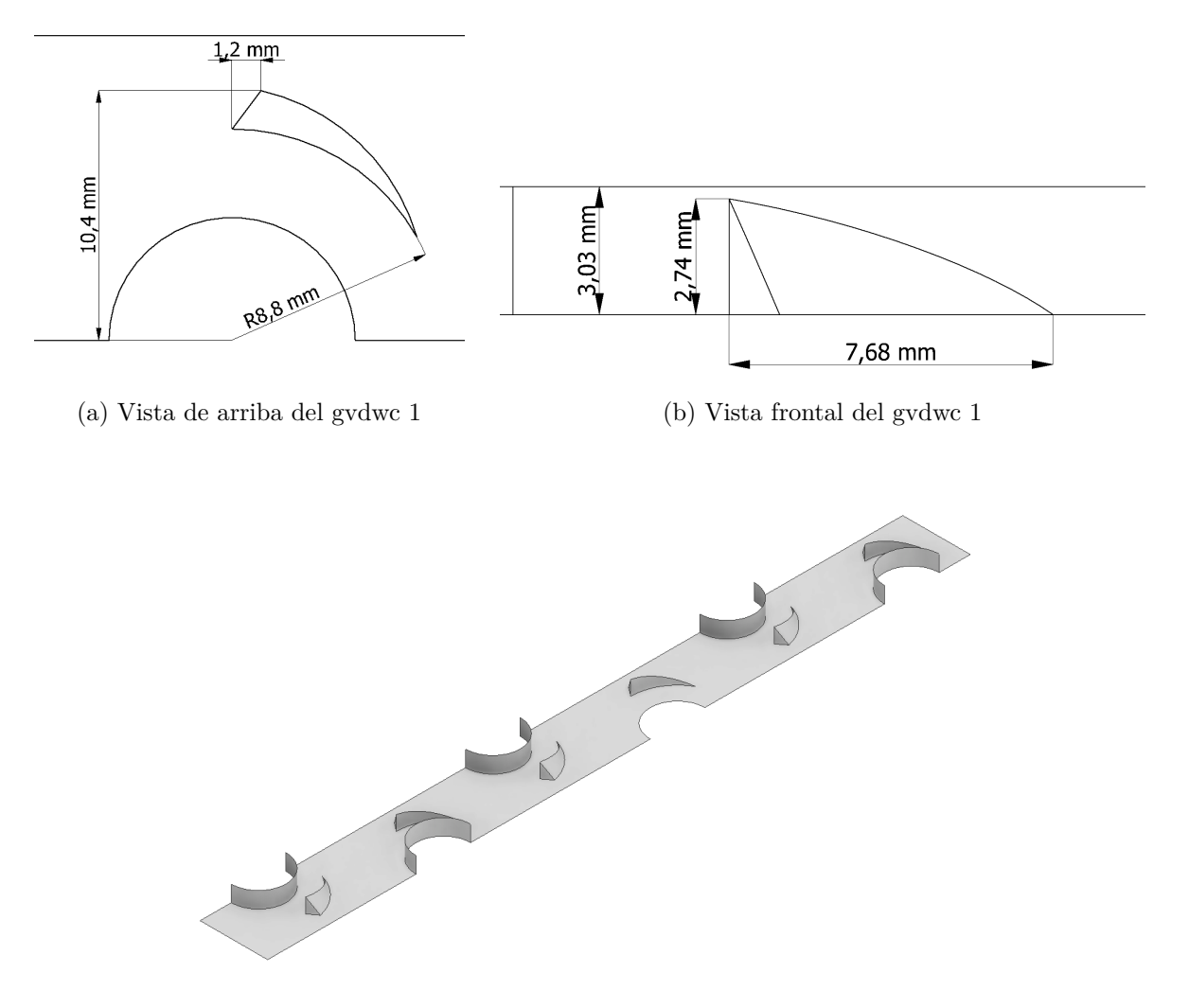

(c) Vista isométrica del intercambiador de calor con el gvdwc 1

Figura 3.3: Dimensiones del gvdwc 1

### <span id="page-24-0"></span>**3.2.3. Generadores de vórtice delta winglet curvo 2 (gvdwc 2)**

En este caso se usa un generador de vórtice curvo, pero de menor tamaño en comparación con el gvdwc 1. Su altura baja a 2, 29 mm y su distancia frontal disminuye a 6,47 mm. Además, el generador se acerca al tubo. Con el objetivo de encontrar diferencias en términos termodinámicos con uno más grande.

<span id="page-24-1"></span>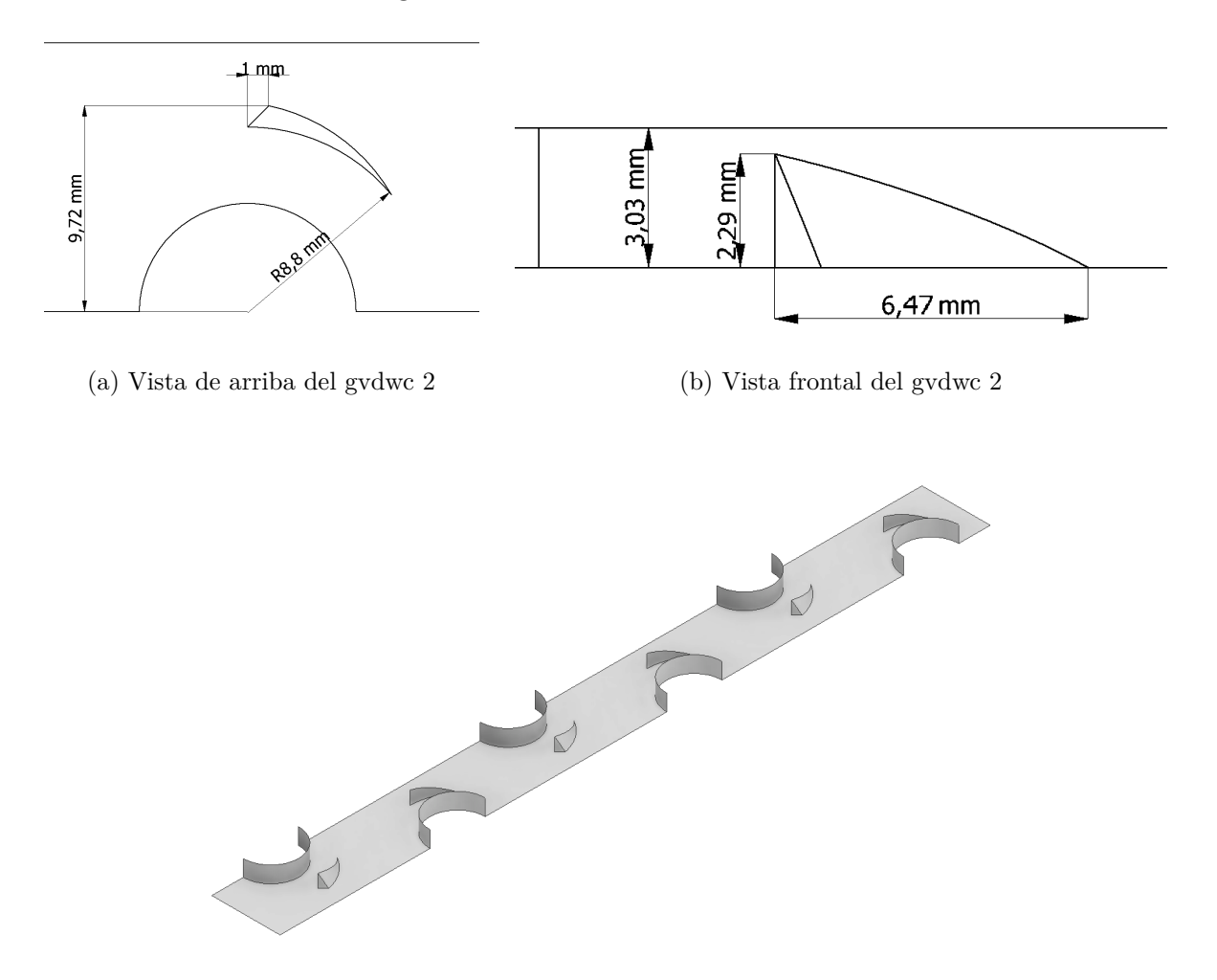

(c) Vista isométrica del intercambiador de calor con el gvdwc 2

Figura 3.4: Dimensiones del gvdwc 2

### <span id="page-25-0"></span>**3.2.4. Generadores de vórtice delta winglet plano 1 (gvdwp 1)**

Se usa un generador de vórtice plano con la intención de poder hacer una comparación con los curvos, es por ello que las dimensiones se trata de hacer una equivalencia con el gvdwc 1. Su altura es de 2,76 mm y su distancia frontal es de 7,68 mm. Su ángulo de ataque es de 30,38 °.

<span id="page-25-1"></span>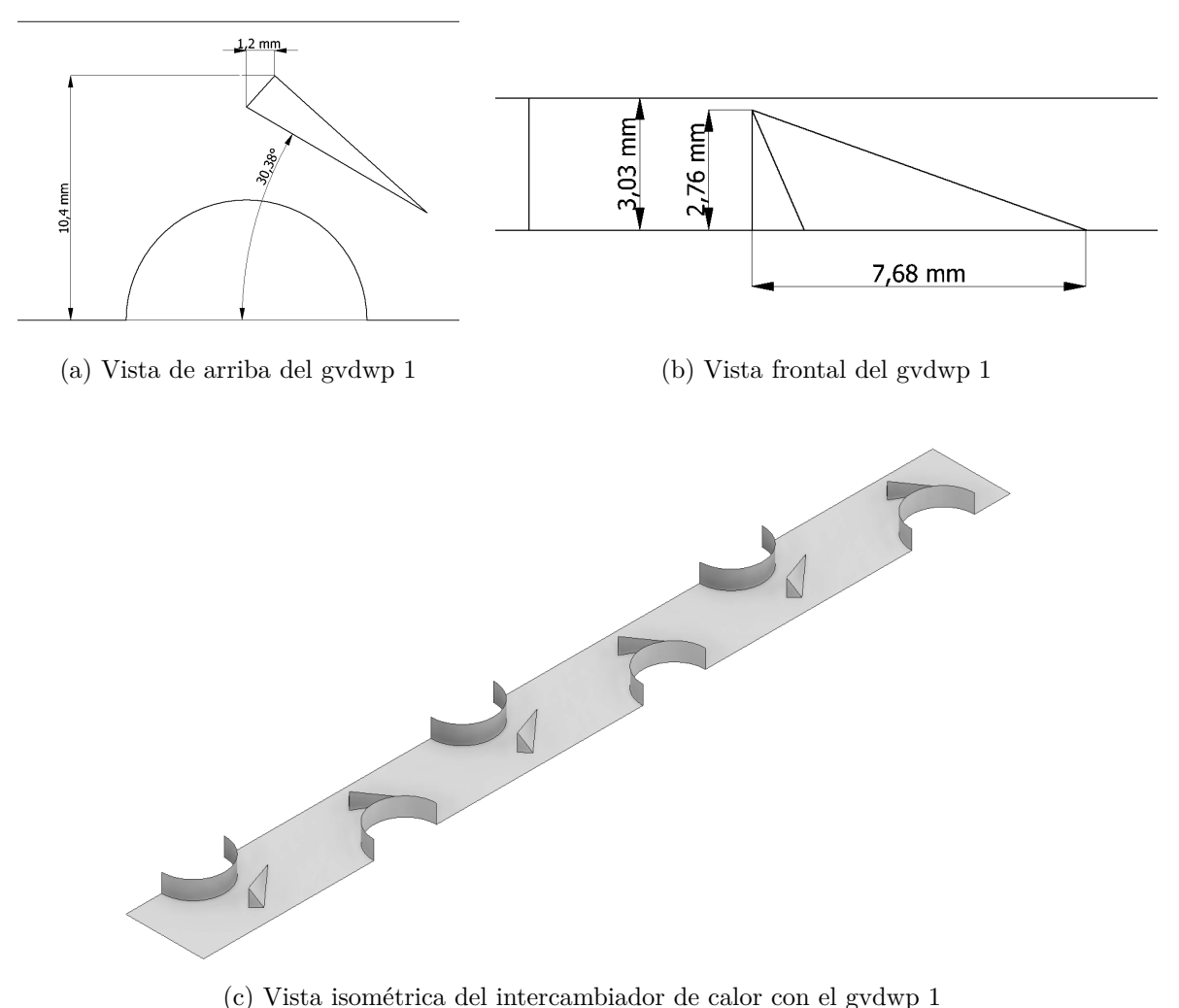

Figura 3.5: Dimensiones del gvdwp 1

### <span id="page-26-0"></span>**3.2.5. Generadores de vórtice delta winglet plano 2 (gvdwp 2)**

En el último caso se tiene el generador de vórtice plano, de menor tamaño que el gvdwp 1. Su altura es de 2,29 mm y su distancia frontal es de 6,47 mm. El ángulo de ataque se mantiene en 30,38 °. Estas dimensiones fueron diseñadas para ser comparado con el gvdwc 2.

<span id="page-26-2"></span>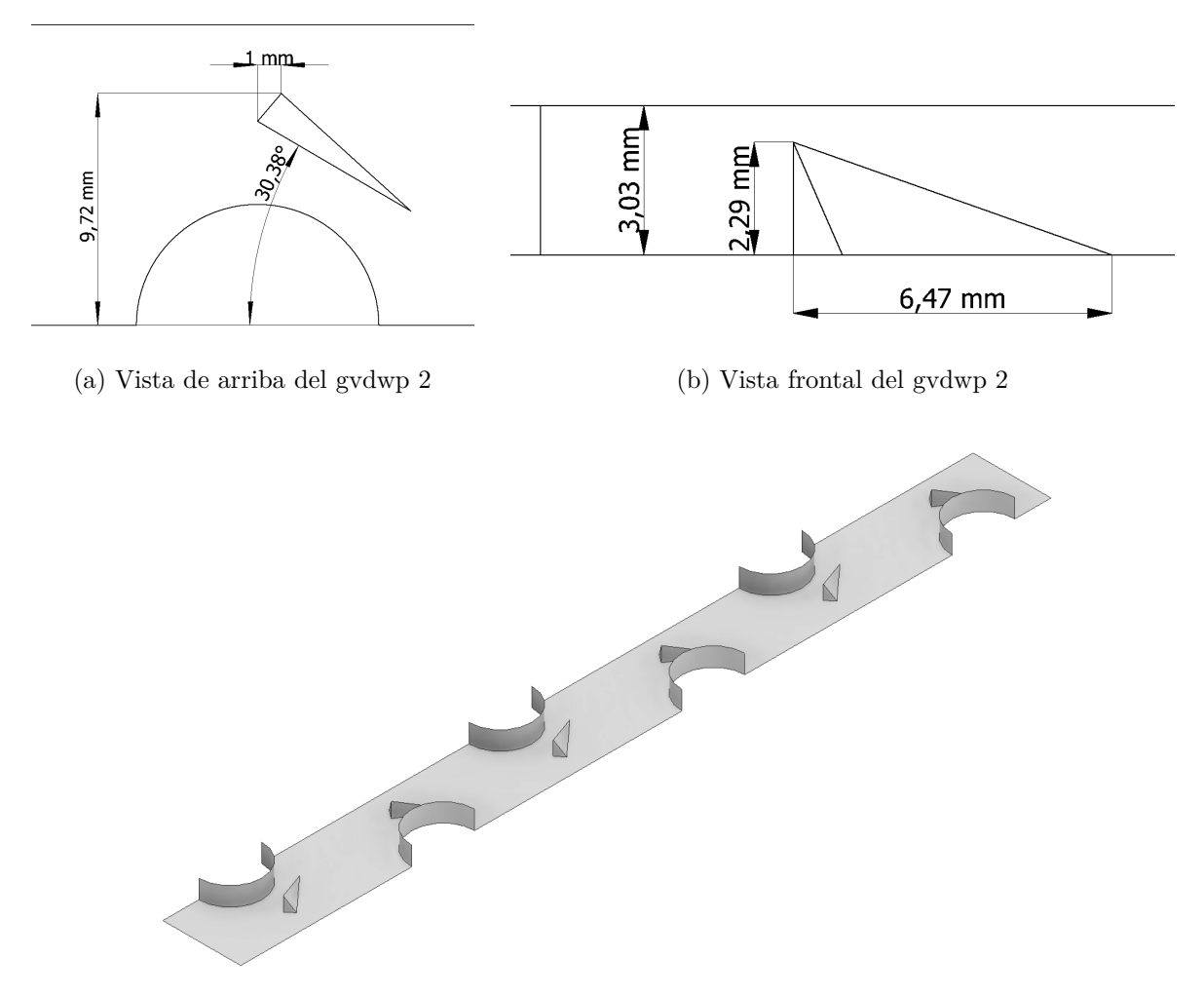

(c) Vista isométrica del intercambiador de calor con el gvdwp 2

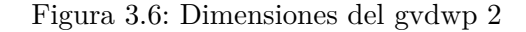

# <span id="page-26-1"></span>**3.3. Dominio computacional**

El dominio computacional es solo una pequeña sección del intercambiador de calor, gracias a las ventajas del software Ansys Fluent y del modelo que es simétrico se puede simular el problema de forma idéntica, ahorrando tiempo y recursos en la iteración del programa. El dominio que se usa se muestra en la imagen de abajo donde se mantiene el largo con las 6 filas de tubos y el ancho es la mitad del largo transversal. Además, se crean dos secciones extras que es la sección de entrada que sirve para que el flujo de aire sea uniforme y tiene una extensión de 0,5L donde L es el largo del intercambiador de calor (132mm) y la sección de salida que sirve para que el flujo se desarrolle de forma correcta, tiene una extensión de L.

<span id="page-27-1"></span>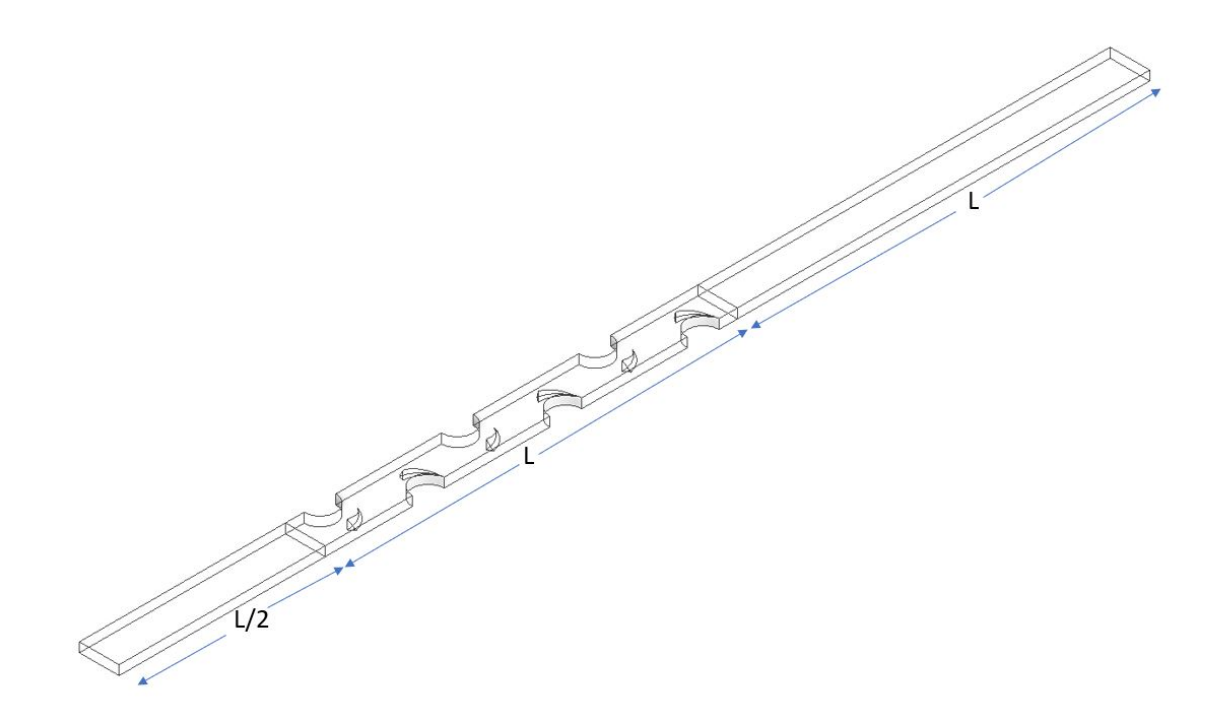

Figura 3.7: Porción de estudio del intercambiador de calor de aletas y tubos con gvc.

# <span id="page-27-0"></span>**3.4. Detalles del mallado**

Con la geometría lista, se procede a definir los parámetros del mallado, en el cual se selecciona la forma más adecuada para trabajar en cada parte del modelo. Dado que tanto en las extensiones (secciones de entrada y salida) son totalmente rectangulares es óptimo usar malla cuadrada (hex dominant). Para el caso del sector del intercambiador de calor dado que tiene la zona de los tubos, el más adecuado es usar triangulares ya que se adapta de mejor forma, para ello se utiliza el método de tetraedros. Para definir el tamaño de la malla se usa la opción del body sizing en el que se selecciona todos los sectores y se define el tamaño de la celda. En la malla gruesa, el elemento tiene un tamaño de 0,32 mm. que da 1,8 millones de celdas.En la malla fina es de 0,25 mm con 2,8 millones de celdas. No obstante, se debe revisar la calidad de la malla sea la adecuada, unos de los requisitos es el skewness que está relacionada con la asimetría y sus rangos se encuentra entre 0 y 0,5. El otro factor es el orthogonal quality, que mientras más cercano a uno, mejor es. En la tabla de abajo se muestra los parámetros de cada mallado.

<span id="page-28-2"></span>

|                            | Grueso      | Medio       | Fino        |
|----------------------------|-------------|-------------|-------------|
| Tamaño elemento            | 0,32        | 0,29        | 0.25        |
| <b>Nodos</b>               | 472477      | 616884      | 968777      |
| Elementos                  | 1366163     | 1823789     | 2866668     |
| Skewness promedio          | 0,17488     | 0,17447     | 0,1711      |
| Skewness min               | 8,2611e-008 | 1,1702e-007 | 1,3057e-010 |
| Skewness max               | 0,84841     | 0,84437     | 0,84334     |
| Calidad ortogonal promedio | 0,82412     | 0,8245      | 0,82789     |
| Calidad ortogonal min      | 0,15159     | 0,15563     | 0,15666     |
| Calidad ortogonal max      |             |             |             |

Tabla 3.1: Parámetros obtenidos de los distintos tamaños del mallado

<span id="page-28-3"></span>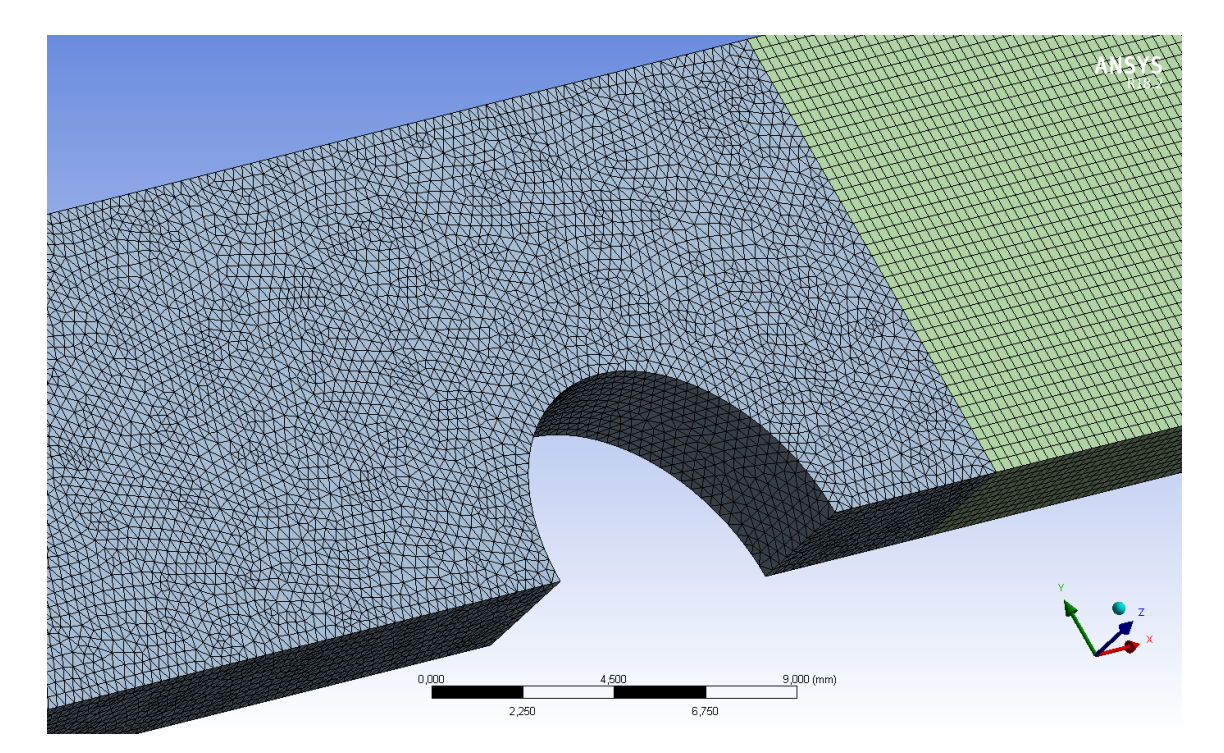

Figura 3.8: Porción de estudio del intercambiador de calor de aletas y tubos con gvc.

# <span id="page-28-0"></span>**3.5. Condiciones de borde**

Las condiciones de borde para el modelo de validación y los de estudio son los mismos y se caracteriza por dividirse en tres secciones, el primero es el sector de entrada, el del medio (intercambiador de calor) y el último es la sección de salida.

### <span id="page-28-1"></span>**3.5.1. sección de entrada**

La sección de entrada es igual al largo del intercambiador de calor, y es por donde entra el aire con las propiedades constantes a una temperatura de 20°C. El flujo de aire es uniforme,

donde la velocidad de entrada es entre 4,42  $\frac{m}{s}$  y 7,08  $\frac{m}{s}$  y dependerá de los Reynolds a estudiar, que son 5000, 6500 y 8000, que se encuentran dentro de los rangos del estudio experimental.

$$
u = u_{in}
$$

$$
v = w = 0
$$

$$
T = T_{in}
$$

Las condiciones de borde que se utilizan para todas las paredes que tiene la geometría de la sección de aguas arriba es simetría (symmetry), debido a que la geometría de interés y el patrón que tiene el flujo esperado tienen una simetría de espejo, recordar que es solo una parte pequeña del intercambiador es la que se modela. Las ecuaciones gobernantes son:

zona superior e inferior:

$$
\frac{\partial u}{\partial z} = \frac{\partial v}{\partial z} = 0 \qquad \qquad w = 0 \qquad \qquad \frac{\partial T}{\partial z} = 0
$$

zona de los costados:

,

$$
\frac{\partial u}{\partial y} = \frac{\partial v}{\partial y} = 0 \qquad \qquad w = 0 \qquad \qquad \frac{\partial T}{\partial y} = 0
$$

### <span id="page-29-0"></span>**3.5.2. sección intercambiador de calor**

Es la sección compuesta por las aletas y tubos del intercambiador de calor, de material de aluminio con un coeficiente de conducción de  $k_{aleta} = 202, 4\frac{W}{m\hat{K}}$ . Para simplificar el problema, se asume que las paredes de los tubos tienen en toda su superficie temperatura constante de 60 °celcius, con un espesor de 0,35 mm transfiere su calor mediante la conducción. En el caso de las aletas en ansys se utiliza la opción de shell conduction que ayuda a mejorar la transferencia de calor, debido a que se activa la opción de transferir de forma tangente a la superficie. El tamaño de la capa es el grosor de la aleta que es 0,13mm.

$$
u = v = w = 0
$$

$$
T_w = 333, 15[K]
$$

<span id="page-29-1"></span>De acuerdo a la geometría se usa la condición de simetría en los costados del modelo, entre los tubos. *∂v*

$$
\frac{\partial u}{\partial z} = \frac{\partial v}{\partial z} = 0 \qquad \qquad w = 0 \qquad \qquad \frac{\partial T}{\partial z} = 0
$$

### **3.5.3. sección de salida**

En la sección de salida se utiliza la opción de outflow, dado que desconocemos las presiones de entrada y salida, outflow extrapola la información necesaria con los datos del interior.Además, no hay gradientes en la dirección normal a la salida.

$$
\frac{\partial u}{\partial x} = \frac{\partial v}{\partial x} = \frac{\partial w}{\partial x} = \frac{\partial P}{\partial x} = \frac{\partial T}{\partial x} = 0
$$

Tal como en la sección de aguas arriba, se impone de igual manera la condición de simetría: zona superior e inferior:

$$
\frac{\partial u}{\partial z} = \frac{\partial v}{\partial z} = 0 \qquad \qquad w = 0 \qquad \qquad \frac{\partial T}{\partial z} = 0
$$

zona de los costados:

$$
\frac{\partial u}{\partial y} = \frac{\partial v}{\partial y} = 0 \qquad \qquad w = 0 \qquad \qquad \frac{\partial T}{\partial y} = 0
$$

<span id="page-30-1"></span>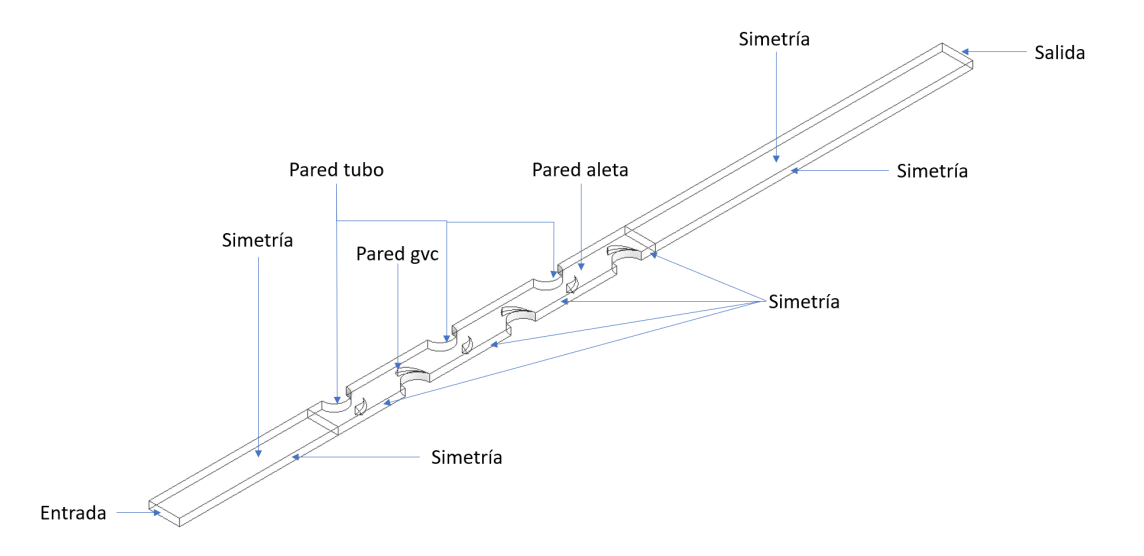

Figura 3.9: Porción de estudio del intercambiador de calor de aletas y tubos con gvc.

### <span id="page-30-0"></span>**3.5.4. Parámetros de validación**

Para validar los resultados obtenidos en la simulación se comparará con la correlación hecha por Wang en 2000 [\[20\]](#page-80-10), a base de 74 muestras experimentales, las fórmulas para N mayor a 2 es:

#### **Factor de Colburn**

Donde:

$$
j = 0.086 Re_{D_c}^{P3} N^{P4} \left(\frac{F_p}{D_c}\right)^{P5} \left(\frac{F_p}{D_h}\right)^{P6} \left(\frac{F_p}{P_t}\right)^{-0.93}
$$
  
\n
$$
P3 = -0.361 - \frac{0.042N}{\log_e(Re_{D_c})} + 0.158 \log_e \left(N \left(\frac{F_p}{D_c}\right)^{0.41}\right)
$$
  
\n
$$
P4 = -1.224 - \frac{0.076 \left(\frac{P_t}{D_h}\right)}{\log_e(Re_{D_c})}
$$
  
\n
$$
P5 = -0.083 + \frac{0.058N}{\log_e(Re_{D_c})}
$$
  
\n
$$
P6 = -5.735 + 1.21 \log_e \left(\frac{Re_{D_c}}{N}\right)
$$
  
\n
$$
\frac{4A_cL}{A_o}
$$

Donde:

Donde:

- *Ac*: Área mínima de la sección transversal del modelo
- $A_o$ : Área total donde hay transferencia de calor en el modelo (incluye aleta y tubos)
- $\blacksquare$ <br> $L$  Largo del modelo.

#### **Factor de Fricción**

$$
f = 0.0267 Re_{D_c}^{F1} \left(\frac{P_t}{P_l}\right)^{F2} \left(\frac{F_p}{D_c}\right)^{F3}
$$

$$
F1 = -0.764 + 0.739 \frac{P_t}{P_l} + 0.177 \frac{F_p}{D_c} - \frac{0.00758}{N}
$$

$$
F2 = -15.689 + \frac{64.021}{log_e(Re_{D_c})}
$$

$$
F3 = 1.696 - \frac{-15.965}{log_e(Re_{D_c})}
$$

### **Parámetros de entrada**

Número de Reynolds:

$$
Re_{D_c} = \frac{\rho V_{max} D_c}{\mu}
$$

$$
V_{max} = \frac{A_{fr} \cdot V_{in}}{A_c}
$$

Donde:

- *Afr*: Área de la sección frontal del modelo
- $V_i^n$ : Velocidad del aire a la entrada
- *Dc*: Diámetro exterior del collar de la aleta
- *ρ*: Densidad del aire
- *µ*: Viscosidad dinámica

Número de Prandlt:

$$
Pr = \frac{C_p \mu}{k_{aire}}
$$

Donde:

- $\blacksquare$  *C*<sub>*p*</sub>: Calor específico del aire
- *kaire*: Conductividad térmica del aire

#### **Parámetros de salida**

Diferencia temperatura media logarítmica

$$
\Delta T_m = \frac{(T_{wall} - T_{in}) - (T_{wall} - T_{out})}{\ln \frac{(T_{wall} - T_{in})}{(T_{wall} - T_{out})}}
$$

Coeficiente convectivo de transferencia de calor

$$
h_o = \frac{Q}{A_o \Delta T_m}
$$
  

$$
Q = \dot{m} C_p (\overline{T_o} - \overline{T_i})
$$

Donde:

- Q: Calor transferido obtenido en todo el modelo (tubos más aleta).
- *m*<sup>:</sup> Flujo másico de aire en la entrada del modelo.
- *Ti* : Temperatura promedio en la entrada del modelo.
- $\blacksquare$ <br/> $\overline{T_o}$ : Temperatura promedio en la salida del modelo.

Factor de Colburn

$$
j = \frac{h_o}{\rho V_{max} C_p} Pr^{\frac{2}{3}}
$$

Factor de Fricción

$$
f = \frac{2\Delta p}{\rho V_{max}^2} \left(\frac{A_c}{A_o}\right)
$$

Donde:

∆*p*: Diferencia del promedio presión entre en la entrada y salida del modelo

Factor de rendimiento global

$$
JF = \frac{j}{\sqrt[3]{f}}
$$

Factor de rendimiento térmico

$$
\eta = \frac{\frac{j}{j_{ref}}}{\left(\frac{f}{f_{ref}}\right)^{\frac{1}{3}}}
$$

Factor de rendimiento de transferencia de calor

$$
J=j\cdot R_e
$$

Factor de potencia de bombeo

$$
F = f \cdot (R_e)^3
$$

### <span id="page-33-0"></span>**3.6. Método numérico**

El flujo que se utiliza es el método transiente, donde el modelo es el SST k- omega. El algoritmo usado para realizar las ecuaciones de las simulaciones fue SIMPLEC, donde los criterios para la correcta discretización espacial es de aguas arriba de segundo orden para la presión, momentum, la energía. El método de gradientes que se considera es el mínimos cuadrados basados en celdas. El método de inicialización es el híbrido.

Para una entrega de resultados correctos, es importante que los residuos convergan en la cual ellos tiene que ser menores a 10<sup>−</sup><sup>6</sup> para las ecuaciones de energía y 10<sup>−</sup><sup>3</sup> para la continuidad y las velocidades. El criterio que se usa es dejar el número de Courant menor a 0,7.

$$
C = u \frac{\Delta t}{\Delta x}
$$

Donde:

- *C*: Número de Courant
- ∆*t*: Tamaño del paso del tiempo
- ∆*x*: Longitud entre los elementos de malla

Se considera usar como paso del tiempo entre ∆*t* = 5·10<sup>−</sup><sup>5</sup> y ∆*t* = 10<sup>−</sup><sup>5</sup> con un máximo de iteraciones de 20. Para calcular el número del paso del tiempo, se condiciona que la partícula de aire deba pasar al menos tres veces el intercambiador de calor.

# <span id="page-35-0"></span>**3.7. Metodología**

<span id="page-35-1"></span>La metodología que se utilizó en este trabajo se observa en la siguiente imagen:

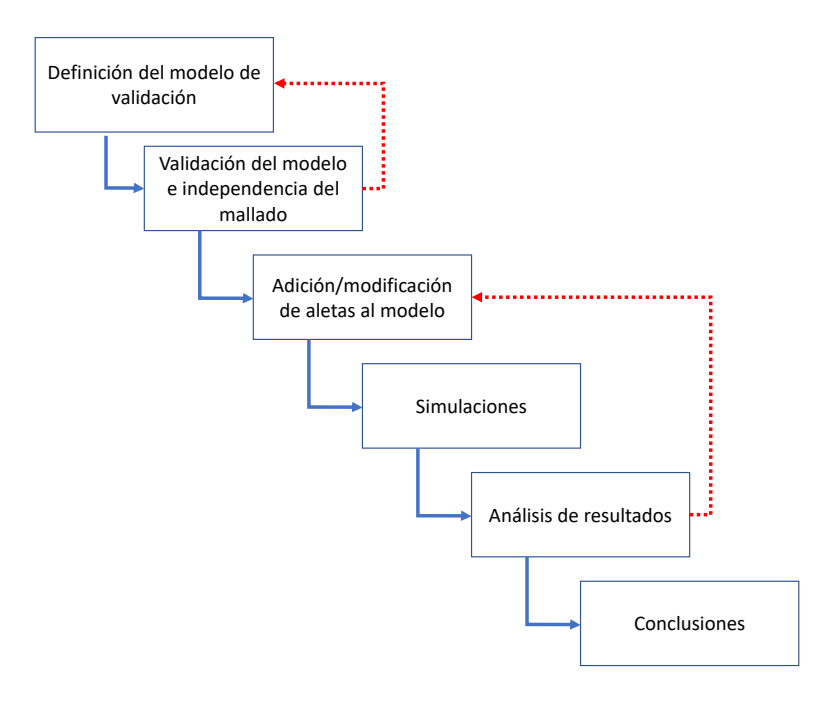

Figura 3.10: Metodología del trabajo de título

En una primera instancia se debe definir como será el modelo. Luego buscar en la bibliografía estudios hechos de forma experimental que hayan usado una geometría idéntica o similar a la pensada previamente. Con ello se define sus características en más detalle como la geometría y el número de los tubos, el grosor de la aleta, el paso longitudinal y transversal, entre otros parámetros.

Siguiente se tiene que validar el modelo, a través de un programa de simulación llamado Ansys Fluent. Se desarrolla la geometría en un software externo llamado inventor y se procede a realizar el mallado, en tres diferentes instancias en la cual va cambiando su grosor. Se establece los parámetros y condiciones de borde del problema para empezar a iterar las ecuaciones en el programa.

Los resultados que se obtengan del software deben ser similares (no más de un 15 % error) a los publicados en el estudio hecho de forma experimental. Una vez cumplida esa condición se puede dar por validada el modelo y seguir con los casos de estudio, en donde se modifica el modelo base y se añaden las aletitas. Si no es el caso, en donde los resultados divergen o muestran un porcentaje de error mayor a un 15 %, se procede a revisar la definición de mo-
delo, corriendo el error donde puede estar en la geometría, en el mallado o en las condiciones de borde impuestas.

Sigue con las simulaciones con las diferentes configuraciones impuestas, que toman varios días hasta obtener los resultados. Con ello se extrae dos magnitudes muy importantes que son la caída de presión y la transferencia de calor, que dictan de mucha información que se analiza y se va comparando con las simulaciones anteriores y con el modelo base. Además, se extrae las imágenes del comportamiento termodinámico, como la temperatura, velocidad, presión del fluido en diferentes sectores del caso.

Por último se tiene las conclusiones, después de recabar toda la información de las simulaciones, se compara en todas ellas y se saca las conclusiones pertinentes, en donde se elige los pros y contras de cada una de ellas. Además que señalan los cumplimientos de los objetivos planteados para esta investigación.

### **3.8. Resultados**

#### **3.8.1. Independencia mallado**

En la tabla 3.2 muestra los errores porcentuales de los factores de Colburn y de Fricción entre el mallado fino con los demás. Se observa que los errores fue menor a un 9 %. La diferencia máxima entre el mallado fino y grueso fue de  $8.95\%$  a Re = 6500 en el factor de Fricción y 7,14 % a Re = 5000 en el factor de Colburn. Comparando el mallado fino con el medio, se tiene que la diferencia máxima fue  $6\%$  a Re =  $8000$  en el factor de Fricción y 1,33% a Re = 8000 en el factor de Colburn.

De los datos recogidos de la tabla mencionadas anteriormente, se grafica los resultados a modo de comparar la exactitud que tuvo cada mallado con respecto al entregado por la correlación de Wang.

| Reynolds | Factor de Colburn |            |            | Factor de Fricción |            |           |
|----------|-------------------|------------|------------|--------------------|------------|-----------|
|          | Fino              | Grueso     | Error $%$  | Fino               | Grueso     | Error $%$ |
| 5000     | 0,00699717        | 0,00649746 | 7,14       | 0.03345169         | 0,03106268 | 7.14      |
| 6500     | 0,00637414        | 0,00592668 | 7.02       | 0,03080119         | 0,02804363 | 8,95      |
| 8000     | 0,00592663        | 0,0055952  | 5,59       | 0,02866706         | 0,02538187 | 1,15      |
|          | Fino              | Medio      | Error $\%$ | Fino               | Medio      | Error $%$ |
| 5000     | 0,00699717        | 0,00706237 | 0.93       | 0.03345169         | 0,03203681 | 4.23      |
| 6500     | 0,00637414        | 0,00638139 | 1,14       | 0.03080119         | 0,02943872 | 4,42      |
| 8000     | 0.00592663        | 0,00593452 | 1,33       | 0,02866706         | 0,026948   | 6,00      |

Tabla 3.2: Independencia del mallado

#### **3.8.2. Validación modelo**

Para validar el modelo primero se utilizó tres diferentes grosores del mallado, con la idea de elegir el mejor en cuanto a tiempo y exactitud del resultados entregados por el software comparado con el paper. A continuación se entrega una tabla con los valores exactos obtenidos en cada grosor de malla.

| <b>Reynolds</b> | Factor de colburn |            |            | Factor de fricción |            |            |
|-----------------|-------------------|------------|------------|--------------------|------------|------------|
| 5000            | Correlación       | numérico   | Error $\%$ | correlación        | numérico   | Error $\%$ |
|                 | 0,007544          | 0,00649746 | 13,87      | 0,03302805         | 0,03106268 | 5,95       |
| 6500            | Correlación       | numérico   | Error $\%$ | correlación        | numérico   | Error $%$  |
|                 | 0,00685342        | 0,00592668 | 13,52      | 0,03111856         | 0,02804363 | 9,88       |
| 8000            | Correlación       | numérico   | Error $\%$ | correlación        | numérico   | Error $%$  |
|                 | 0,00635012        | 0,0055952  | 11,88      | 0,02980533         | 0,02538187 | 14,84      |

Tabla 3.3: Factor de Colburn y factor de Fricción en un mallado grueso: 0,32 mm

Tabla 3.4: Factor de Colburn y factor de Fricción en un mallado medio: 0,28 mm

| Reynolds | Factor de colburn |            |            | Factor de fricción |            |            |
|----------|-------------------|------------|------------|--------------------|------------|------------|
| 5000     | correlación       | numérico   | Error $\%$ | correlación        | numérico   | Error $\%$ |
|          | 0,007544          | 0,00706237 | 6,38       | 0,03302805         | 0,03203681 | 3,00       |
| 6500     | correlación       | numérico   | Error $%$  | correlación        | numérico   | Error $\%$ |
|          | 0,00685342        | 0,00638139 | 6.89       | 0,03111856         | 0,02943872 | 5.39       |
| 8000     | correlación       | numérico   | Error $%$  | correlación        | numérico   | Error $\%$ |
|          | 0,00635012        | 0,00593452 | 6,54       | 0,02980533         | 0,026948   | 9,58       |

Tabla 3.5: Factor de Colburn y factor de Fricción en un mallado fino: 0,25mm

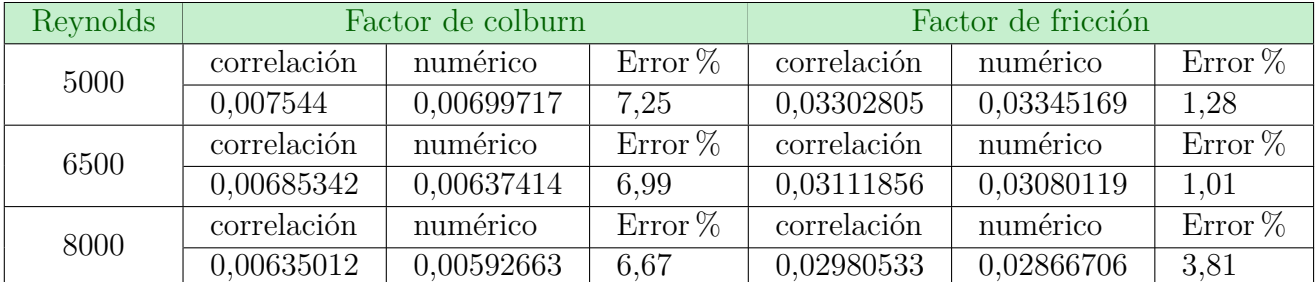

De la primera tabla, se desprende que el porcentaje de error es bastante elevado, sin sobrepasar el 15 %. Es un mallado bastante grueso para ser aceptada de forma académica, pero que sirve para demostrar que el modelo está con los parámetros adecuados. Es en el factor de Colburn donde se concentra el mayor problema, donde el error es más alto.

En la tabla 3.4, se observa que los resultados son bastante aceptables, y podría ser perfectamente aceptada como validad. No obstante para los reynolds 8000 en el factor de fricción el error es elevado, casi llegando a las dos cifras. Esto significa que no es el mallado adecuado para hacer los estudios.

En la última tabla es la que mejor datos se obtuvieron, sobretodo en la sección del factor de fricción que arroja errores menores al 4 %, dando una confianza que al usar esta malla, los datos que se obtendrán van a ser muy certeros. Por lo que el modelo se valida, y se puede hacer investigación en base a esta.

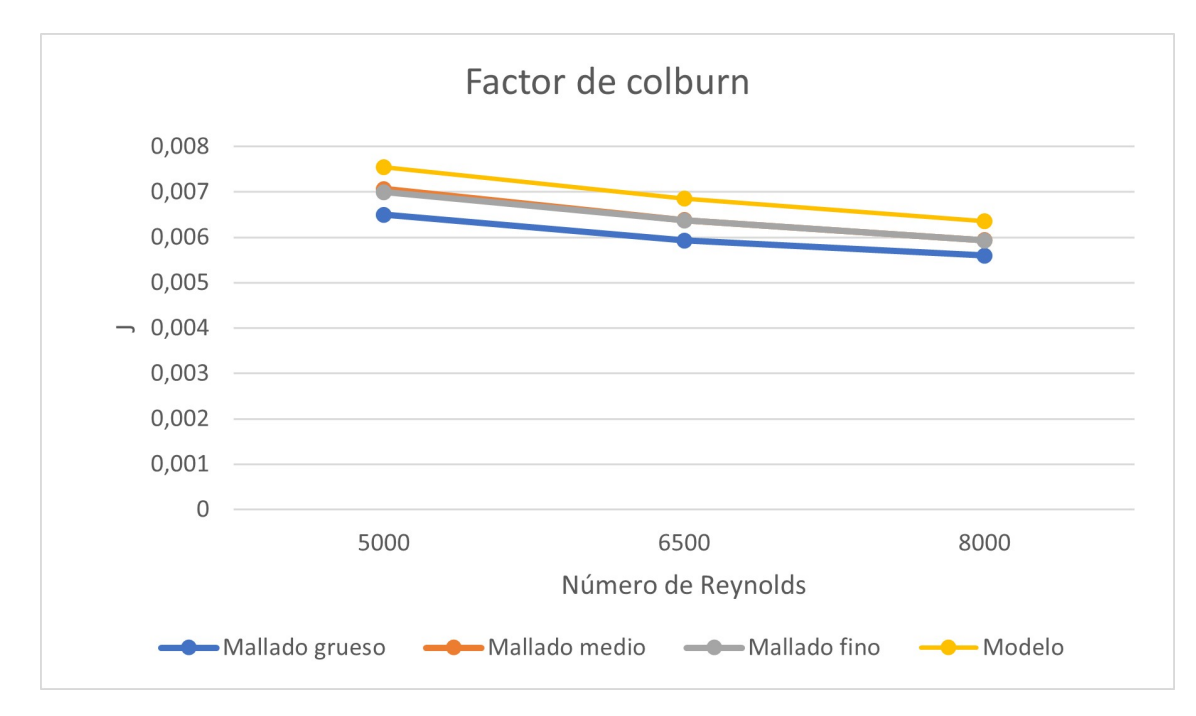

Figura 3.11: Gráfico muestra el factor de colburn para cada tamaño de malla en tres diferentes Reynolds.

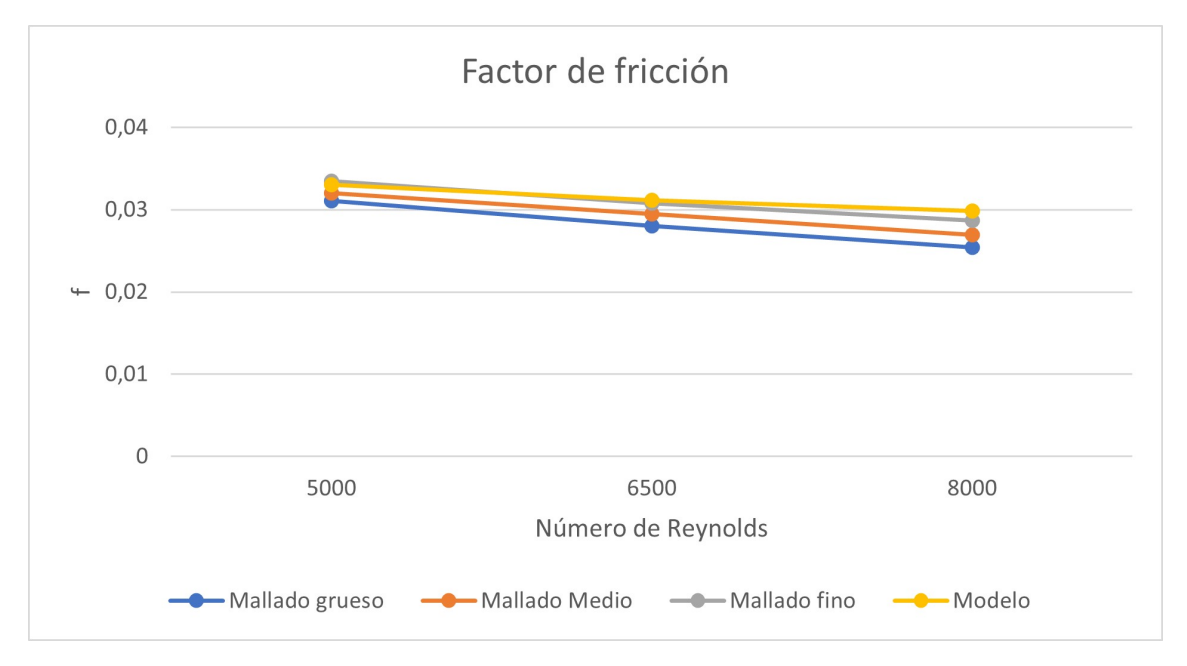

Figura 3.12: Gráfico muestra el factor de fricción para cada tamaño de malla en tres diferentes Reynolds.

Contemplando el tiempo de la simulación y la exactitud de los resultados arrojados com-

parados con la correlación del paper, se concluye que el grosor adecuado para realizar los estudios sobre los generadores de vórtices es el fino de 0,25 mm del tamaño de la celda.

# **Capítulo 4**

# **Resultados**

#### **4.1. Caso Base**

En la figura 4.1 se tiene el comportamiento térmico del aire que pasa por el plano XY a una altura de y=1,515 mm de la aleta del intercambiador, con un flujo turbulento de Re = 8000 . En ella se logra apreciar la conducción de calor que genera las paredes de los tubos, donde el aire llega a la salida del intercambiador a una temperatura promedio de 318,52°. En la imagen se observa la temperatura más elevada se concentra en la parte posterior del tubo, que indica que es una zona de recirculación, al no existir renovación del flujo, no hay un correcto intercambio térmico.

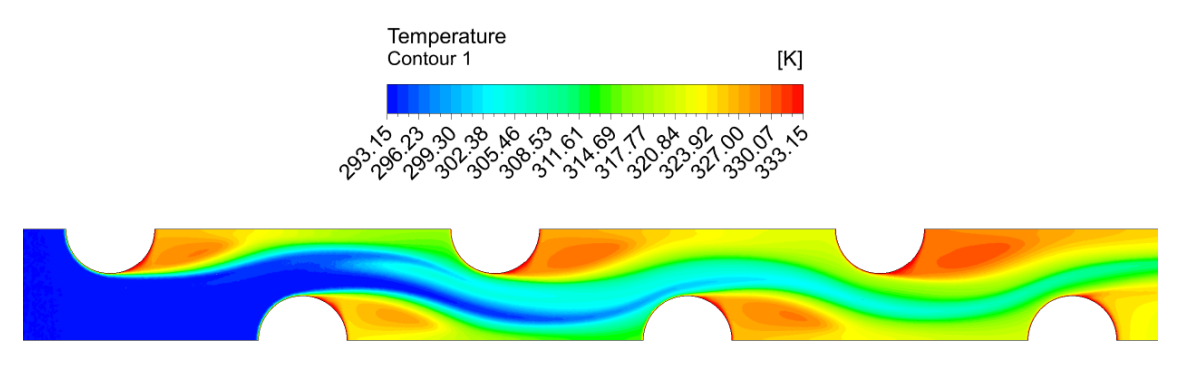

Figura 4.1: Contorno termodinámico del aire en el plano XY del caso base,  $Re = 8000$ 

Para observar el comportamiento de la capa límite térmica se usa un plano XZ a mitad del intercambiador, como se muestra en la figura 4.2 y en 4.3. En el primer cuarto se observa la capa límite, pero desaparece. Esto es debido al tener un flujo turbulento causa remolinos al igual que choque del flujo con los tubos, lo que genera un mezclado intenso. La transferencia de calor mejora bastante en estas condiciones.

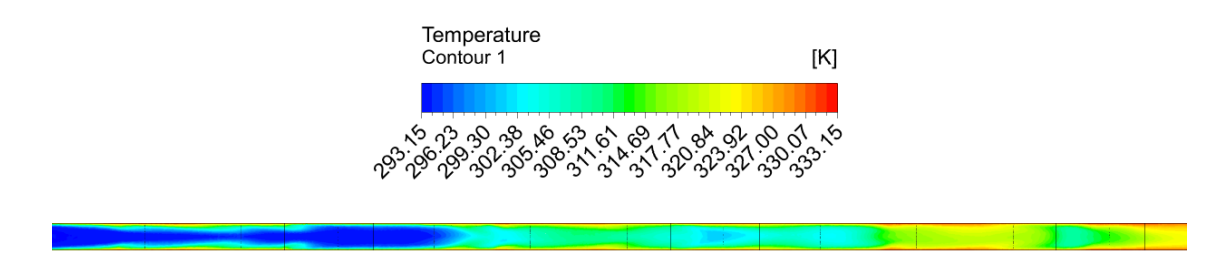

Figura 4.2: Contorno termodinámico del aire en el plano XZ del caso base,  $Re = 8000$ 

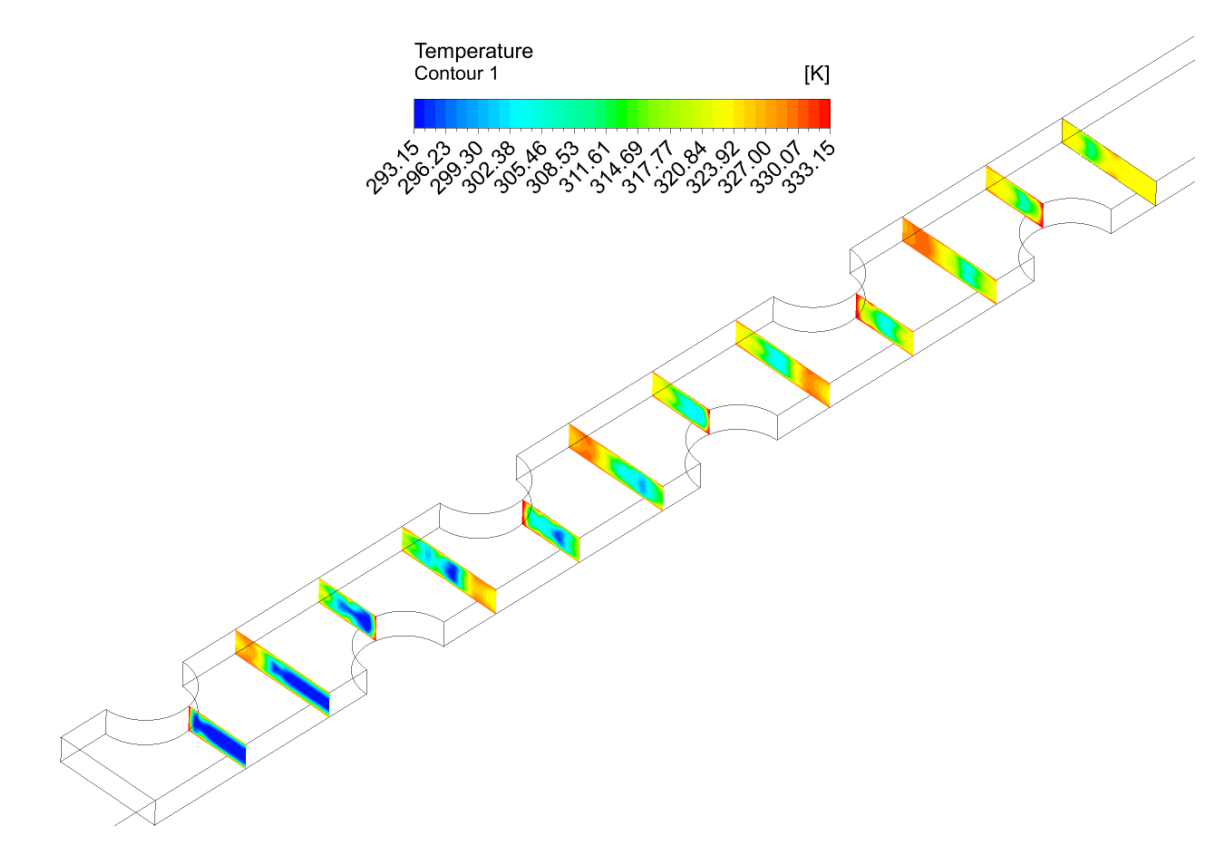

Figura 4.3: Contorno termodinámico del aire en múltiples planos YZ del caso base, Re = 8000

Observar el comportamiento de las líneas del flujo es bastante importante, ayuda a entender el comportamiento térmico del aire. En la figura 4.4 describe lo anterior y se observa que en la zona donde es más rápido es cuando impacta con los tubos, debido a que esa sección es la de menor área transversal. La velocidad de entrada para este caso es de 7,08 m/s y llega una velocidad máxima de 20,33 m/s. Las líneas de flujo muestra el movimiento que hace el aire, y no llega a la zona posterior de los tubos, lo que explica que no haya mezcla de aire y se concentre más la temperatura.

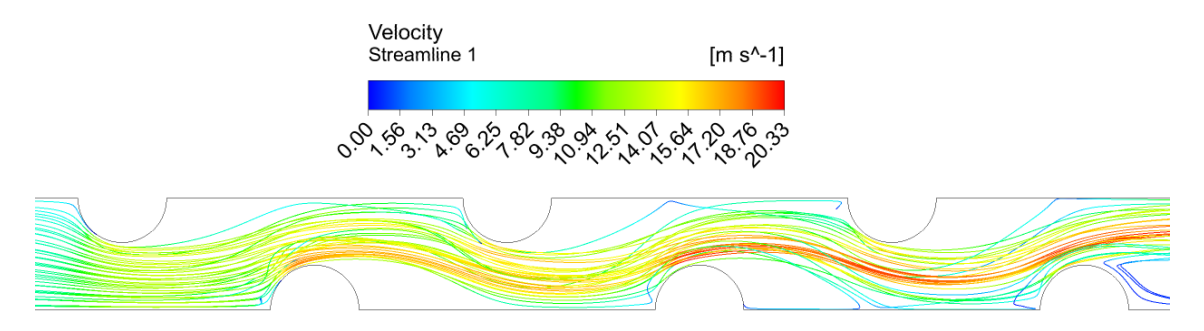

Figura 4.4: Líneas de flujo del aire en el plano XY del caso base, Re = 8000.

En la figura 4.5 se encuentran diferentes planos YZ a lo largo del intercambiador, con lineas de flujo en la cuál se podría observar de mejor manera los vórtices generados. Como este es el modelo de aletas planas se observa pequeñas distorsiones provocadas por el choque del flujo de aire con las paredes del tubo.

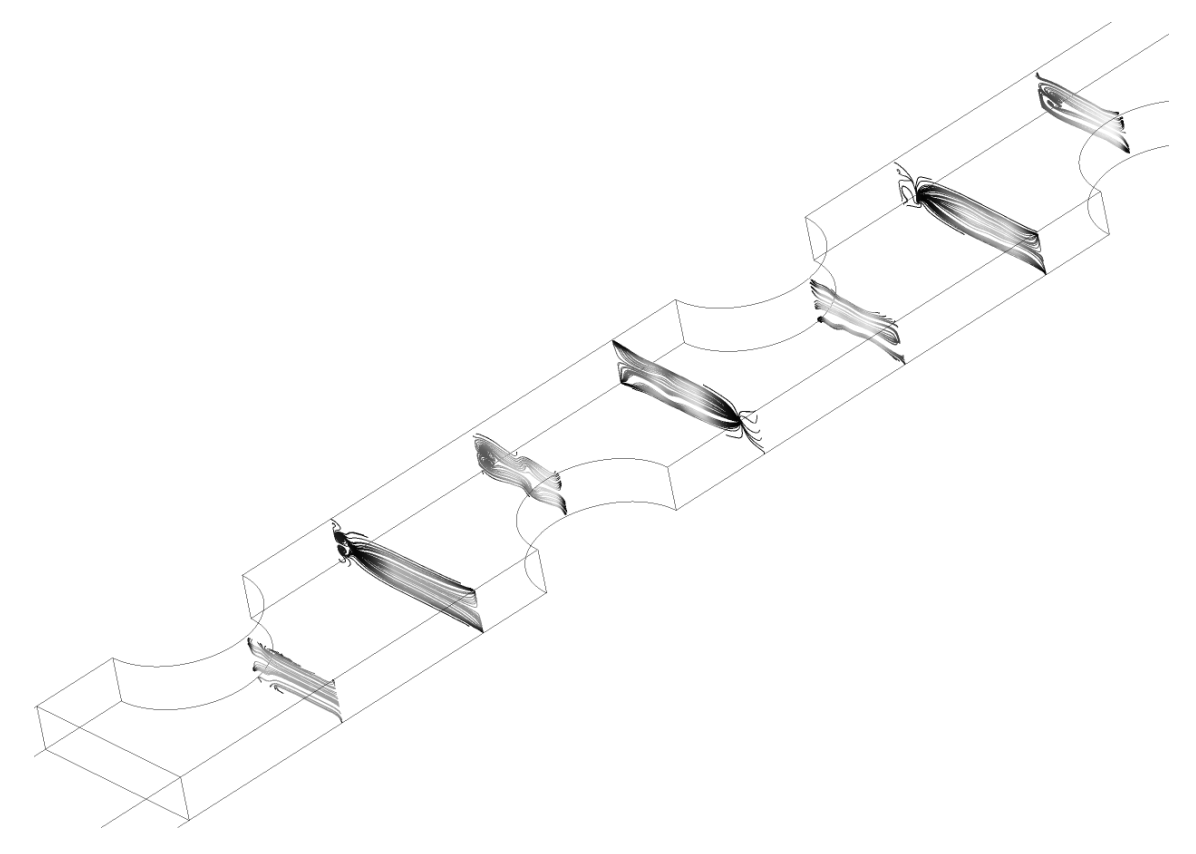

Figura 4.5: Líneas de flujo del aire en múltiples planos YZ del caso base, Re = 8000.

En cuanto al número de Nusselt en el caso base se tiene la siguiente figura 4.6, donde se observa un peak bien alto al principio del gráfico debido a que es mucho más efectiva la transferencia por convección que por conducción. Luego tiene pequeñas ondas producto de las paredes de los tubos calientes. En la figura 4.7 se logra visualizar mejor, muestra el flujo de calor de la aleta, donde el calor más amarillo significa que hay más flujo y se concentra en lado del tubo que impacta el aire, recordando que el Nusselt es el gradiente de temperatura de la aleta, resulta más claro entender el comportamiento del gráfico de anterior.

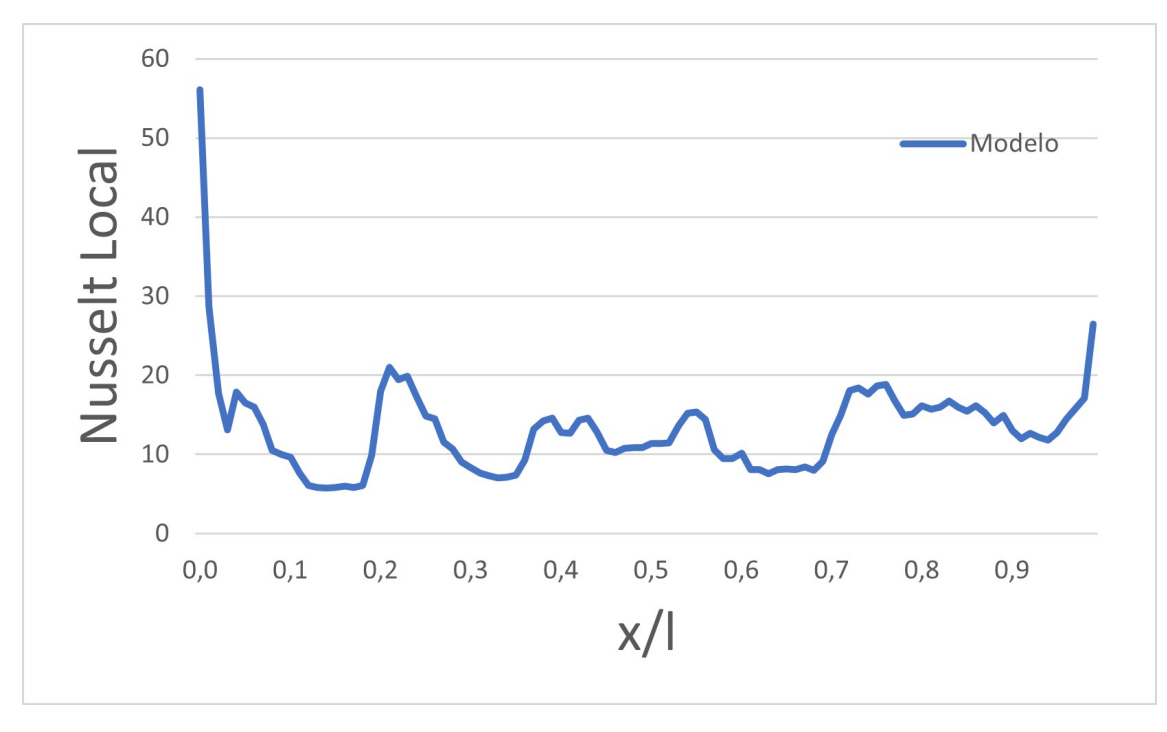

Figura 4.6: Gráfico del número de Nusselt local a lo largo del intercambiador de calor para el caso base, Re = 8000

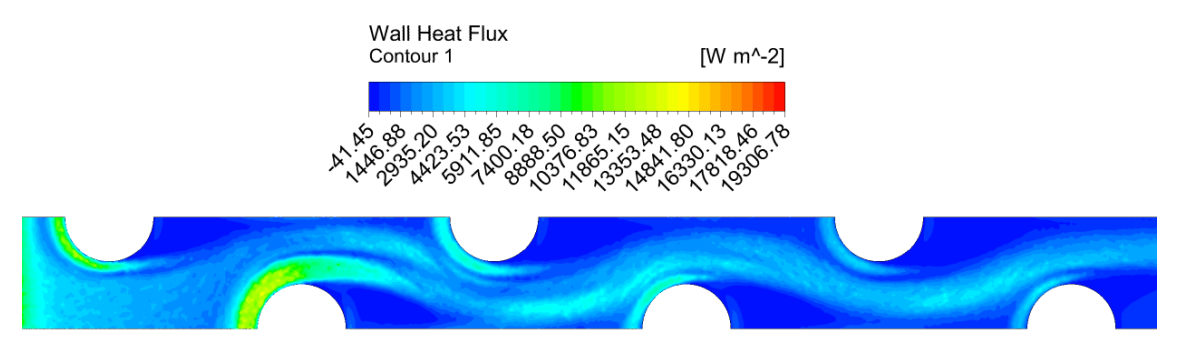

Figura 4.7: Flujo de calor de la aleta para el caso base, Re = 8000.

En la figura 4.8 muestra los contornos de presión en la que se logra ver que las mayores pérdidas de carga figuran en los tubos, debido a la fricción producida por las paredes de este que resiste al flujo.

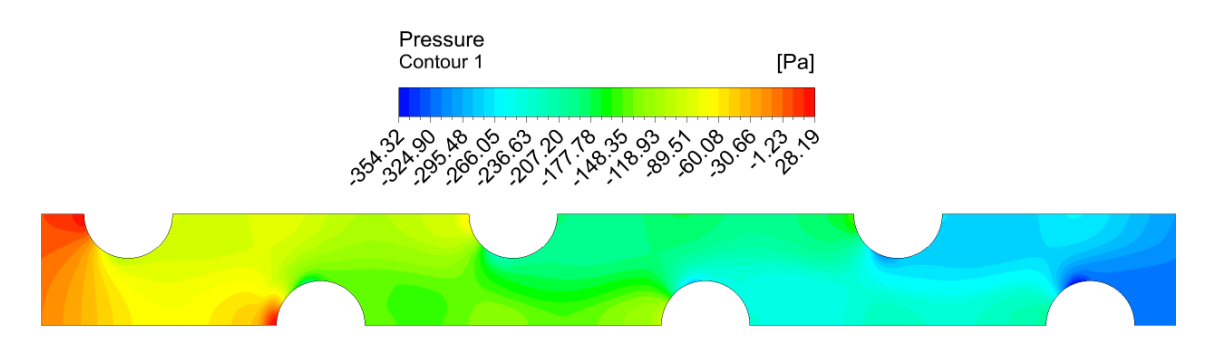

Figura 4.8: Contornos de presión en el plano XY del caso base,  $\mathrm{Re} = 8000$  .

En cuanto al factor de Colburn de la figura 4.10 se tiene que un comportamiento decreciente a medida que los Reynolds aumentan.

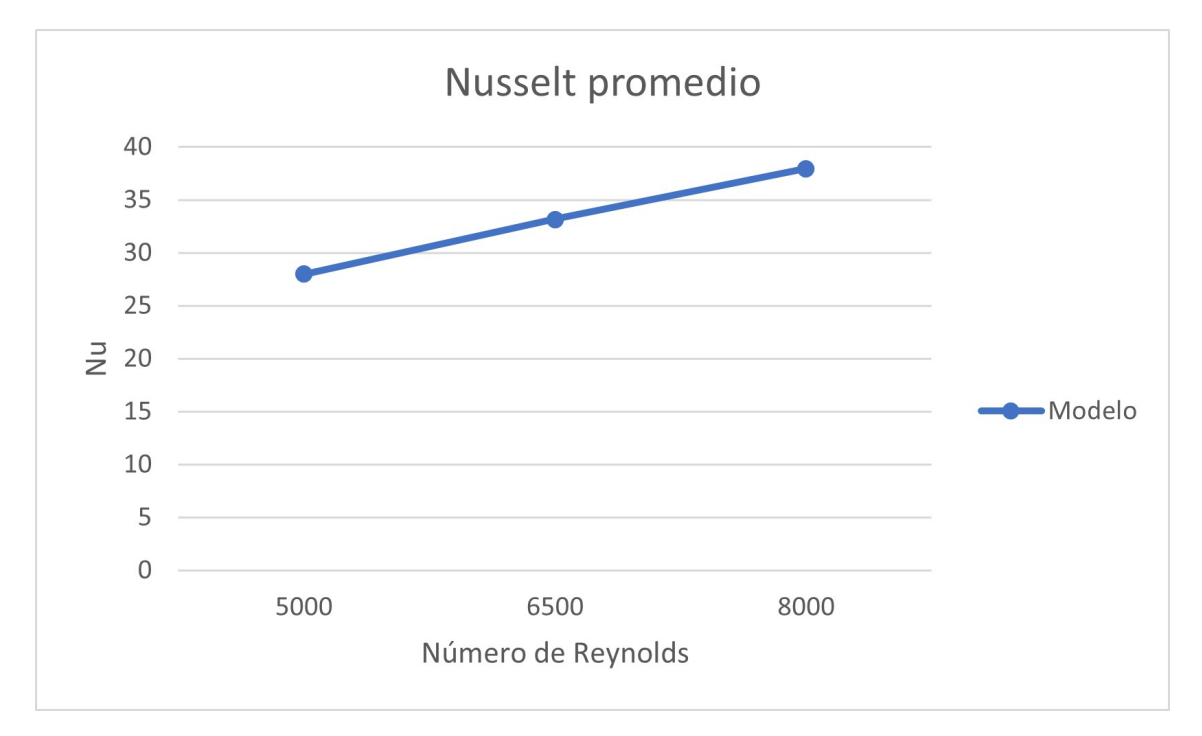

Figura 4.9: Gráfico del número de Nusselt promedio a diferentes Reynolds.

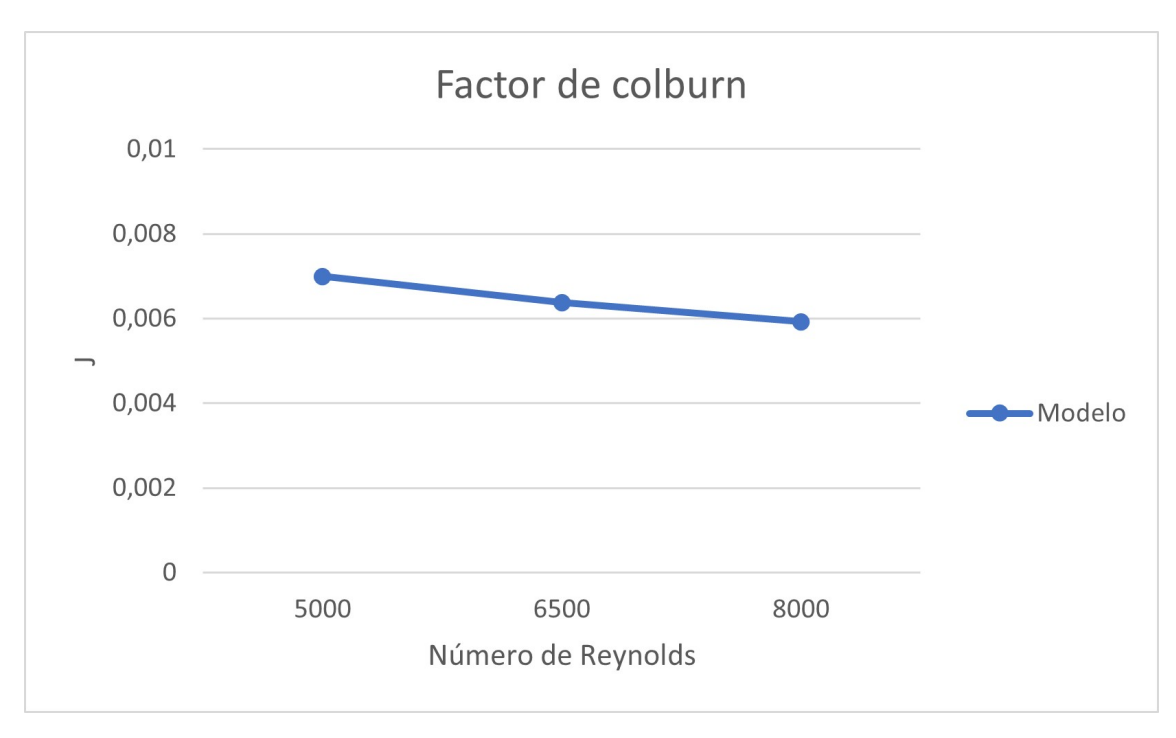

Figura 4.10: Gráfico del número de factor de Colburn a diferentes Reynolds.

En el siguiente gráfico se tiene el factor de Fricción que tiene el mismo comportamiento que el factor de Colburn, decreciente. Servirán de base como comparación para los siguientes casos donde varían los generadores de vórtices.

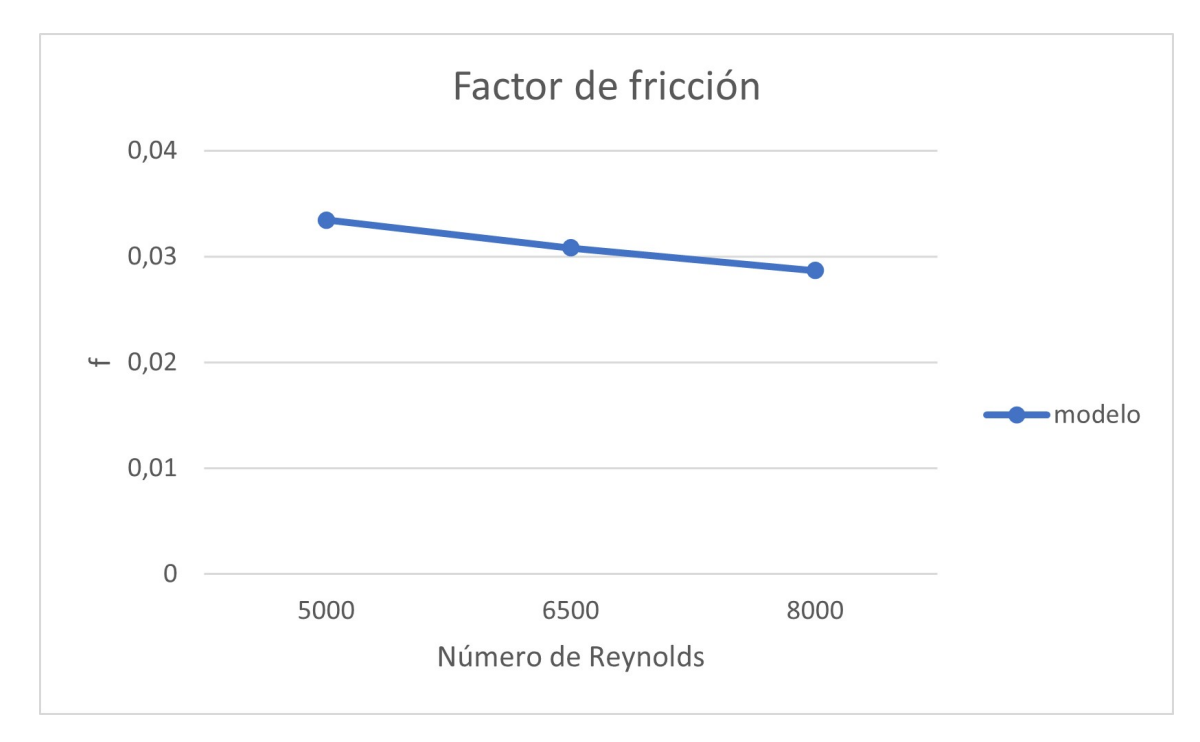

Figura 4.11: Gráfico del número de factor de Fricción a diferentes Reynolds.

# **4.2. Intercambiador de calor con Generadores de vórtices delta winglet curvo 1**

En la siguiente figura 4.12 se tiene la distribución de calor del aire dentro del intercambiador en el plano XY, en el medio, es decir a una altura de z=1,515 mm. Se aprecia que hay una buena conducción del calor tanto de la pared de los tubos como de los generadores de vórtices delta winglet curvos. A medida que el aire avanza por el intercambiador va aumentando la temperatura, notando que el sector donde más se acumula es en la parte posterior de los tubos, debido a no renovación del fluido. Si lo comparamos con el caso de la aleta plana se tiene que la recirculación es menor, y por ende la temperatura que se acumula en esa zona es más baja, esto es debido a la forma del generador de vórtice que es cerrada hace que el flujo de aire se acerque a la parte posterior del tubo y provocando un mejor mezclado.

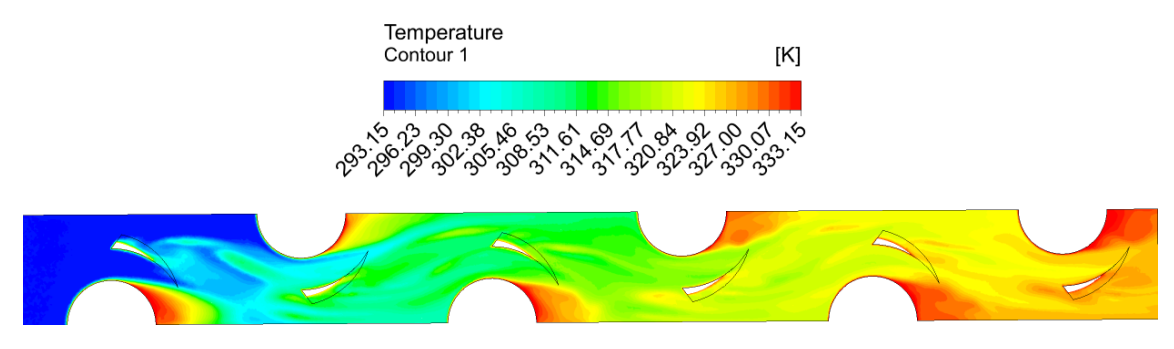

Figura 4.12: Contorno termodinámico del aire en el plano XY del gvdwc 1,  $Re = 8000$ 

En la figura 4.13 se tiene un plano XZ a una distancia de 6,35 mm del borde. Se logra apreciar de mejor forma la capa límite térmica del intercambiador, pero a medida que se acerca a la salida, los flujos de aire se mezclan debido a los vórtices generados y considerando además que el flujo es turbulento, con ello la capa límite desaparece. En la figura 4.14 se aprecia de de mejor forma la modificación de la capa límite térmica. En la figura muestra múltiples planos YZ a una distancia entre ellos de 11 mm, en donde el primer plano que cruza un generador de vórtice aún se logra distinguir completamente la capa límite, pero ya en el cuarto plano ya no es posible.

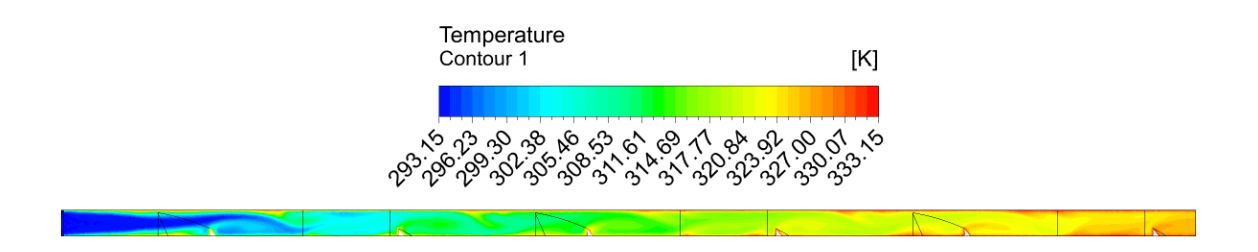

Figura 4.13: Contorno termodinámico del aire en el plano XZ del gvdwc 1,  $Re = 8000$ 

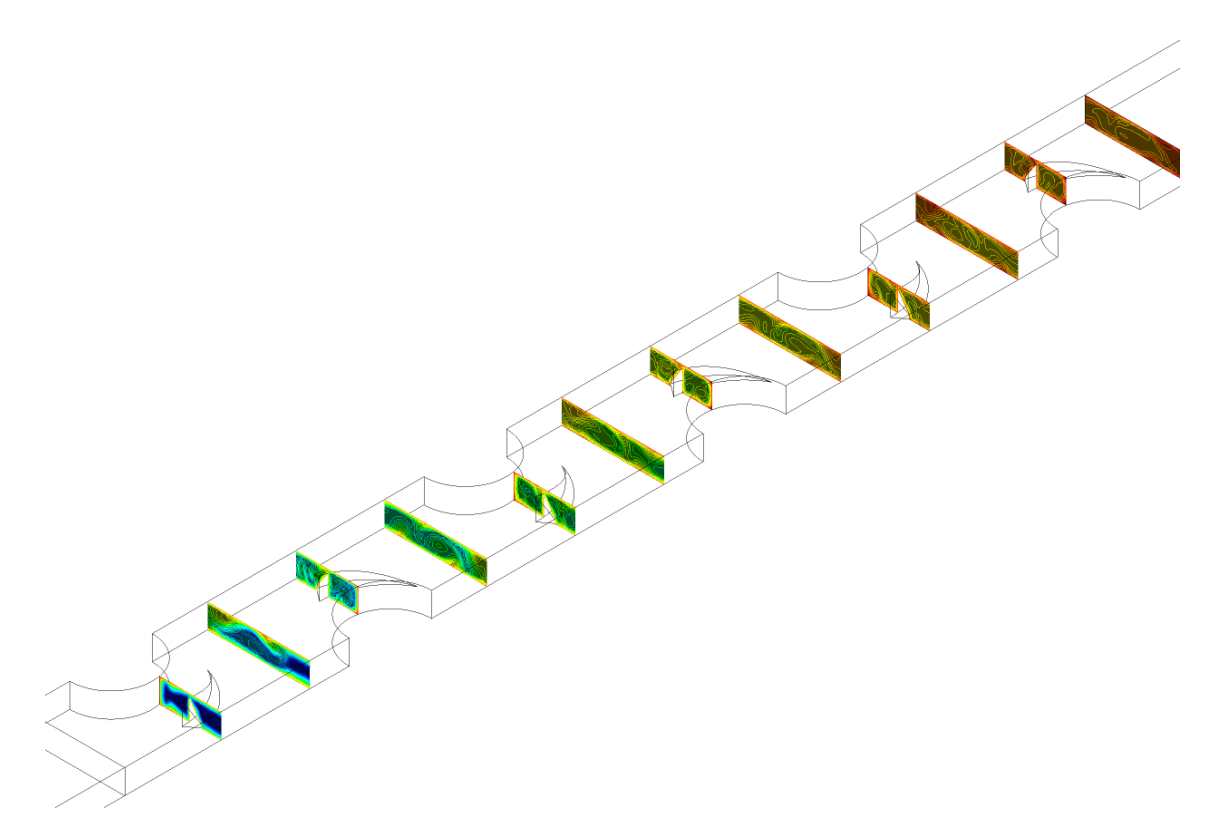

Figura 4.14: Contorno termodinámico del aire en múltiples planos YZ del gvdwc 1,  $Re = 8000$ .

Las líneas de flujo es una buena herramienta para observar el movimiento del flujo y con ello la explicación termodinámica y es en la figura 4.15 donde lo detalla en el intercambiador de calor. Se observa que las líneas de flujo al impactar con los generadores de vórtices llegan a las zonas más cercanas al lado posterior del tubo, lo que se explicaba en anteriormente las menores temperaturas en esas zonas en comparacion con el caso base. Se distingue además más desorden y remolinos causados por el choque del aire con los gvdwc. La velocidad máxima a la que llega el aire es a 19.68 m/s, muy cercano al de las aletas planas que fue de 20,33 m/s.

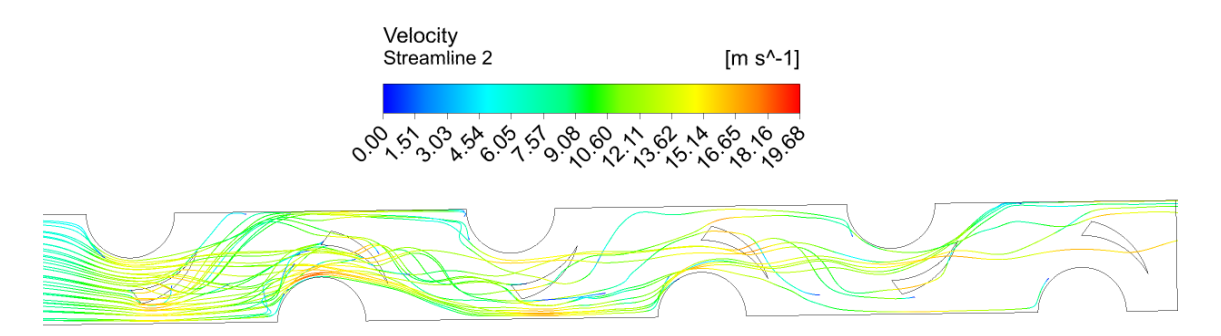

Figura 4.15: Líneas de flujo del aire en el plano XY del gvdwc 1, Re = 8000.

A diferencia del de las aletas planas están los vórtices generados por los gvdwc que se puede observar en casi todos los planos en la parte del medio de la figura 4.16. Además, se visualiza los vórtices generados por los tubos de forma más clara que en el caso base, debido a que los remolinos causador por los gvdwc hacen aumentar a los causados por las paredes de los tubos, a causa de producir una mayor mezcla de fluido.

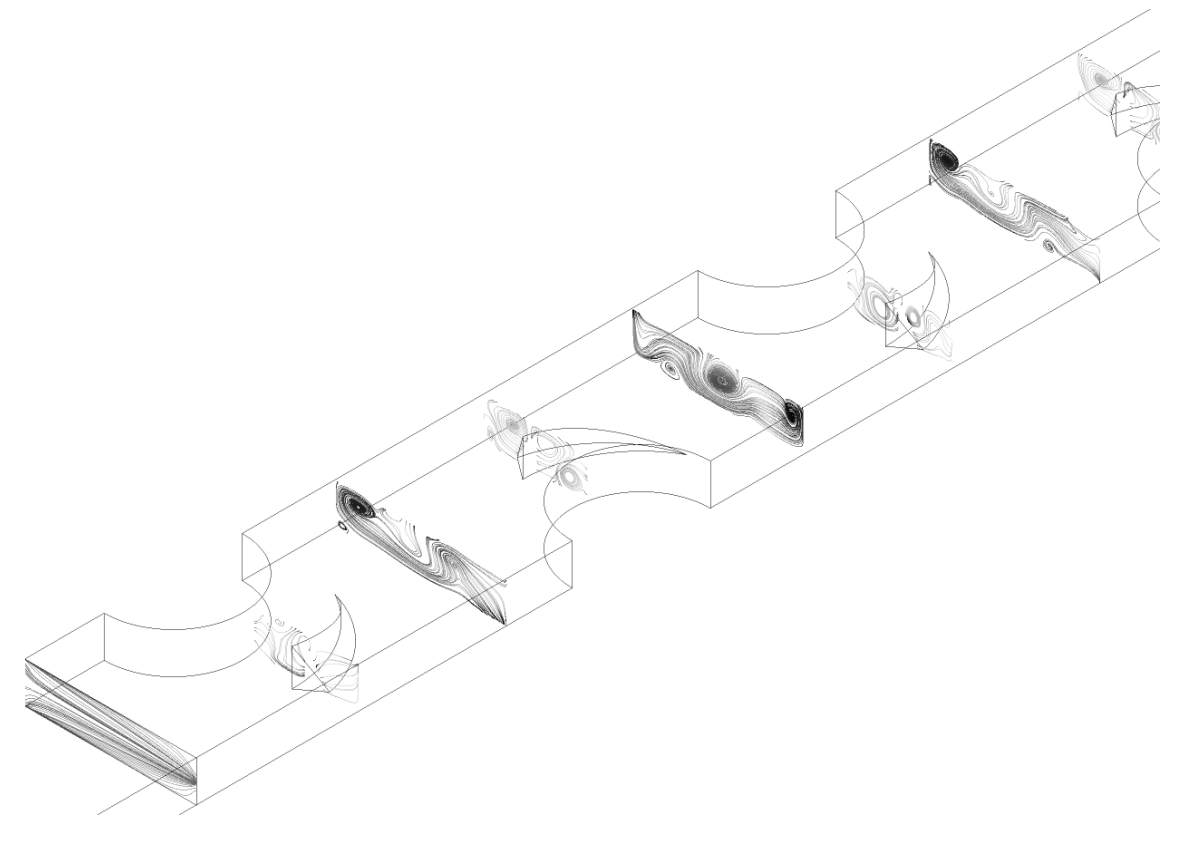

Figura 4.16: Líneas de flujo del aire en planos múltiples ZY del gvdwc 1, Re  $= 8000.$ 

En la figura 4.17 se muestra el comportamiento del número de Nusselt evaluado a lo largo del intercambiador de calor tomando como origen la entrada. Como se observa el peak más alto se encuentra en el inicio con un número de 50, donde la convección toma mayor protagonismo debido a que como es la entrada no tiene mucha transferencia relacionada a la conducción. Luego se ve en segundo peak que sobrepasa los 40, para luego los siguientes no pasar los 40. Esto debido a la presencia de los generadores de vórtices y los tubos que generan remolinos ayudan bastante a elevar el número de Nusselt comparado con el caso base. Gráficamente se puede observar mejor este fenómeno en la figura de 4.18, donde muestra el flujo de calor de la pared, y que está relacionada directamente con el número de Nusselt, se ve que es más alto el sector donde impacta el aire a los tubos y la parte del medio donde impactan a los gvdwc.

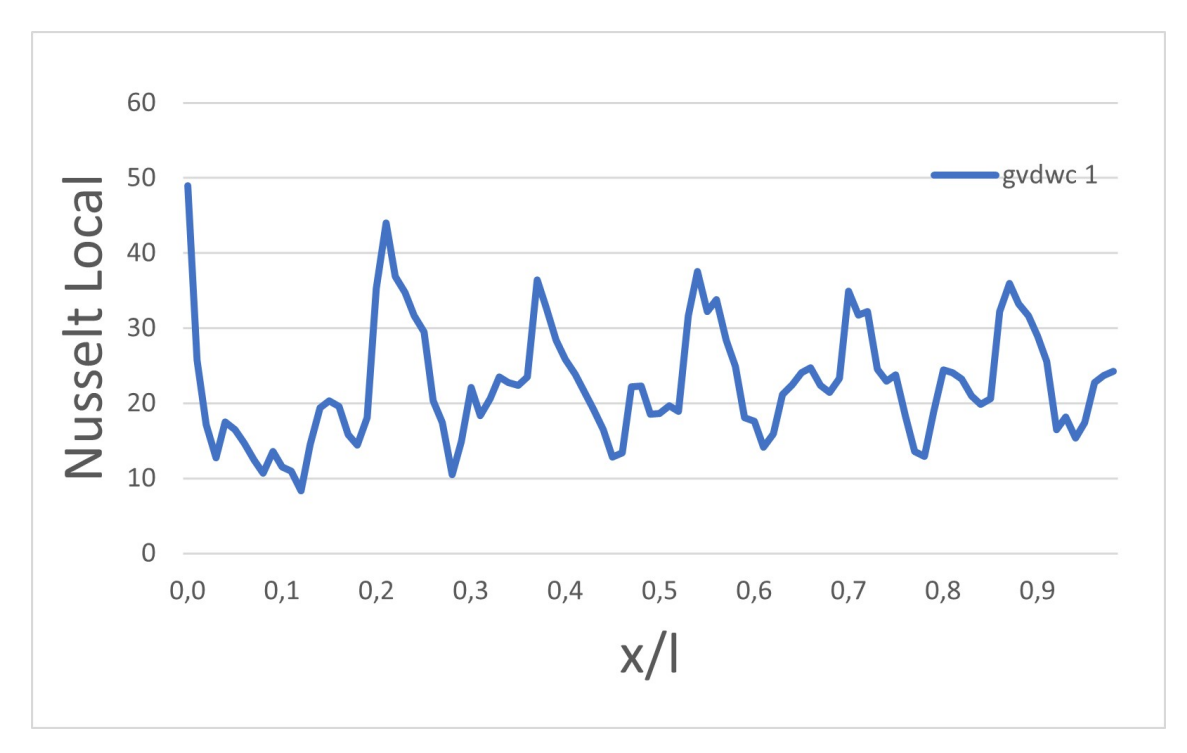

Figura 4.17: Gráfico del número de Nusselt local a lo largo del intercambiador de calor para el gvdwc 1, Re = 8000

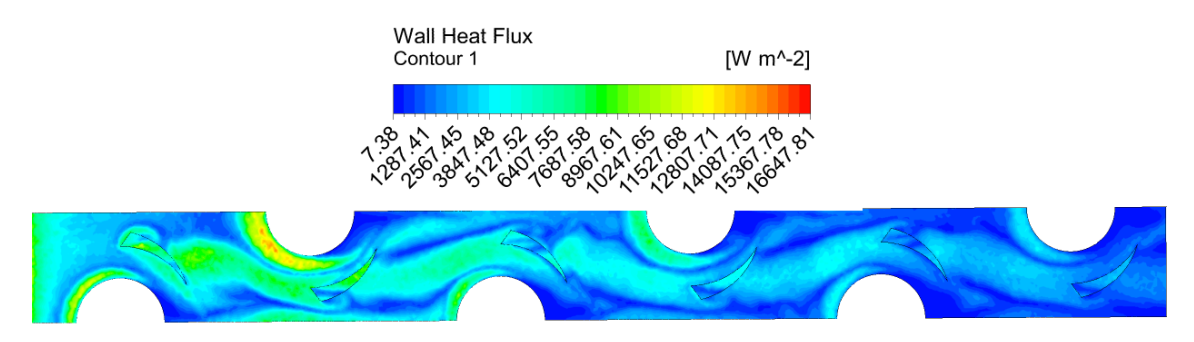

Figura 4.18: Flujo de calor de la aleta para el gvdwc 1, Re = 8000

En la figura 4.19 se muestra el contorno de presión en el generador de vórtices delta winglet curvo 1, en la cual se logra distinguir mayor pérdida de presión en comparación con el caso base, esto debido a la adición de los generadores de vórtices que produce una fricción del aire con el choque con estos, produciendo mayores pérdidas que los producidos en los tubos.

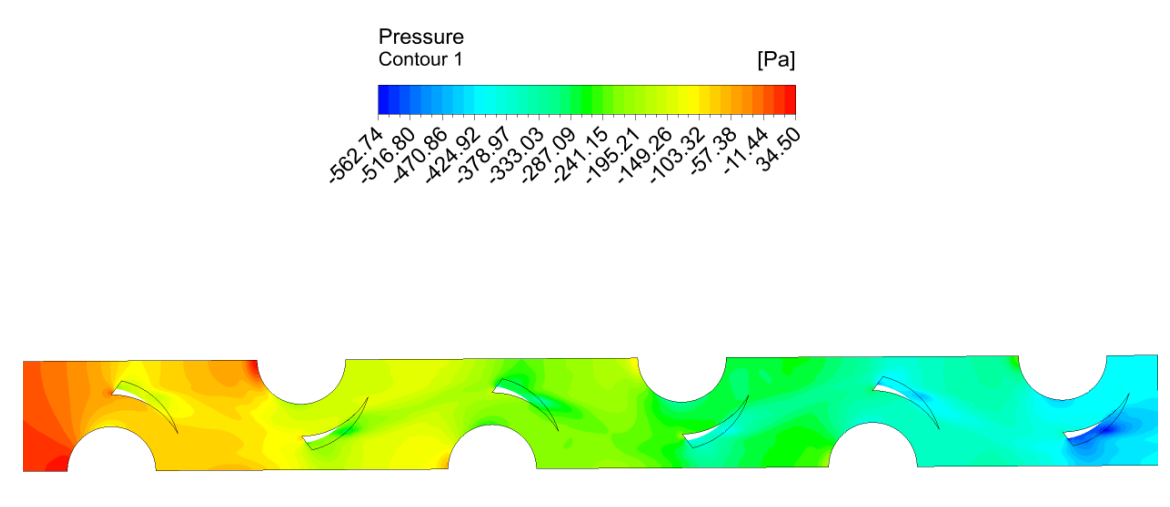

Figura 4.19: Contorno de presión en el plano XY del gvdwc 1

En las figuras 4.20 y 4.21 muestran el Nusselt promedio y el factor de Colburn con respecto a los distintos números de Reynolds usados en el intercambiador con los generadores de vórtices delta winglet curvos, comparado con el caso base. Se observa claramente que hay una mayor transferencia de calor debido a los generadores de vórtices, donde en promedio hay un 59,37 % de aumento.

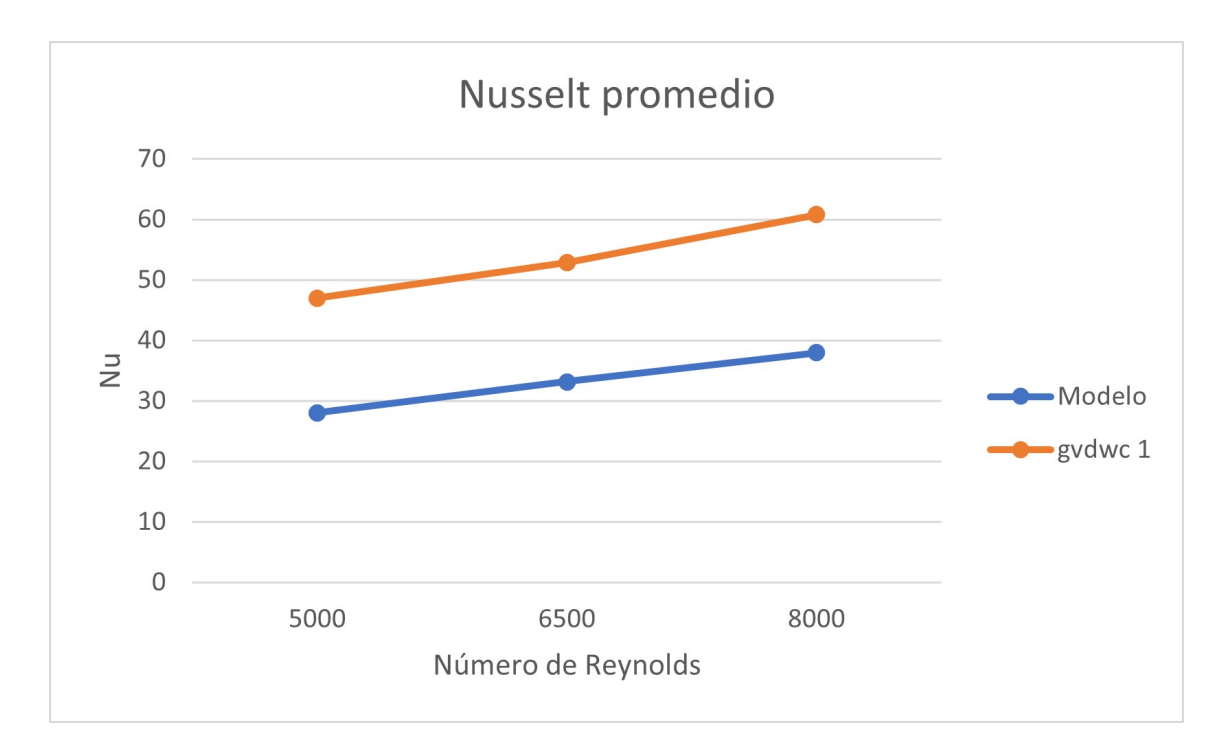

Figura 4.20: Comportamiento del Nusselt promedio con respecto a los números de Reynolds 5000, 6500 y 8000.

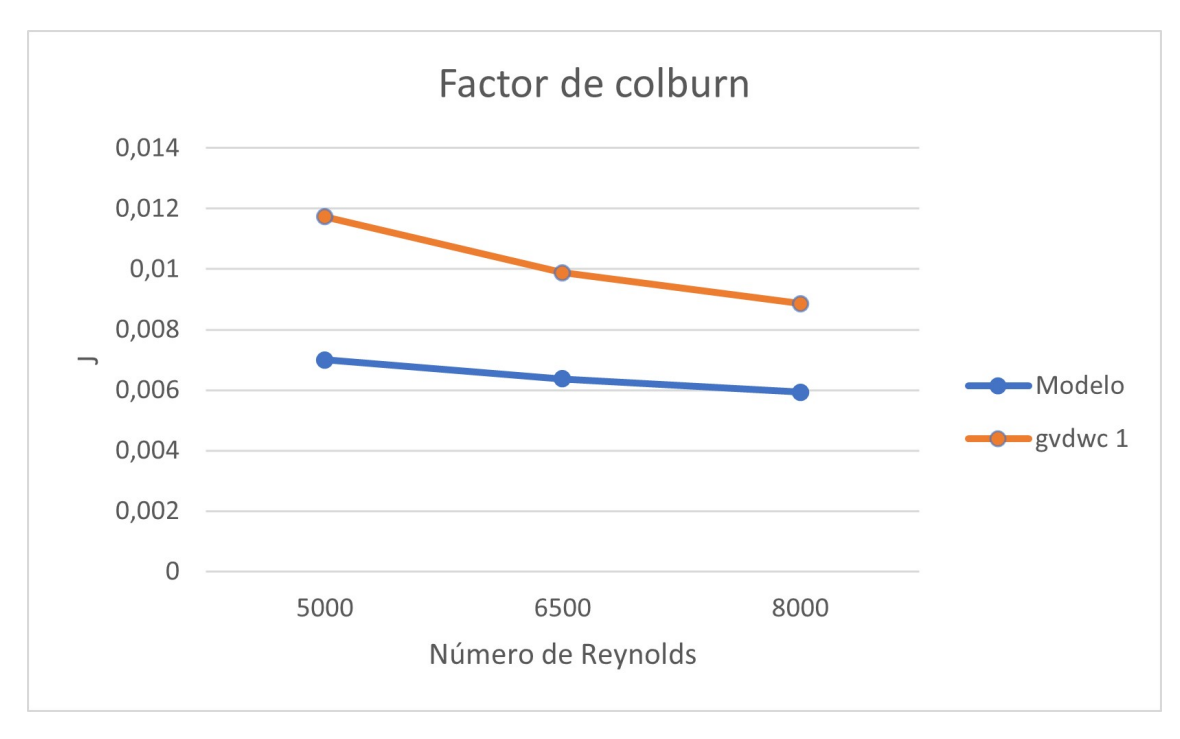

Figura 4.21: Comportamiento del factor de colburn con respecto a los números de Reynolds 5000, 6500 y 8000.

En la figura de abajo se evalúa el factor de Fricción, y se observa que el en caso del intercambiador con los generadores curvos se tiene aumento en promedio de un 38,36 %.

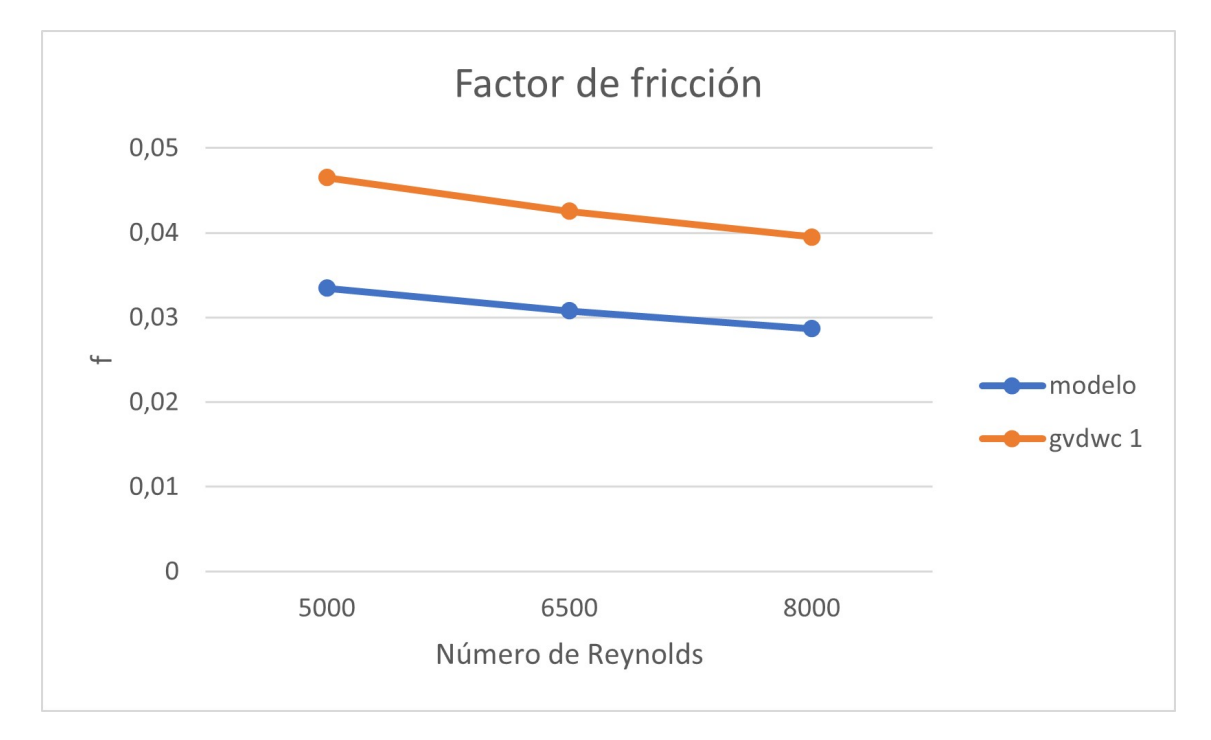

Figura 4.22: Comportamiento del factor de fricción con respecto a los números de Reynolds 5000, 6500 y 8000.

# **4.3. Intercambiador de calor con Generadores de vórtices delta winglet curvo 2**

En la figura 4.23 se visualiza el comportamiento de temperatura del flujo de aire, en el plano XY a la mitad de distancia entre ambas aletas. En comparación con gvdwc 1 descrita anteriormente, no logra llegar a la misma temperatura, pues al ser más pequeño transfiere menos calor. Otra observación es que en la zona de recirculación es más grande, ya que el generador de vórtice al ser más corto, la punta no es tan cerrada y el flujo no llega a la zona posterior del tubo como la primera, es decir no hay renovación del flujo, lo que provoca que aumente la temperatura

.

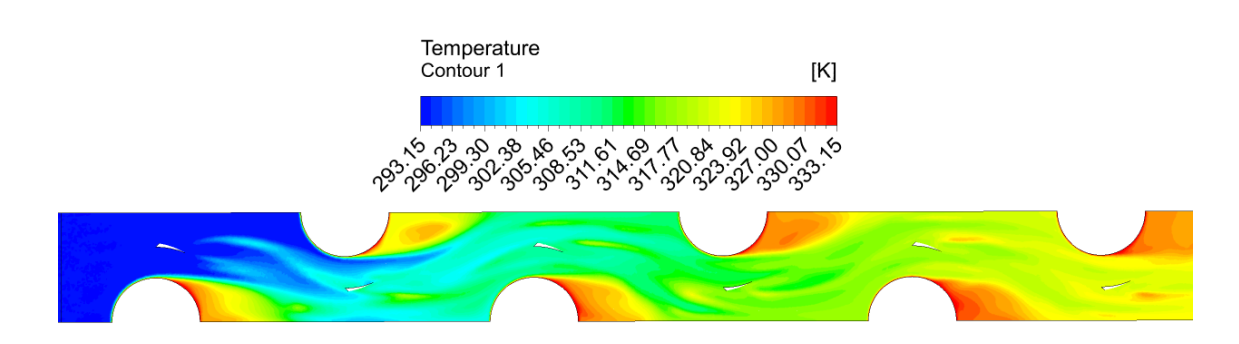

Figura 4.23: Contorno termodinámico del aire en el plano XY del gvdwc 2,  $Re = 8000$ 

Al igual que en el gvcdw 1, la capa límite térmica después del primer generador de vórtice, pero en este caso es más gradual en desaparecer, debido a que los vórtices son de menor tamaño. Esto se puede visualizar desde otra perspectiva en la imagen 4.24, donde hay múltiples planos YZ con contornos de temperatura, el primer plano se distingue la capa límite, pero en el segundo se observa la modificación de esta.

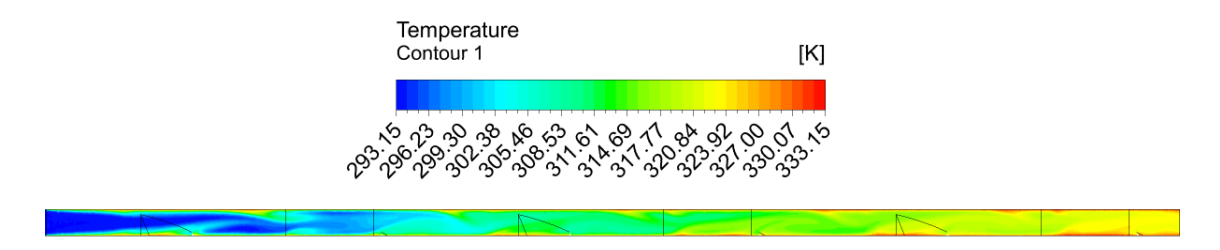

Figura 4.24: Contorno termodinámico del aire en el plano XZ del gvdwc 2,  $Re = 8000$ 

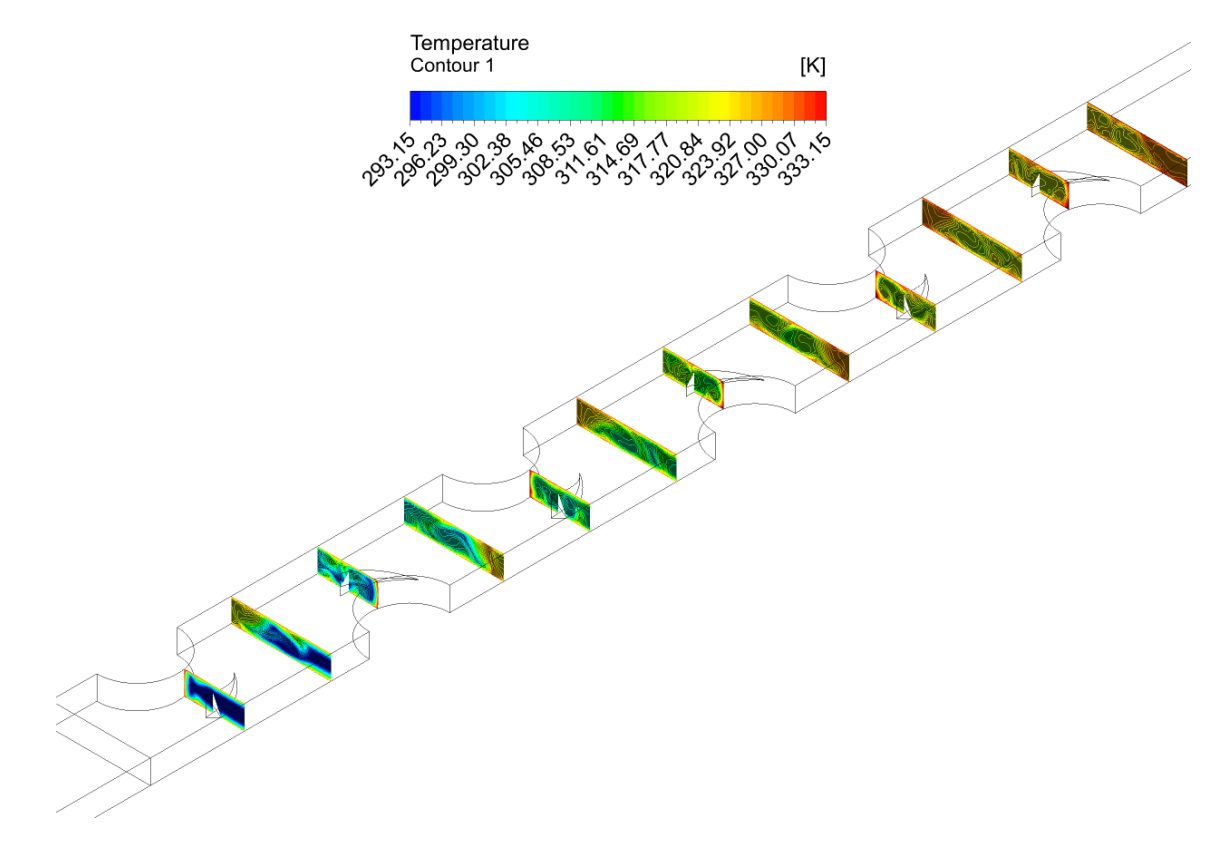

Figura 4.25: Contorno termodinámico del aire en múltiples planos YZ del gvdwc 2,  $Re = 8000$ 

En cuanto a al movimiento de las partículas de aire a lo largo del intercambiador se alcanza menor velocidad, comparado con gvdwc 1 casi 1 m/s menos, que ocurre en el sector de menor área, donde se encuentran los tubos. Además, ratifica lo observado en la figura de calor 4.23 en donde acá se puede distinguir como las partículas de aire llegan más lejos del lado posterior del tubo que en el del generador de vórtices grande, por lo que la transferencia de calor no es la ideal.

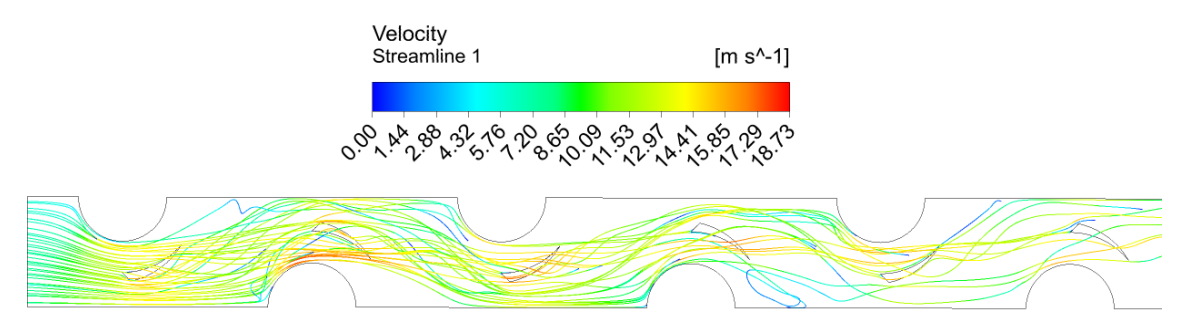

Figura 4.26: Líneas de flujo del aire en el plano XY del gvdwc 2, Re = 8000.

La figura 4.27 representa la línea de flujo en el plano YZ, se logra apreciar dos tipos de vórtices, los generados por el gvdwc2 y por las paredes de los tubos. Los remolinos de este caso comparado con los del gvdwc1 tienen una pequeña variación en cuanto al tamaño de los espirales, en donde en esta es más pequeña.

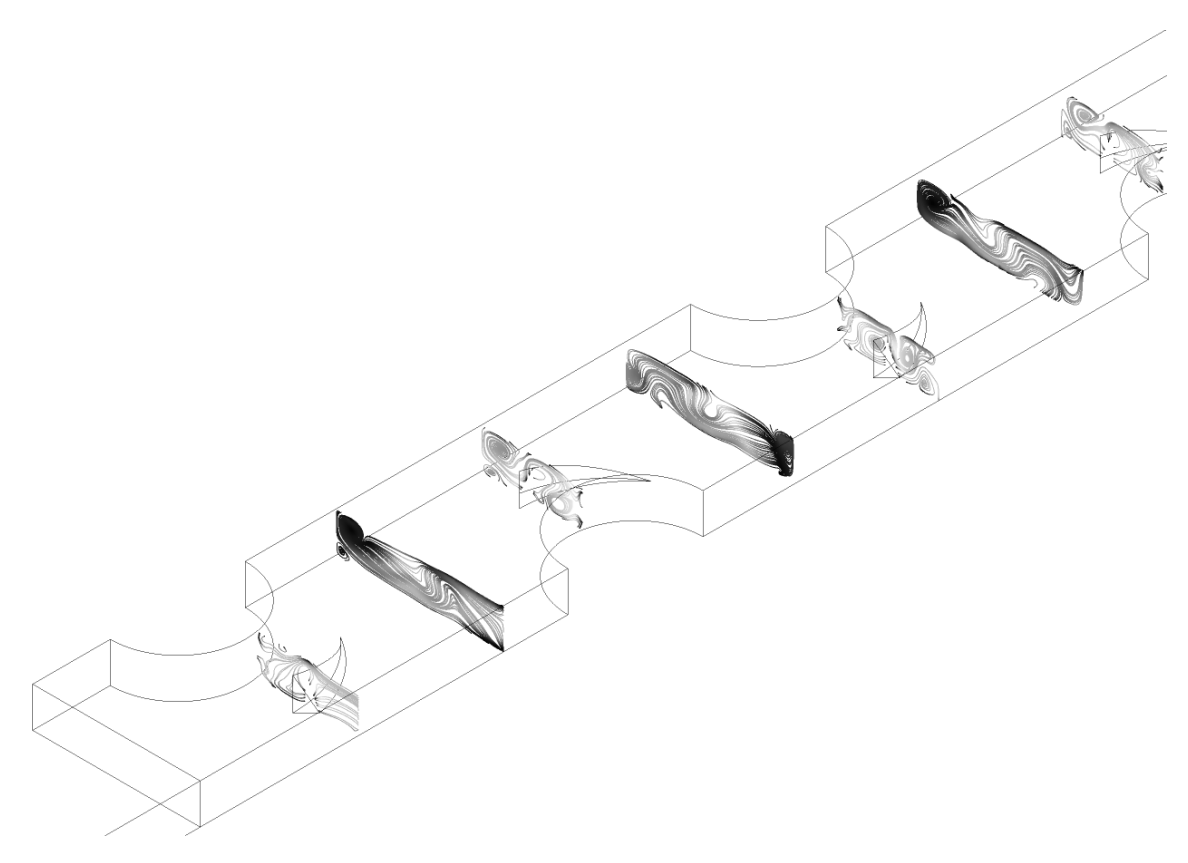

Figura 4.27: Líneas de flujo del aire en múltiples planos YZ del gvdwc 2, Re  $= 8000.$ 

En la figura 4.28 el número de Nusselt presenta un peak al inicio y luego decae para tener varias peaks más pequeños, causado por la presencia de los tubos y generadores de vórtices. Funcionamiento similar al caso anterior, no obstante, la diferencia es que los peak es más bajo, sobrepasan por muy poco los 30 cuando en el anterior estaban más cerca de los 40, ya que los gvdwc son más pequeño transfiere menor calor y produce vórtices de menor tamaño.

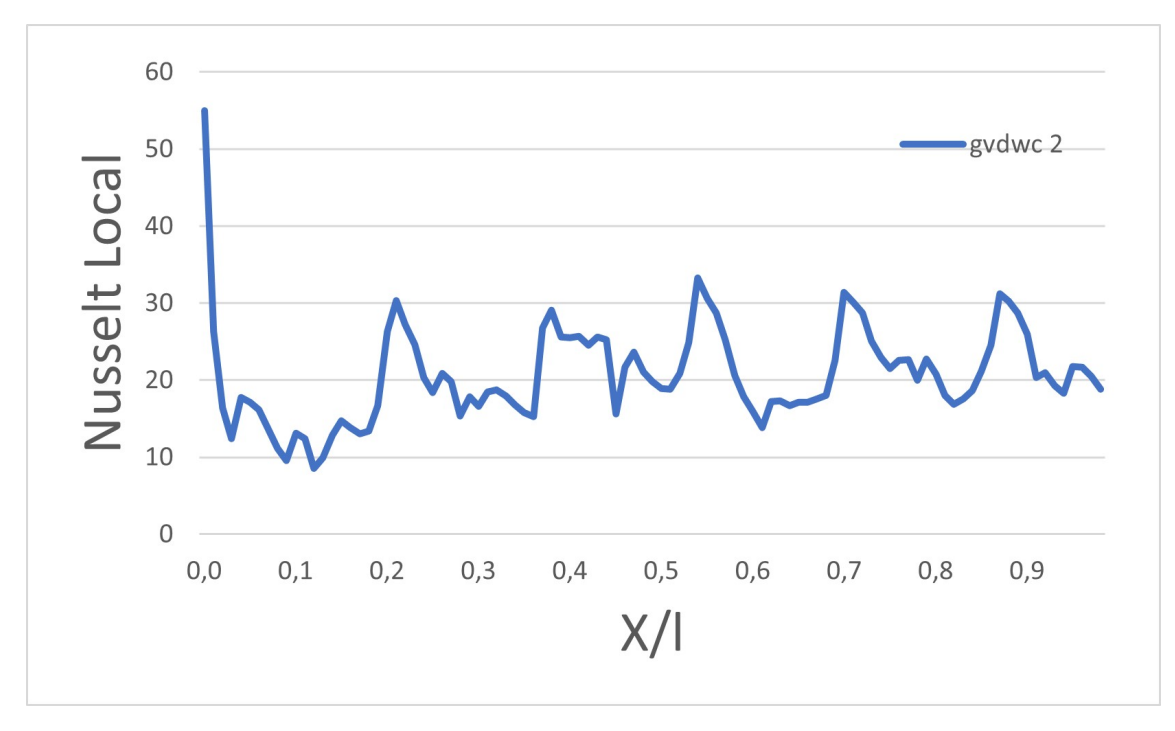

Figura 4.28: Gráfico del número de Nusselt local a lo largo del intercambiador de calor para el gvdwc 2, Re = 8000

La siguiente figura explica el gráfico anterior, debido a que el flujo de calor de la aleta está relacionado directamente por el número de Nusselt. Los valores más alto los concentra al inicio de la aleta, luego lo sigue los primeros dos tubos, en el sector donde impacta el aire.

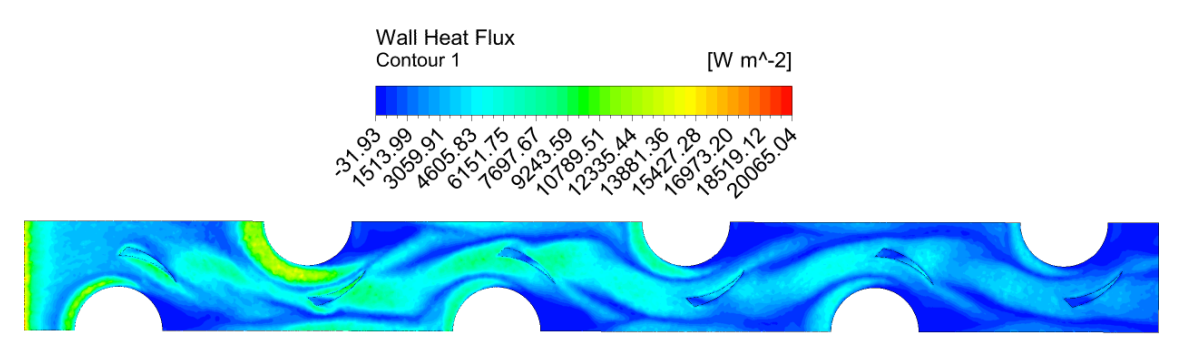

Figura 4.29: Flujo de calor de la aleta para el gvdwc 2,  $Re = 8000$ 

En la figura 4.30 da a conocer los contornos de presión en el plano XY, tal como sucedió con el gvdwc 1, la mayor pérdida de presión ocurrió en los generadores de vórtices que son los dispositivos que más oposición al movimiento de aire hay en el intercambiador, más que los tubos. En comparación con el caso anterior las pérdidas son menores, debido a que los generadores de vórtices son de menor tamaño.

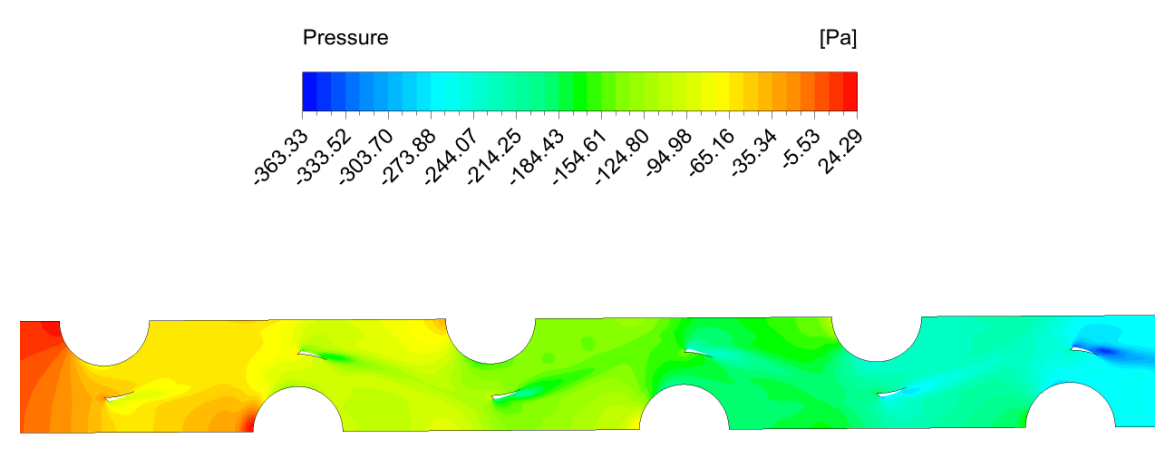

Figura 4.30: Contornos de presión en el plano XY en el gvdwc 2, Re = 8000.

En los siguientes gráficos se tiene el Nusselt promedio y el factor de Colburn del gvdwc 2 comparado con el modelo de aletas planas de acuerdo con diferentes Reynolds. Se tiene que en el segundo, existe un comportamiento decreciente y donde más diferencia se encuentra en el número de Re = 5000, luego se va estrechando. El incremento promedio es de 52,77 % lo que es una mejora en la transferencia de calor.

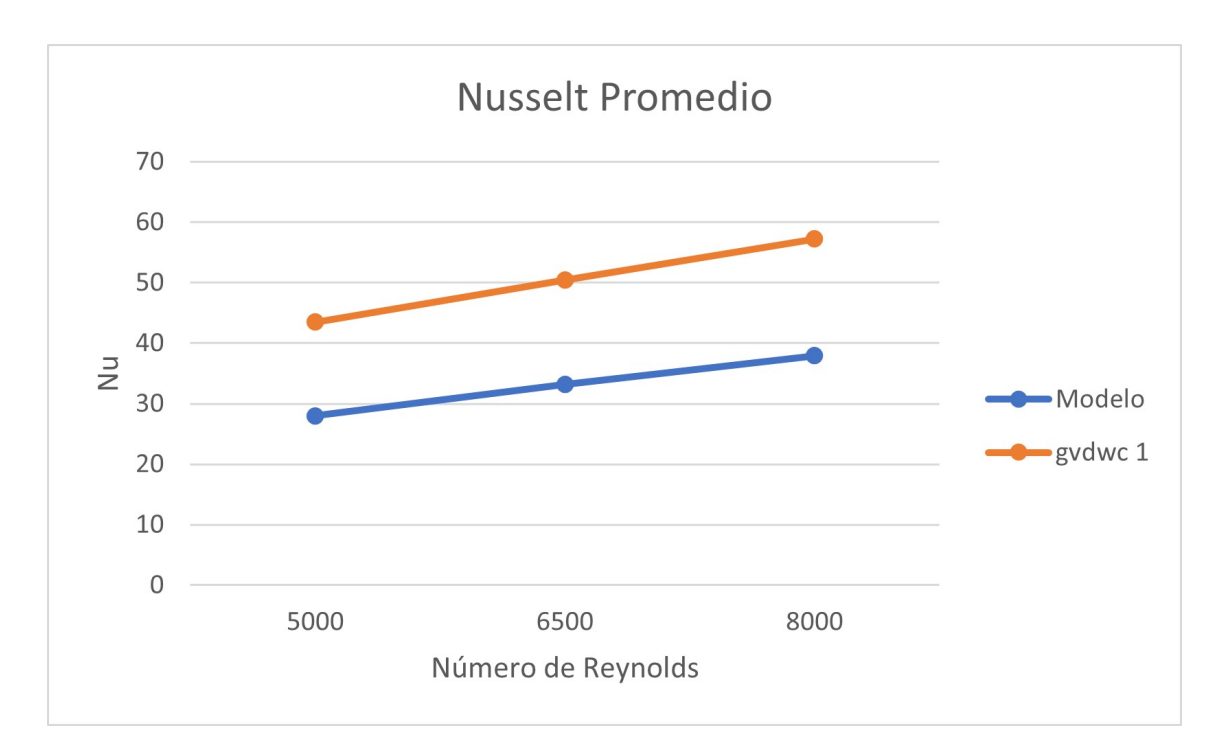

Figura 4.31: Comportamiento del Nusselt promedio para el gvswc 2 con respecto a los números de Reynolds 5000, 6500 y 8000.

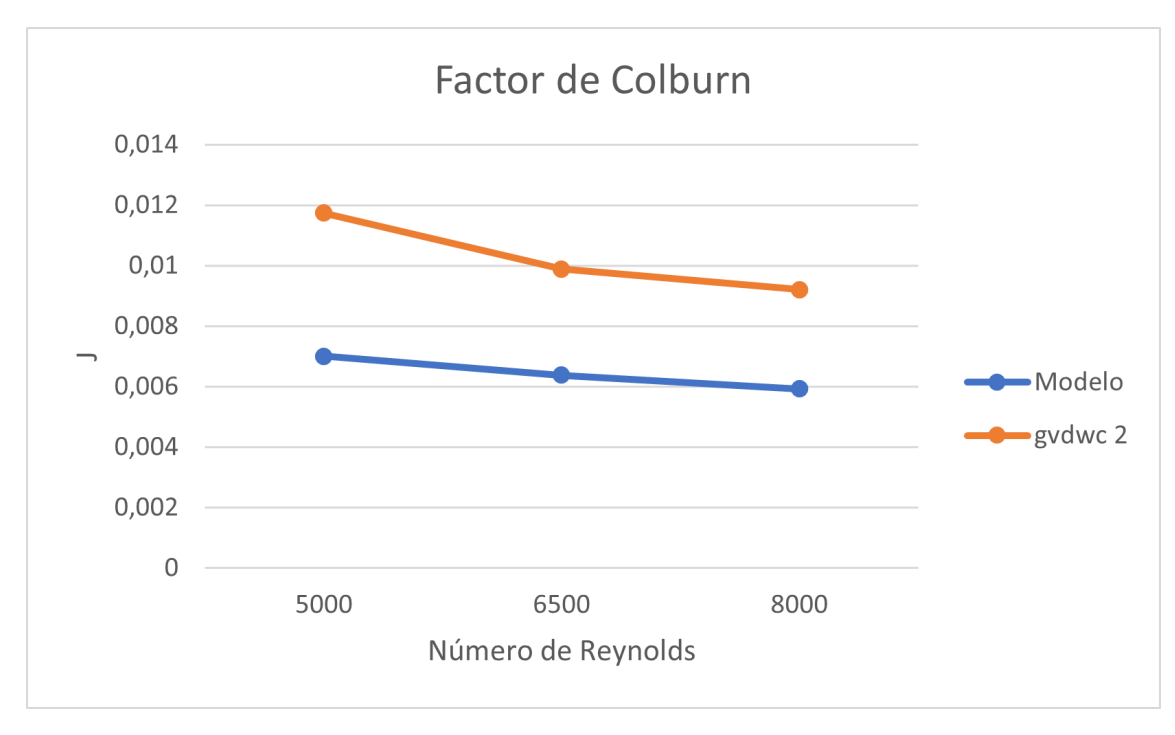

Figura 4.32: Comportamiento del factor de colburn para el gvswc 2 con respecto a los números de Reynolds 5000, 6500 y 8000.

En el gráfico 4.33 se tiene el factor de Fricción, en donde la curva también es decreciente y está sobre la curva del caso base, lo que ya que implica que hay pérdida de carga. En promedio tiene 24,61 % de incremento.

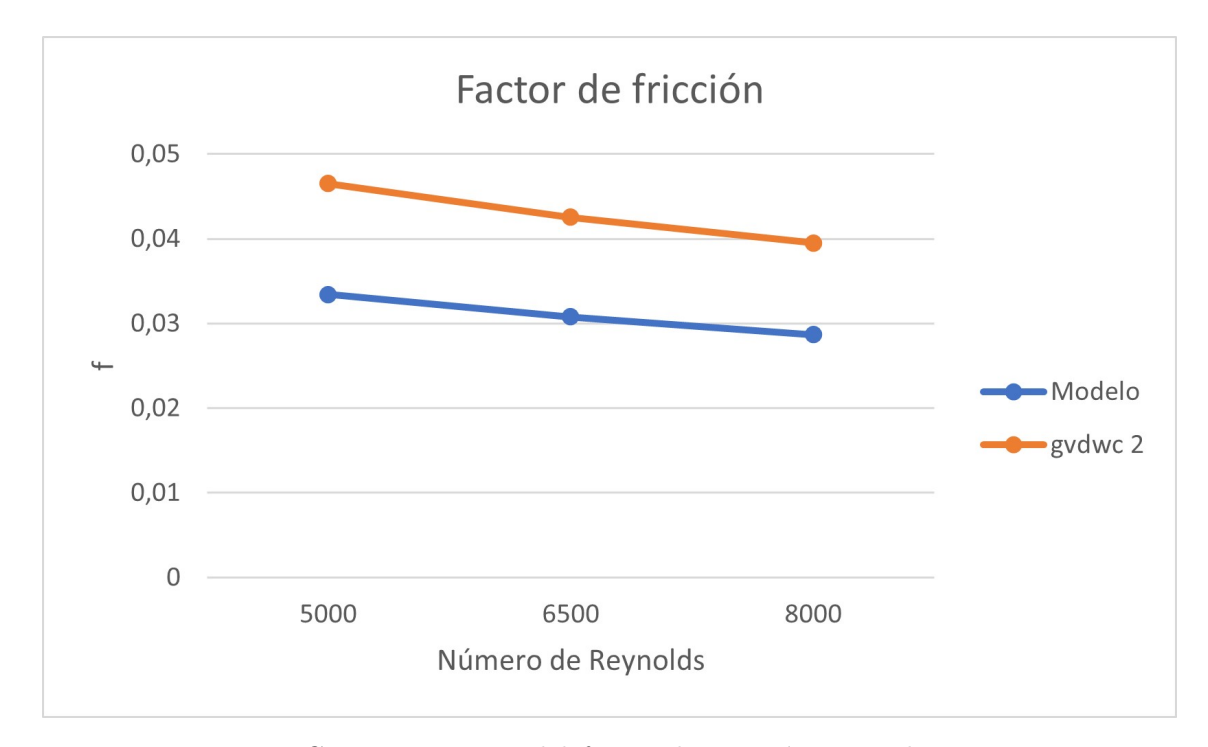

Figura 4.33: Comportamiento del factor de Fricción para el gvswc 2 con respecto a los números de Reynolds 5000, 6500 y 8000.

# **4.4. Intercambiador de calor con Generadores de vórtices delta winglet plano 1**

En la figura 4.34 se encuentra un plano XY del intercambiador de calor, que se encuentra a una altura de 1,515 mm de la aleta inferior. Se observa como los generadores de vórtices mejoran la transferencia de calor a través de la conducción y los remolinos generados por estos. A medida que el flujo se acerca a la salida del intercambiador la temperatura aumenta, comparado con modelo base hay una notable mejora. En el lado posterior de los tubos es donde más temperatura concentra debido a que no hay renovación del aire, pero que comparado con el modelo base, las partículas de aire son empujadas por el generador de vórtice provocando que se acerquen a esta zona y haya una mejor mezcla, por ende, una mejor distribución del calor.

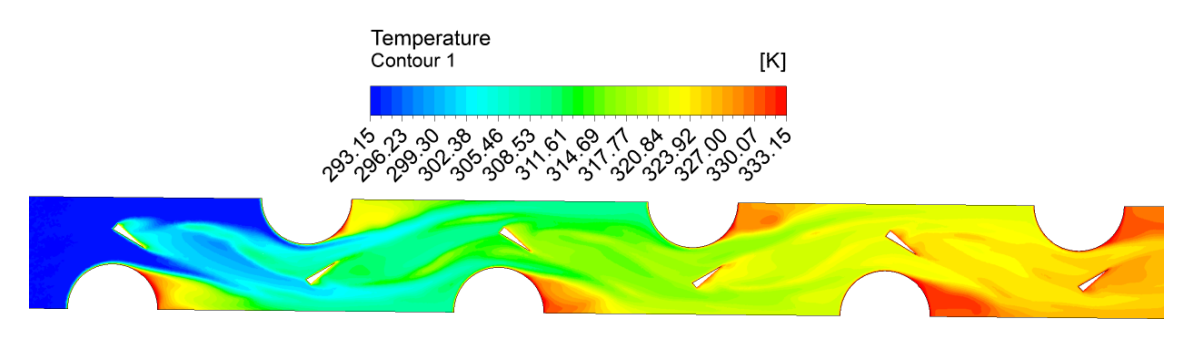

Figura 4.34: Contorno termodinámico del aire en el plano XY del gvdwp 1,  $Re = 8000$ 

En la figura 4.35 se tiene un corte del intercambiador en el plano XZ a una distancia de 0,635 mm, en la cual se logra distinguir la capa límite al inicio de la figura, pero al estar en contacto con el primer generador de vórtice, esta se empieza a desparecer debido a que los remolinos generados por de la diferencia de presión entre aguas arriba y abajo hace que haya mejor mezcla de flujos y temperaturas, lo que es beneficioso para el rol que cumple un intercambiador. En la figura 4.36 tiene varios cortes transversales al intercambiador cada uno a una distancia de 11 mm, en donde se tiene un perfil de temperatura que ayuda a ver desde otra perspectiva el fenómeno antes descrito.

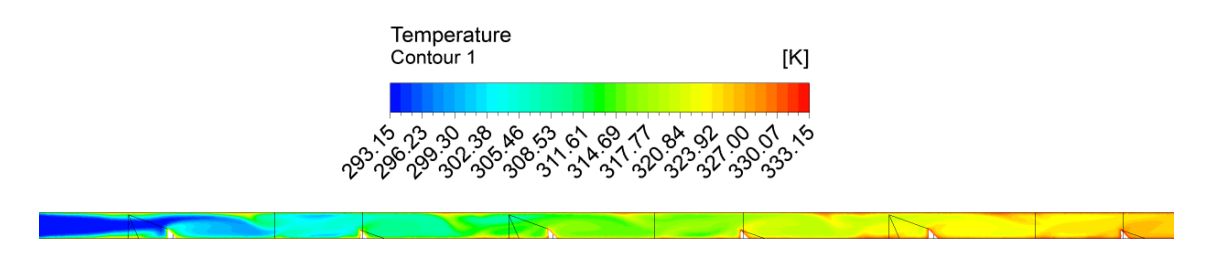

Figura 4.35: Contorno termodinámico del aire en el plano XZ del gvdwp 1,  $Re = 8000$ 

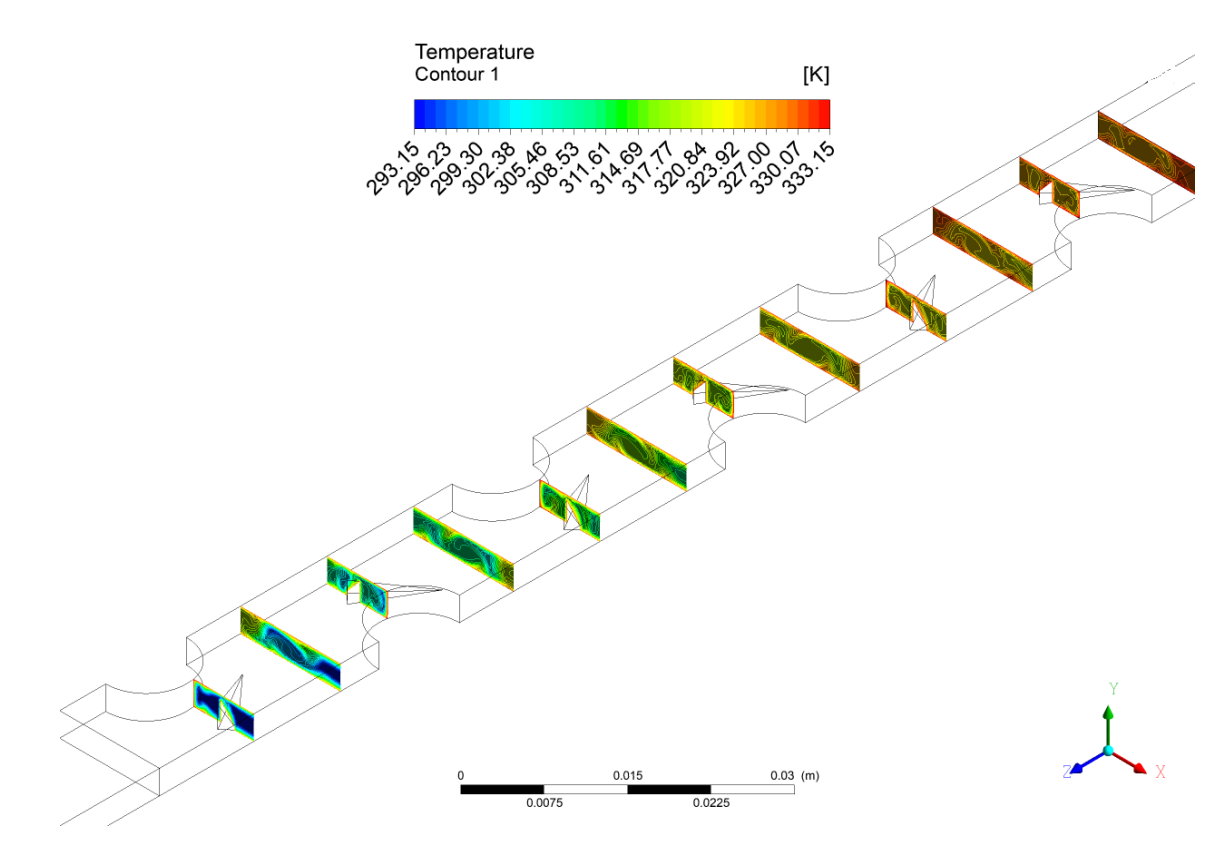

Figura 4.36: Contorno termodinámico del aire en el plano YZ del gvdwp 1,  $Re = 8000.$ 

En la figura de abajo se observa las líneas de flujo a lo largo del intercambiador, donde se puede ver cómo se comporta las partículas de aire. La velocidad más alta es en las zonas donde se estrecha el área transversal, es decir donde están ubicado los tubos. La velocidad máxima es de 20,26 m/s, velocidad similar al realizado en el de aleta base. Se observa claramente que después de pasar por los generadores de vórtices genera unos remolinos en el flujo de aire y que, además, ratifica la observación hecha anteriormente donde el aire pasa más cerca del lado posterior del tubo debido a que el gvdwp empuja hacia esa dirección.

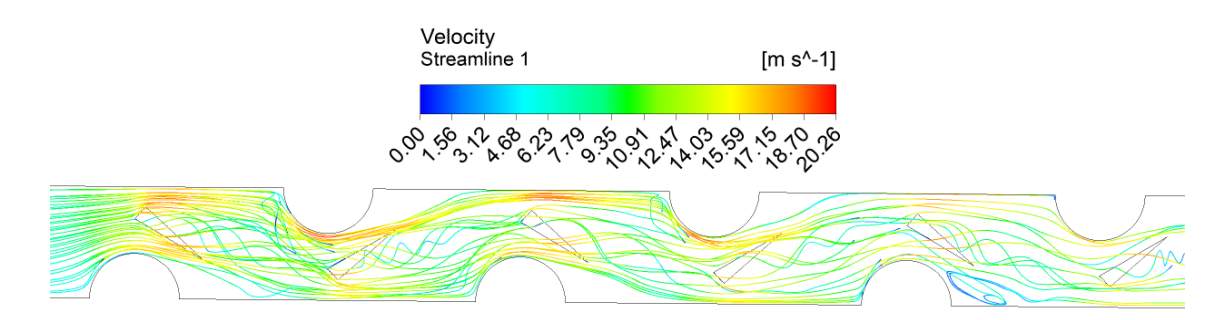

Figura 4.37: Líneas de flujo del aire en el plano XY del gvdwp 1, Re = 8000.

En la figura 4.38 se encuentra en la primera mitad del intercambiador, con planos YZ a una distancia de 11 mm entre ellos. En estos planos se encuentran las líneas de flujo y se logra ver los vórtices generados por estos deltas winglet, se distinguen por ser de gran tamaño y encontrarse en la parte del medio del plano. Hay otro vórtice de menor magnitud que se

encuentra en los costados del plano y estos son generados por el choque del flujo de aire con la pared, que en este caso también es ayudado por los vórtices generados por los gvdwp, al complementarse.

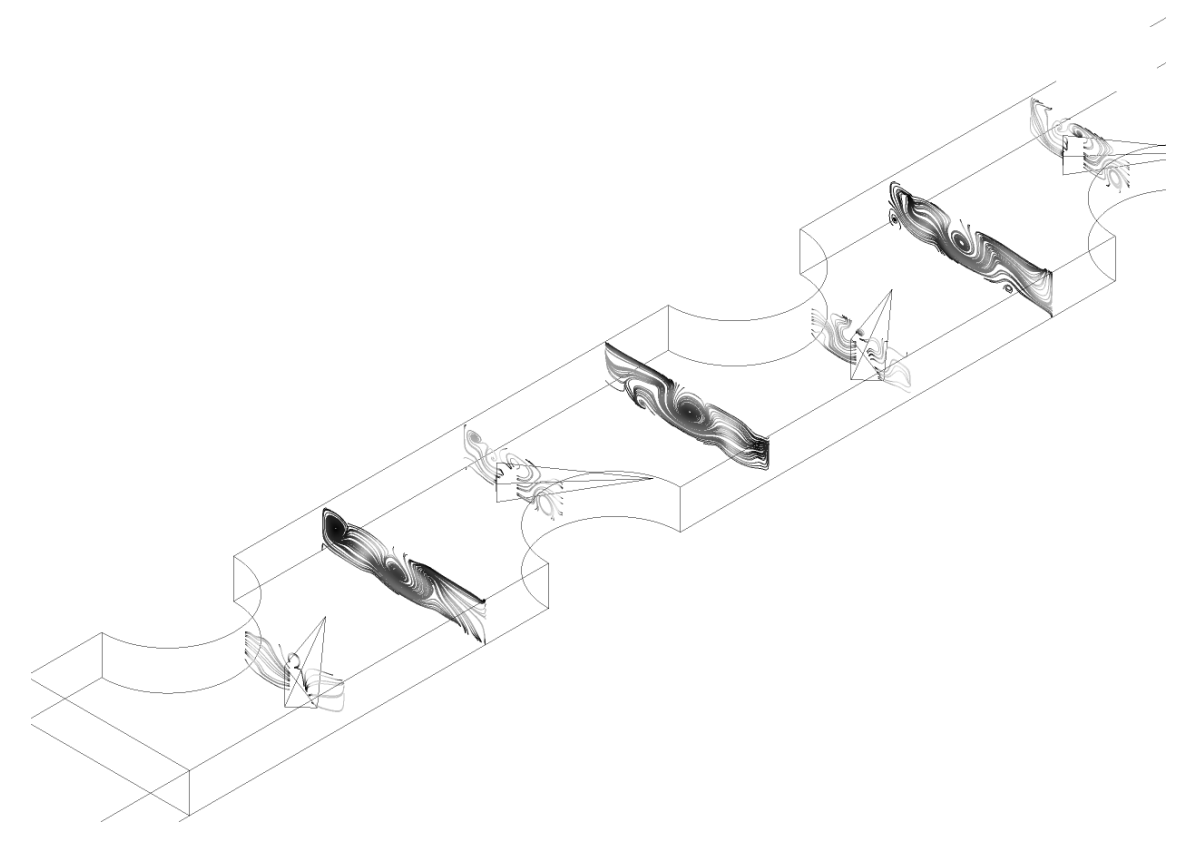

Figura 4.38: Líneas de flujo del aire en el plano YZ del gvdwp 1, Re = 8000

En el gráfico de la figura 4.39, muestra el comportamiento del número de Nusselt a Re =8000. Se observa un peak al inicio del intercambiador que sobrepasa los 50, luego vienen una ola de peaks de menor tamaño que promedian los 40, esto debido a la presencia de los generadores de vórtices y en menor medida también a los tubos. También, puede ser explicado a través de la figura 4.40 que representa flujo de calor de la aleta inferior, en donde las zonas amarillas son donde es mayor, y debido a su relación directa es en las zonas donde el Nusselt es mayor.

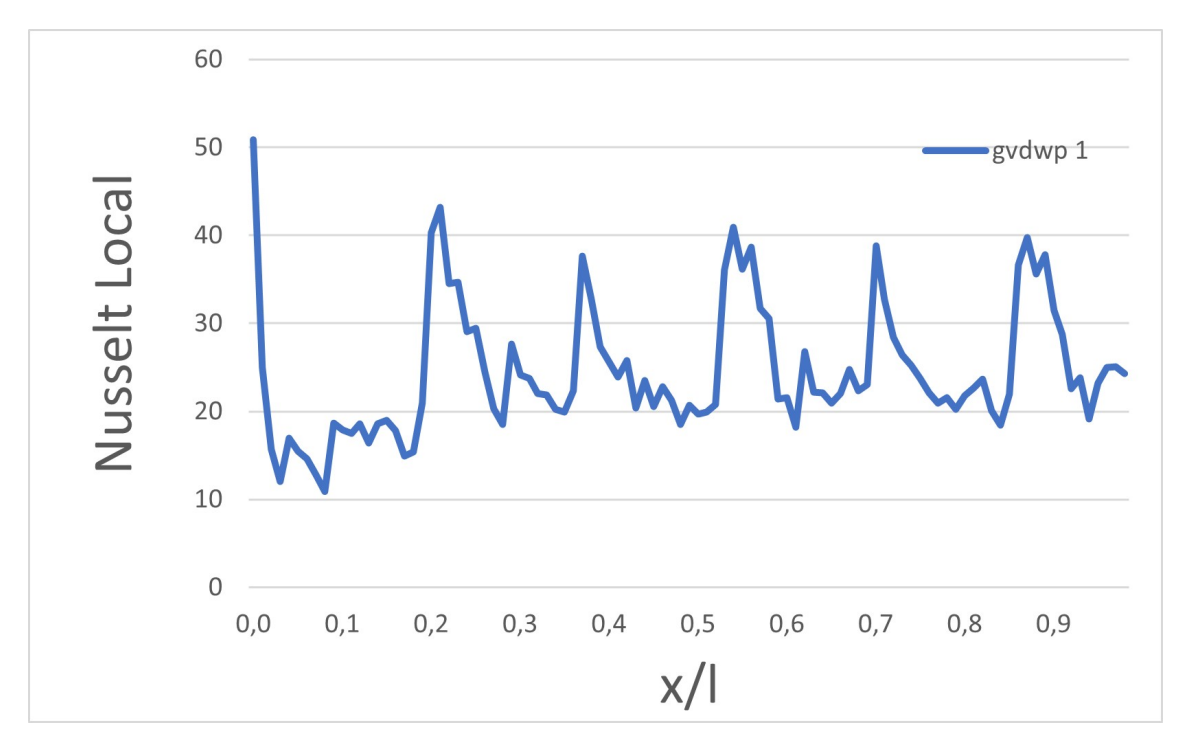

Figura 4.39: Gráfico del número de Nusselt a lo largo del intercambiador de calor para el gvdwp 1, Re = 8000

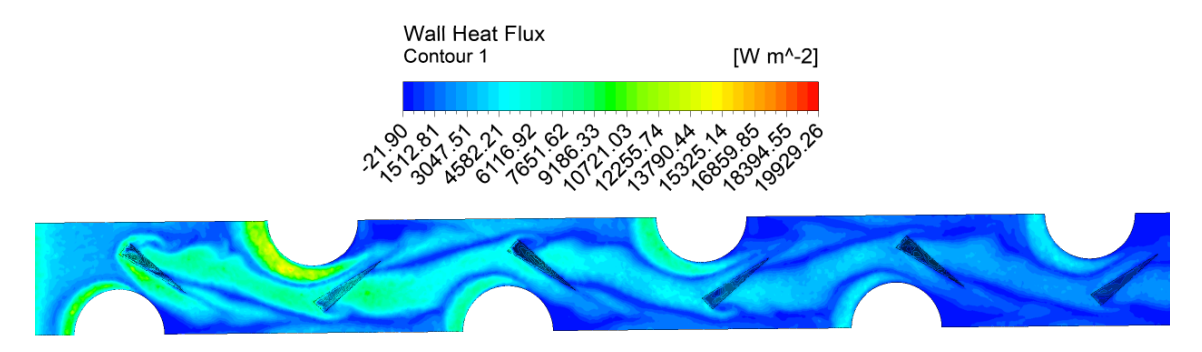

Figura 4.40: Flujo de calor de la aleta para el gvdwp 1, Re = 8000

En la figura 4.41 muestra el contornos de presión para el gvdwp 2, en comparación en los generadores curvos, este es el que tiene más pérdidas de presión. La forma y la orientación al revés de lo común, hace que aumente la carga.

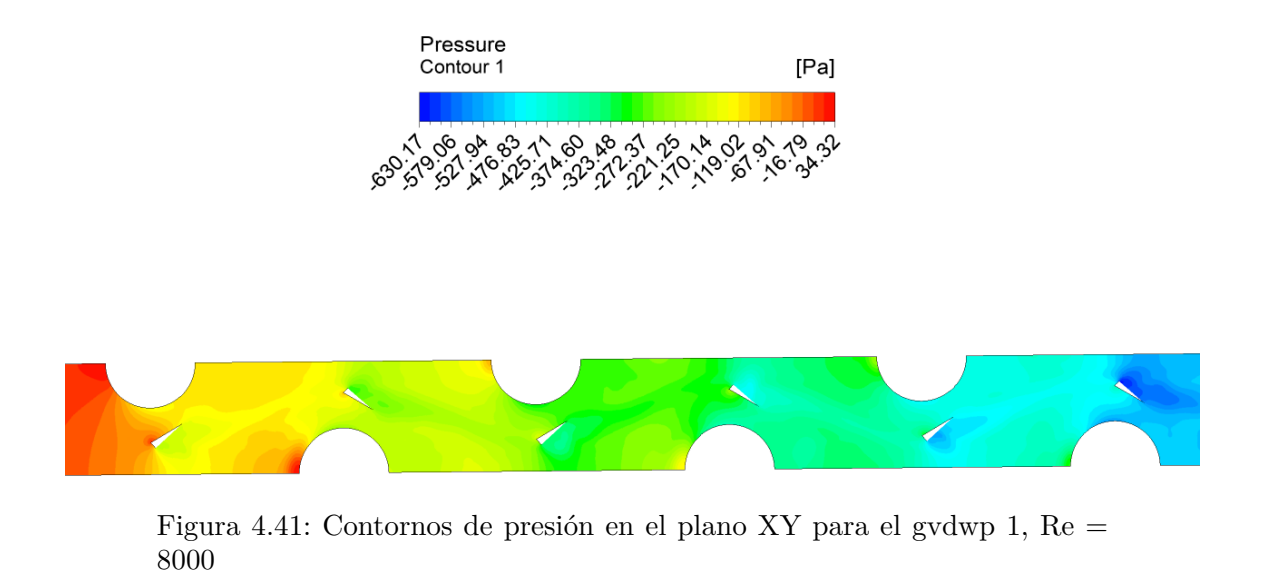

Los gráficos de Nusselt promedio y del factor de Colburn mostrados en la figura 4.42 y 4.43, se observa en este último tiene un comportamiento decreciente. Su curva comparado con el caso de las aletas planas se encuentra por encima de esta, lo que significa que hay mejor transferencia de calor inducido por los generadores de vórtices. En promedio el factor de Colburn en la aleta con los gvdwp 1 es mayor en un 89,0 % al obtenido por el caso base.

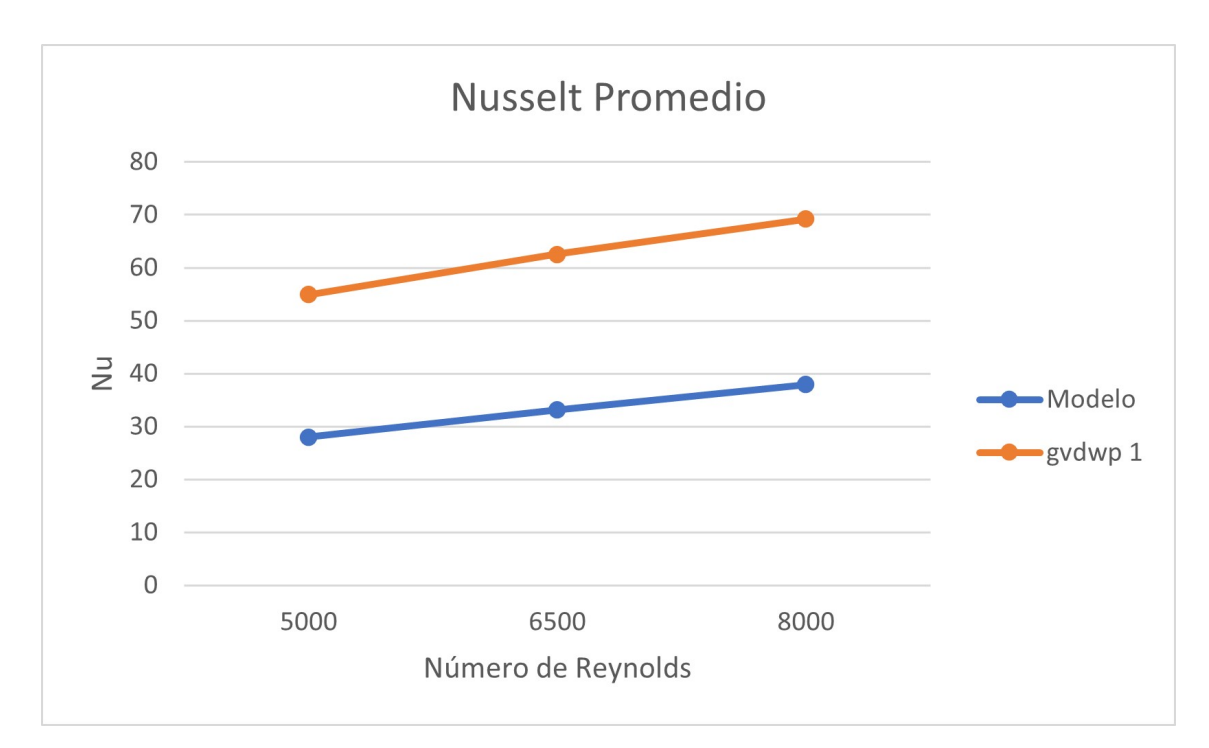

Figura 4.42: Comportamiento del Nusselt promedio para el gvswp 1 con respecto a los números de Reynolds 5000, 6500 y 8000.

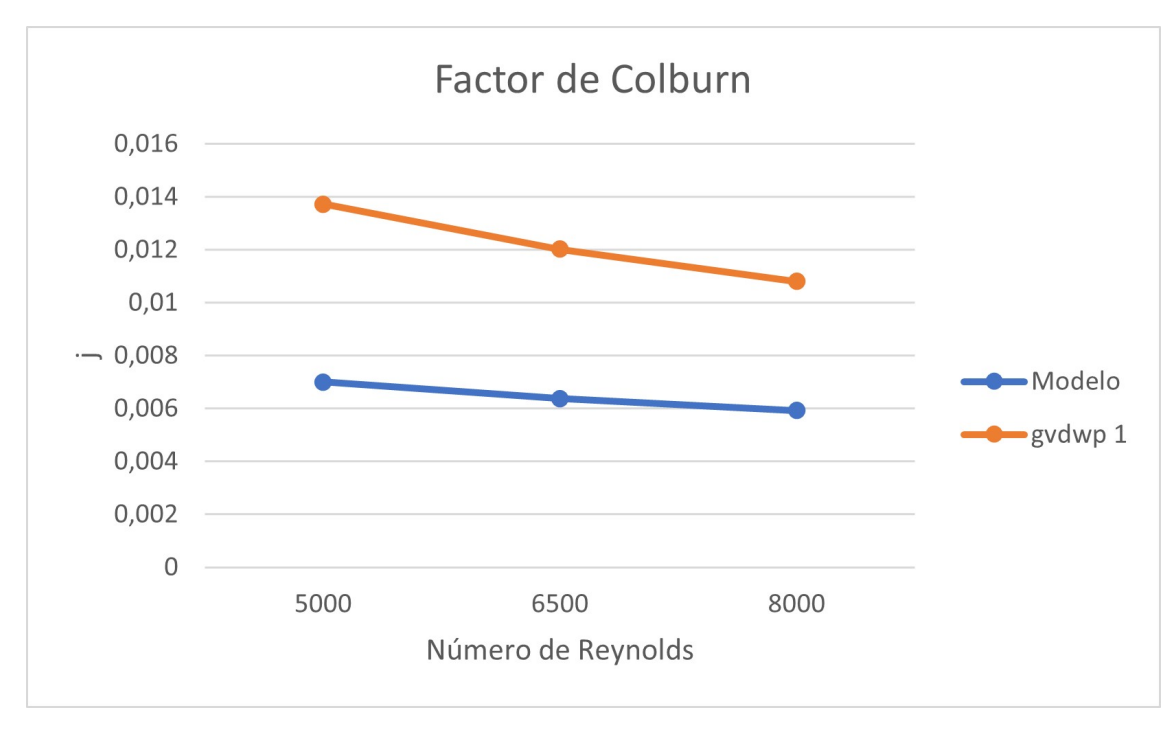

Figura 4.43: Comportamiento del factor de Colburn para el gvswp 1 con respecto a los números de Reynolds 5000, 6500 y 8000.

En cuanto la figura 4.44, el gráfico describe el factor de fricción en color naranjo para este caso, la curva es decreciente a medida que los Reynolds aumentan. La pendiente de la curva es más pronunciada con respecto al caso de la aleta plana. En promedio se tiene que el factor de fricción más alto en un 65,48 % comparado con el caso base, lo que significa hay más perdida de carga lo que no es lo recomendable.

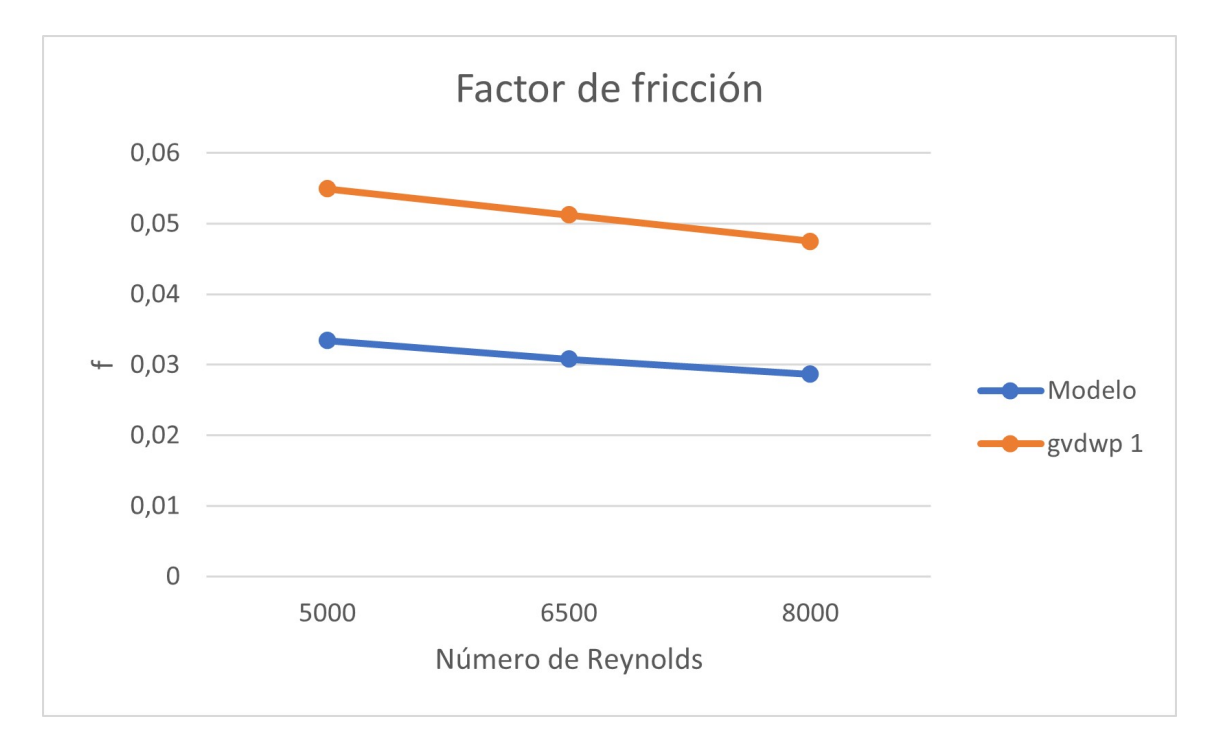

Figura 4.44: Comportamiento del factor de Fricción para el gvswp 1 con respecto a los números de Reynolds 5000, 6500 y 8000.

# **4.5. Intercambiador de calor con Generadores de vórtices delta winglet plano 2**

En la figura 4.45 muestra la distribución de temperatura del aire en el plano XY a una distancia de 6,35 mm desde la base. A medida que el flujo avanza la temperatura va aumentando debido a la transferencia de calor de los tubos y de los generadores de vórtices. Donde más temperatura concentra el aire es en los lados posteriores de los tubos, esto debido a la recirculación del aire donde no hay renovación, porque el flujo nuevo no alcanza esos lugares para producir una buena mezcla, no obstante, la temperatura a la que llega es bastante menor que en caso del intercambiador plano, debido a que los generadores empujan el aire nuevo hacia esos sectores.

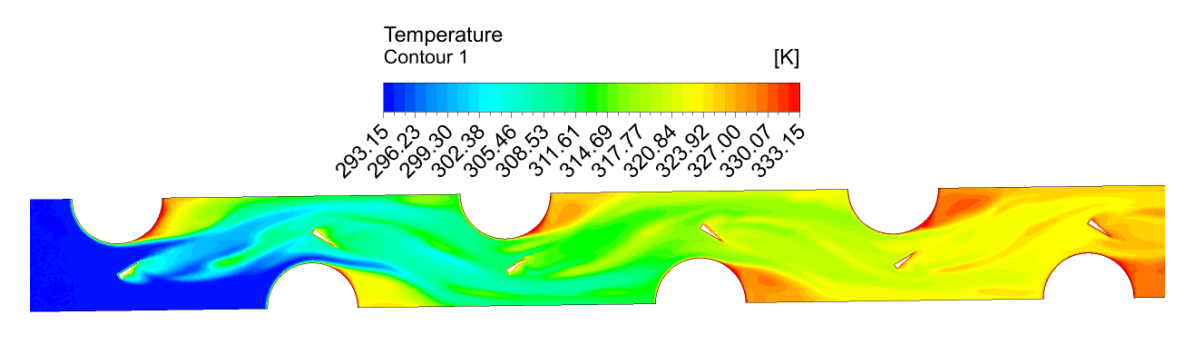

Figura 4.45: Contorno termodinámico del aire en el plano XY del gvdwp 2,  $Re = 8000$ 

Para la distribución de temperatura del aire en el plano XZ a una distancia de 1,515 mm del extremo del intercambiador se debe observar la figura 4.46, en ella se puede distinguir la capa límite térmica en el inicio, pero que debido a los vórtices generado por los gvdwp y considerar que al tener un flujo turbulento hace que se vaya desintegrando próximo a los 10mm. Esta observación, también se logra ver en la figura 4.47, donde muestra múltiples plano YZ a una distancia de 11 mm entre ellos y que muestra los gradientes de temperatura.

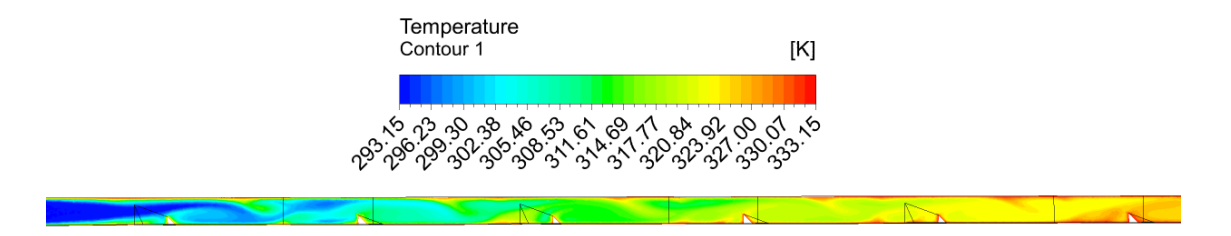

Figura 4.46: Contorno termodinámico del aire en el plano XZ del gvdwp 2,  $Re = 8000.$ 

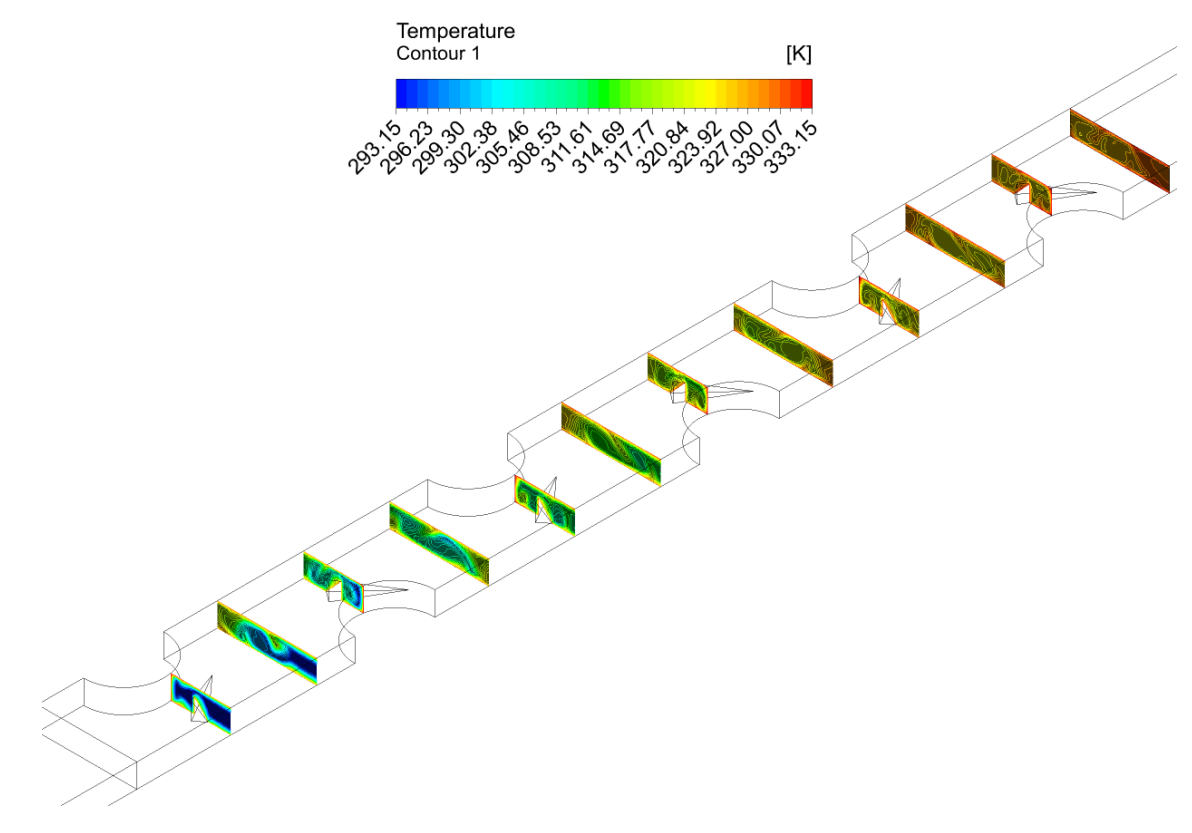

Figura 4.47: Contorno termodinámico del aire en el plano YZ del gvdwp 2,  $Re = 8000.$ 

En la figura 4.48, donde muestra las líneas de flujo desde la entrada a la salida del intercambiador, la velocidad máxima a la que llega es a los 19,94 m/s que ocurre en el sector de los tubos, debido a que es el lugar donde más pequeño es el área. También en la figura se puede visualizar los vórtices generados por los delta winglet. Los gvdwp cambian la dirección del flujo de aire que choca con ellos hacia los lados posteriores de los tubos, logrando así una mejora en la transferencia de calor.

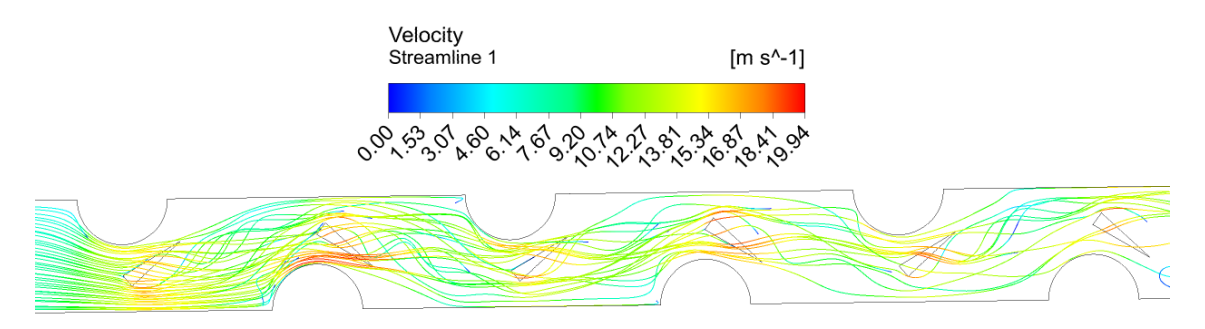

Figura 4.48: Líneas de flujo del aire en el plano XY del gvdwp 2, Re = 8000

En la figura 4.49 muestra las líneas de flujo en los planos YZ, en la primera mitad del intercambiador. Se ve los vórtices generados por los delta winglet en los sectores medios del plano. También se visualiza unos vórtices en el extremos delos plano producidos por el choque del flujo de aire con las paredes del tubo.

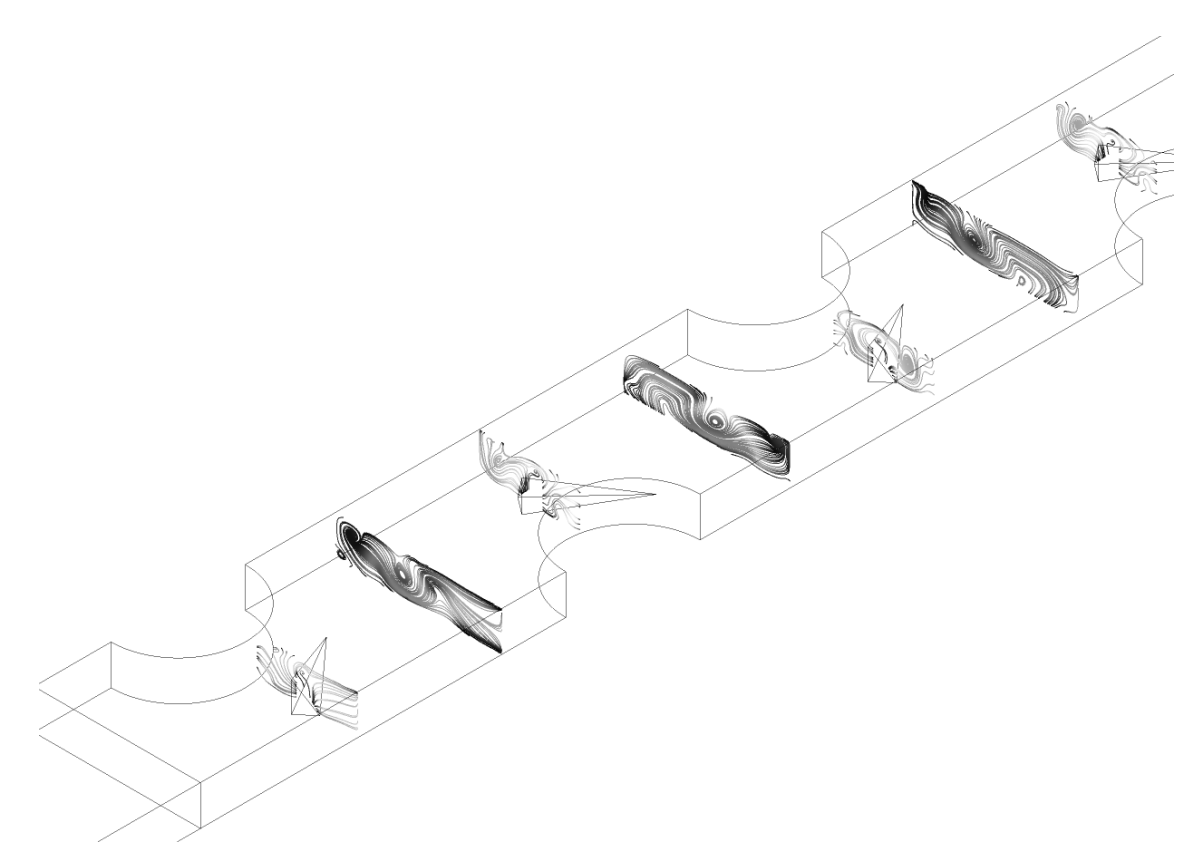

Figura 4.49: Líneas de flujo del aire en el plano YZ del gvdwp 2, Re = 8000.

El gráfico del número de Nusselt a lo largo del intercambiador a Re = 8000 se encuentra en la figura 4.50. Se observa un peak sobre los 50 al inicio y que luego baja hasta los 10 de forma abrupta, luego se genera diferentes ondas de menor tamaño que va decreciendo a medida que se avanza en el intercambiador. Estos peaks se generan por los generadores de vórtices y por los tubos. Comparado con el caso base, está muy por encima de esta.

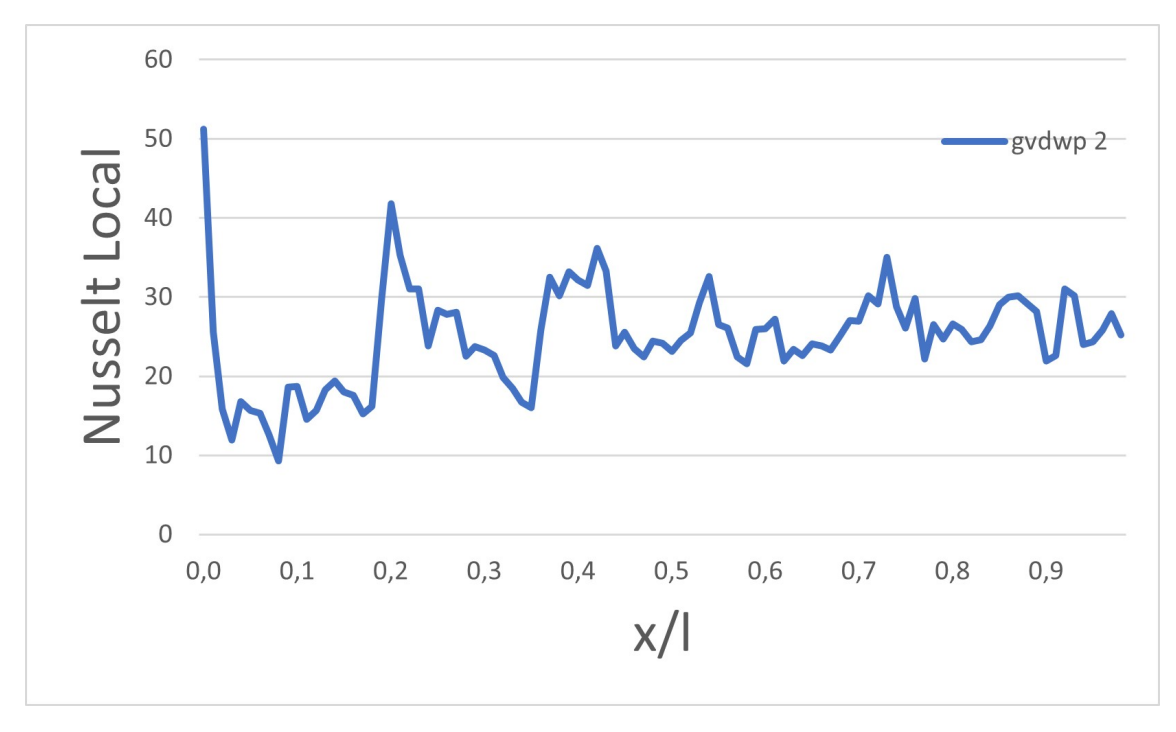

Figura 4.50: Gráfico del número de Nusselt local a lo largo del intercambiador de calor para el gvdwp 2, Re = 8000.

En la figura 4.51 se puede observar de mejor forma el gráfico de Nusselt, en ella muestra el flujo de calor de la aleta, cuyos sectores de amarillo es donde es más alto el flujo, lo que explica los peaks del gráfico, ya que están directamente relacionado.

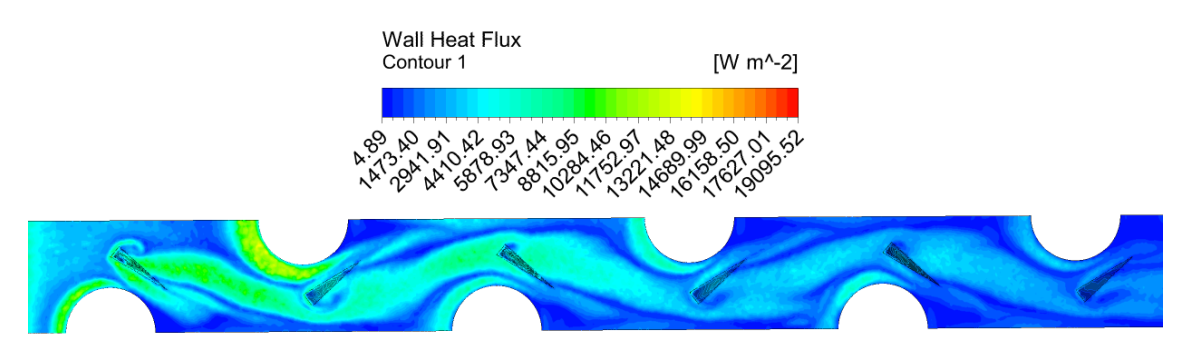

Figura 4.51: Flujo de calor de la aleta para el gvdwp 2, Re = 8000.

La siguiente figura muestra como se distribuye la presión en el plano XY del intercambiador, se logra ver que claramente donde hay más perdidas es en los generadores de vórtices pues produce más fricción. En comparación con el caso anterior su pérdida de carga es menor, debido a su menor tamaño. Por otro lado tiene más perdida de presión si en relación a los generadores curvos.

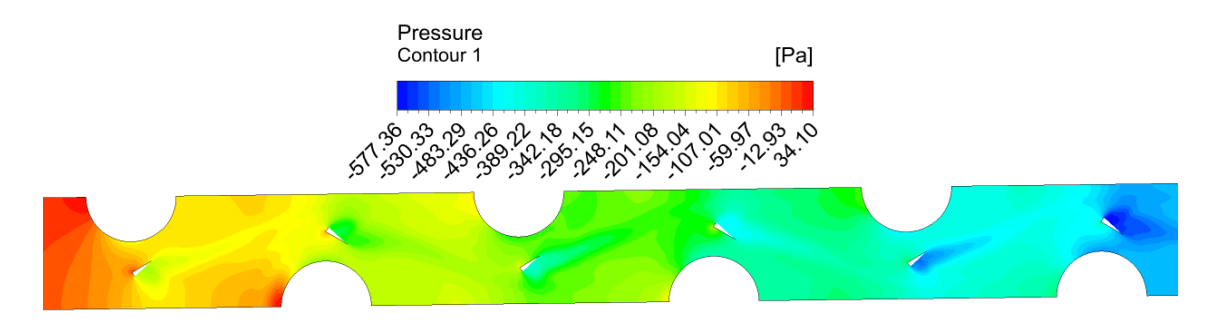

Figura 4.52: Contornos de presión en el plano XY para el gvdwp 2, Re = 8000

En las figuras 4.53 y 4.54 se muestran los gráficos de Nusselt promedio y del factor de Colburn. Esta última la curva es decreciente a medida que aumentan los números de Reynolds. Si se cuantifica los valores entregados por el gráfico del factor de Colburn, el gvdwp 2 es bastante más grande que el intercambiador modelo, en promedio aumentó en un 75,05 %.´

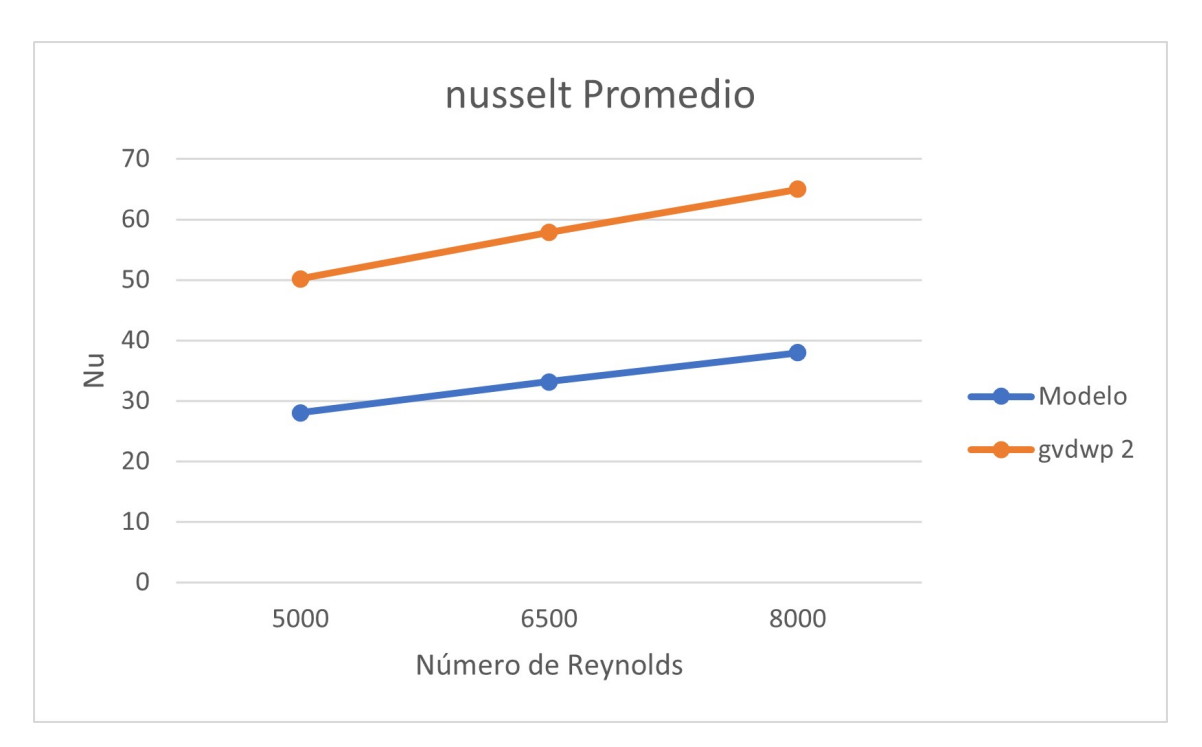

Figura 4.53: Comportamiento del Nusselt promedio para el gvswp 2 con respecto a los números de Reynolds 5000, 6500 y 8000.

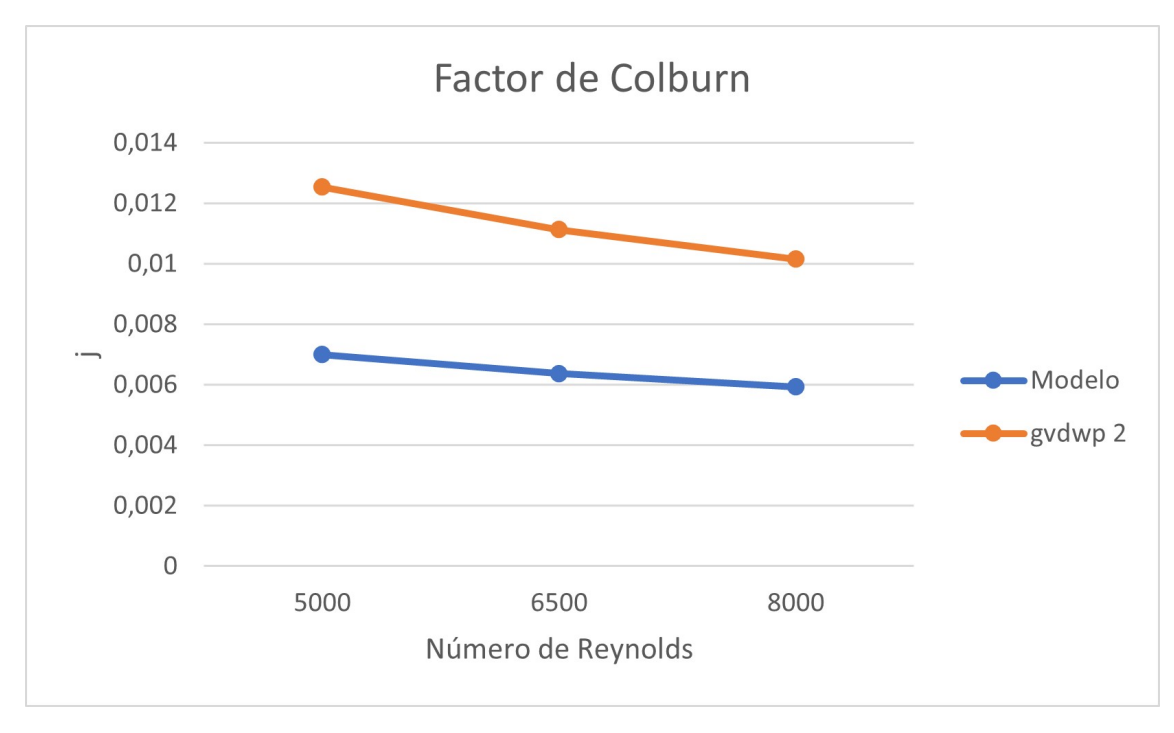

Figura 4.54: Comportamiento del factor de Colburn para el gvswp 2 con respecto a los números de Reynolds 5000, 6500 y 8000.

Al igual que en el caso anterior el factor de fricción fue más alto que en caso base, siendo en promedio de 51,76 % más alto en los generadores de vórtices.

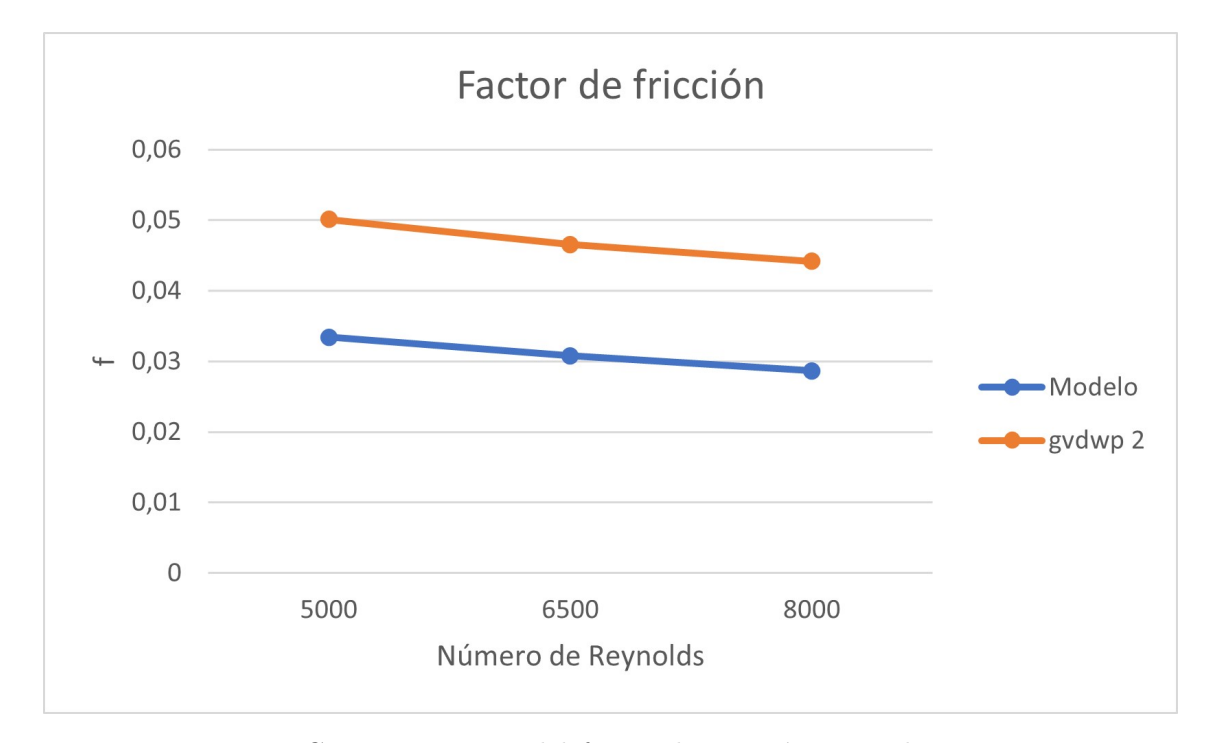

Figura 4.55: Comportamiento del factor de Fricción para el gvswp 2 con respecto a los números de Reynolds 5000, 6500 y 8000.

# **4.6. Comparación entre los intercambiadores de calor de distintos generadores de vórtices**

A continuación se procede a comparar los intercambiadores de calor con diferentes generadores de vórtices en términos de transferencia de calor, pérdida de carga y sus rendimientos.

#### **Factor de Colburn**

En la figura 4.56 muestra el factor de colburn, de acuerdo a distintos números de Reynolds para los diferentes generadores de vórtices. Todas tienen en común que a medida que aumenta los número de Re, la curva decrece y además, la diferencia entre ellas se acortan. Se observa que la curva que presenta el menor factor de Colburn es la del modelo, pues al ser una aleta plana no genera mayores vórtices más que en los tubos, que no es suficiente para aumentar la transferencia de calor

La curva que tiene el factor de Colburn más alto es intercambiador de calor con el generador de vórtice delta winglet plano 1, la figura 4.56 muestra que es la que mejor transfiere el calor en comparación con las otras. Luego sigue el otro generador de vórtice plano, pero de menor tamaño.

Con respecto a los generadores de vórtices curvos, se quedan atrás en cuanto a transferencia calor comparado con los plano como se observa en la figura 4.57. La que mejor factor de Colburn tiene es la gvdwc 1, que es más grande que gvdwc 2, aporta más calor y los vórtices producidos son de mayor tamaño.

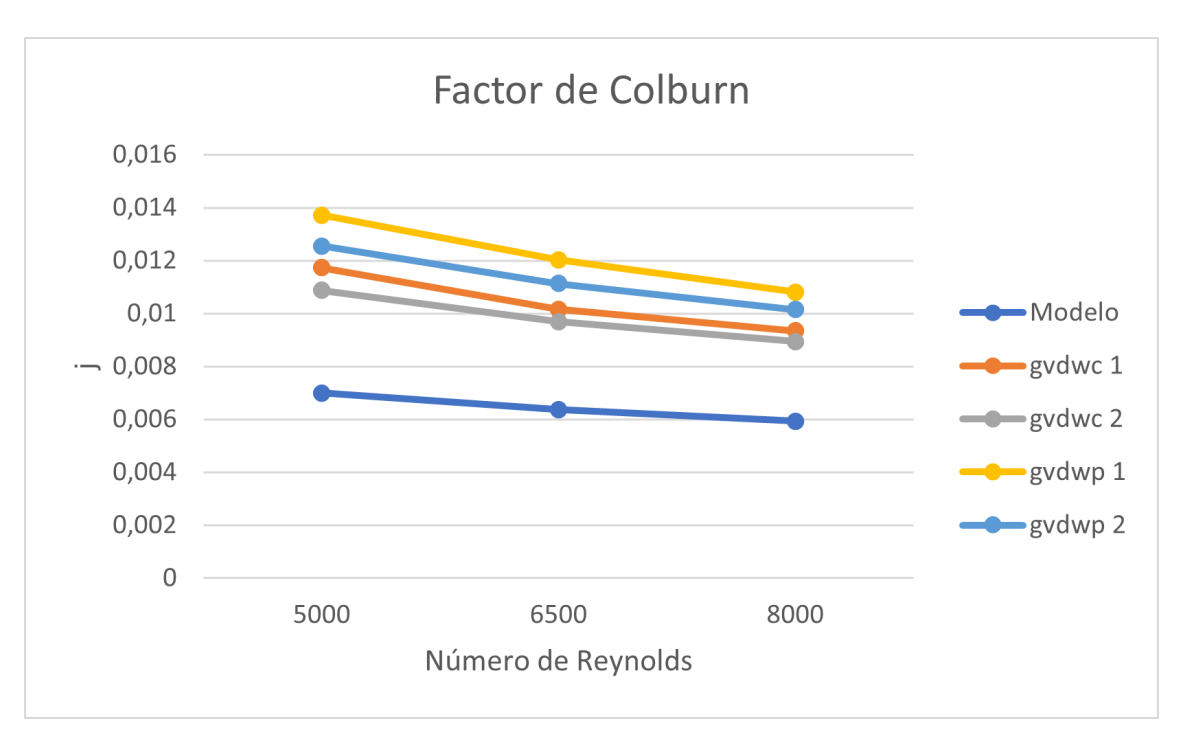

Figura 4.56: Comportamiento del factor de Colburn para los intercambiadores de calor con diferentes generadores de vórtices con respecto a los números de Reynolds 5000, 6500 y 8000.

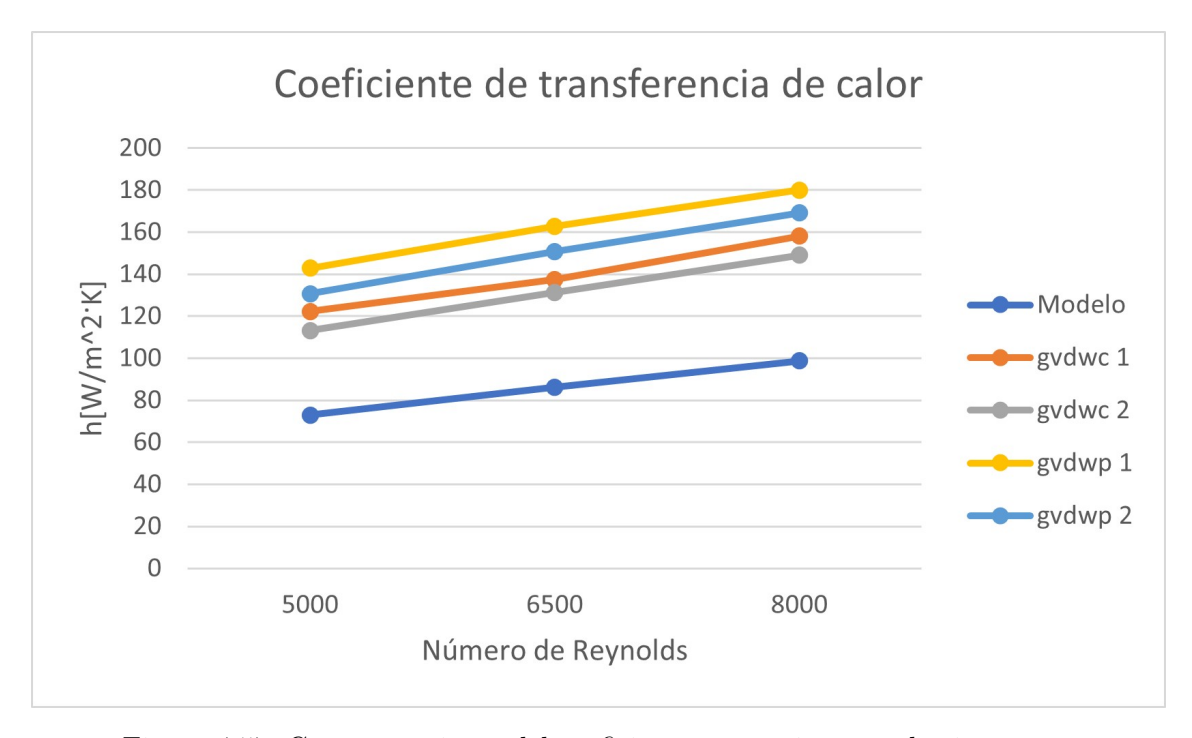

Figura 4.57: Comportamiento del coeficiente convectivo para los intercambiadores de calor con diferentes generadores de vórtices con respecto a los números de Reynolds 5000, 6500 y 8000.

#### **Factor de Fricción**

Las curvas del factor de fricción se pueden ver en la figura 4.58, las que representan a diferentes intercambiadores de calor con diferentes generadores de vórtices para los RE = 5000, 6500, 8000. Las curvas tienen un comportamiento decreciente a medida que se aumenta los Reynolds. En ella se aprecia que el modelo base, es la que tiene menor factor de fricción, debido a que no tienen estas protuberancias en las aletas que provoquen una caída de presión adicional como los que tienen generadores de vórtices tal como lo representa el gráfico de la figura 4.59. Además, destacar que la caída de presión a medida que aumentan los Re, las diferencias entre las curvas crecen.

En los generadores de vórtices planos, son los que tiene el factor de fricción más alto, siendo el generador de vórtice delta winglet plano 1 el primero, debido a que es más grande el gvdwp 2.

Los generadores curvos tienen mejor comportamiento en cuanto a la pérdida de presión, siendo el mejor el gvdwc 2 el mejor, pues su factor de presión es menor al gvdwc 2. su geometría y su forma de atacar el aire, hace que tenga la caída de presión no sea tan importante.
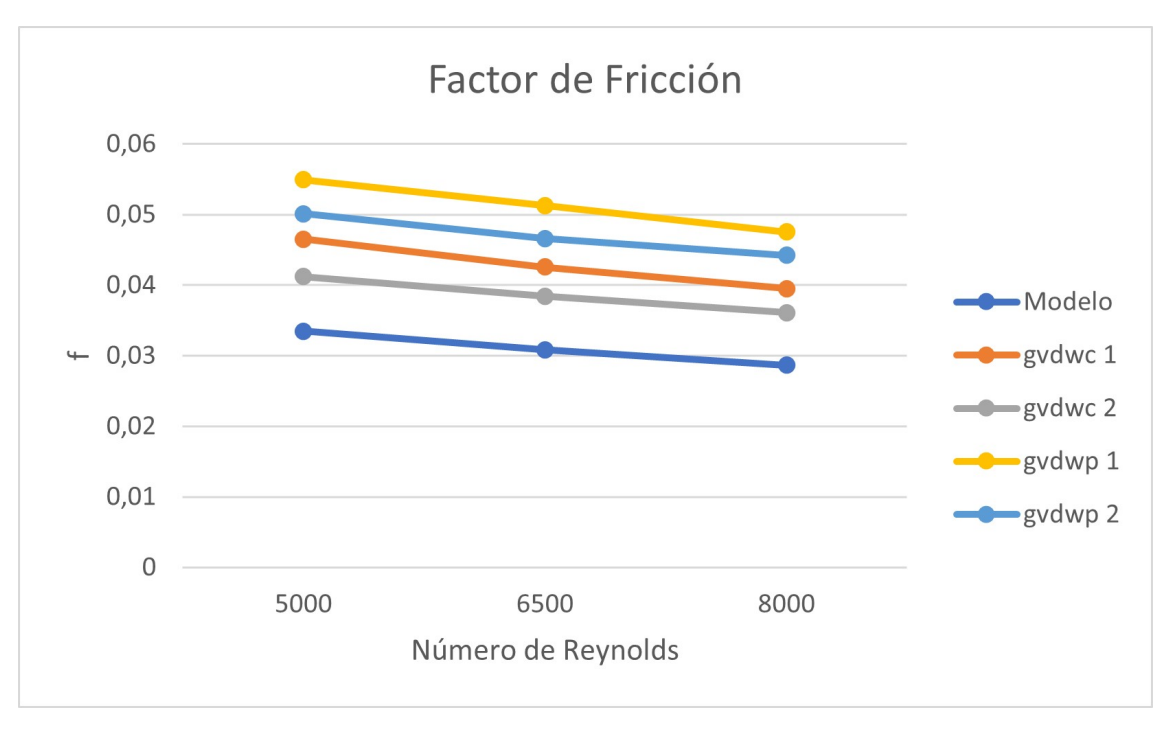

Figura 4.58: Comportamiento del factor de fricción para los intercambiadores de calor con diferentes generadores de vórtices con respecto a los números de Reynolds 5000, 6500 y 8000.

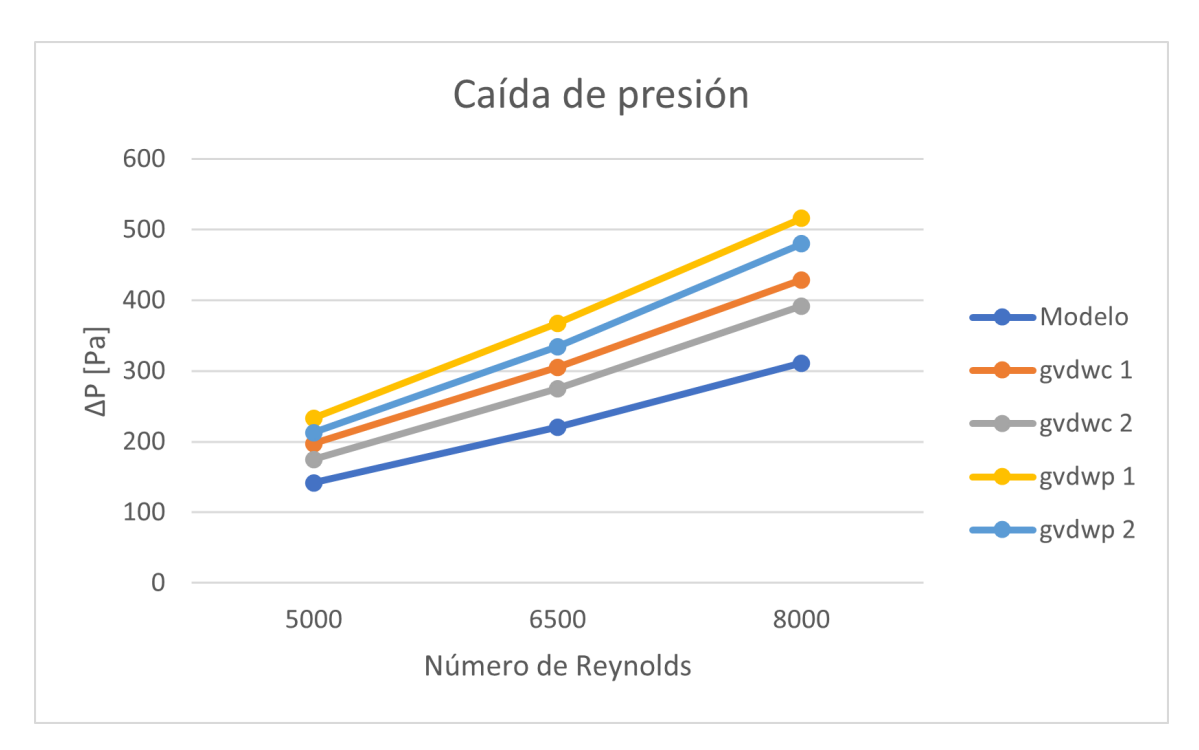

Figura 4.59: Comportamiento de la caída de presión para los intercambiadores de calor con diferentes generadores de vórtices con respecto a los números de Reynolds 5000, 6500 y 8000.

#### **Rendimiento en los intercambiadores de calor**

A continuación, se muestran diferentes formas de comparar el rendimiento de los intercambiadores de calor con los diferentes generadores de vórtices. Uno de los imprescindible es el factor de rendimiento de área, en donde es el cociente entre el factor de Colburn con el de Fricción. Mientas más alto sea mejor será, ya que indica que tiene una buena transferencia de calor con poca pérdida de carga, además, sirve para seleccionar el intercambiador de calor más pequeño, ya que su sección frontal será menor. En la figura 4.60, se observa que el mejor es el gvdwc2 con diferencia, en comparación con los demás. Luego se encuentran las tres curvas de los generadores de vórtices restantes, en la que son muy parecidas en Reynolds bajos, pero que al aumentar de logra evidenciar la diferencia, en la que el gvdwc 1, es el que segundo mejor y el peor de los cuatro es el generador de vórtice plano 1.

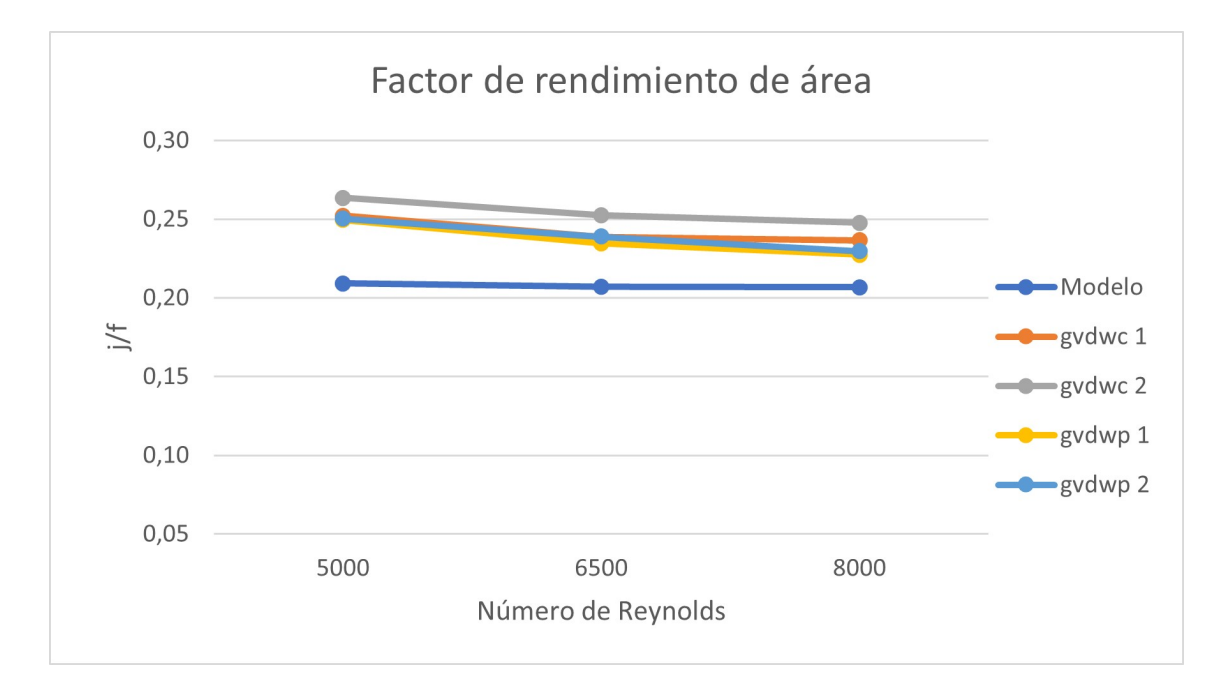

Figura 4.60: Factor de rendimiento de área para los intercambiadores de calor con diferentes generadores de vórtices con respecto a los números de Reynolds 5000, 6500 y 8000.

En la figura 4.61, muestra el factor de rendimiento global, que se utiliza para ver de forma integral el rendimiento del intercambiador en cuanto a transferencia de calor con la pérdida de presión. El mejor evaluado con este criterio es el gvdwp 1, ya que es la curva más alta, a pesar de que su factor de fricción es la más alta de todas, su gran poder de transferencia de calor, lo lleva tener un gran rendimiento. Luego lo sigue el otro generador de vórtice plano más pequeño. Tanto como los gvdwc1 y gvdwc2 tienen un rendimiento similar y por último se encuentra el caso base, que a pesar de ser el mejor en términos de pérdida de presión, su transferencia de calor es bien pobre. Cabe destacar que las curvas de los generadores son bastantes similares, no hay una diferencia significativa.

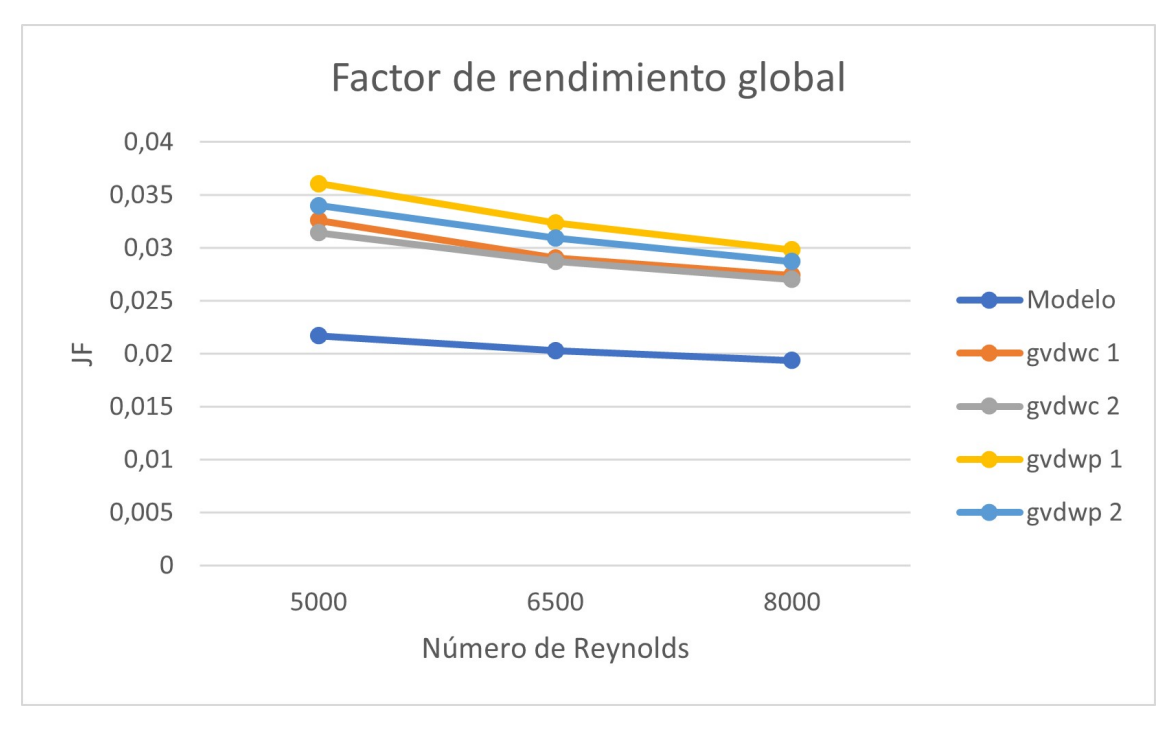

Figura 4.61: Factor de rendimiento global para los intercambiadores de calor con diferentes generadores de vórtices con respecto a los números de Reynolds 5000, 6500 y 8000.

Otro criterio bastante popular es el factor de rendimiento térmico en donde se utiliza para comparar entre distintos intercambiadores, en este caso se usa el caso base como referencia. Usa el mismo método del factor de rendimiento global y por lo mismo el orden no va a cambiar con respecto a la figura 4.61, sus resultados se muestran en la figura 4.62. Estando la curva del modelo en 1, se puede apreciar el número de veces en que las demás curvas se encuentran por encima de esta.

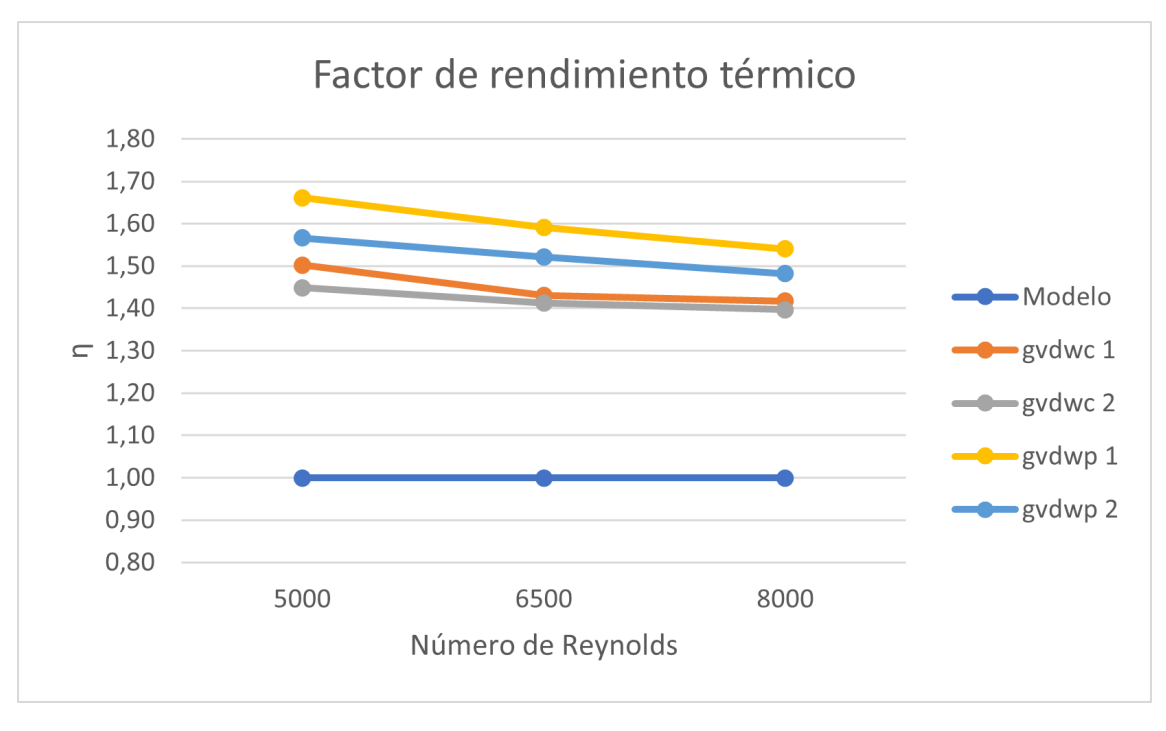

Figura 4.62: Factor de rendimiento térmico para los intercambiadores de calor con diferentes generadores de vórtices con respecto a los números de Reynolds 5000, 6500 y 8000.

El siguiente criterio se obtiene de LaHaye [\[21\]](#page-80-0), llamado factor de transferencia de calor J, que se gráfica en función con el factor de potencia de bombeo F. Para usar este criterio se tiene que usar el mismo diámetro de los tubos, por lo que no hay problema. Para explicar el funcionamiento de este gráfico, se tiene que entender que J es proporcional a la transferencia de calor por unidad de volumen y F lo es con la potencia de bombeo por unidad de volumen, para luego hacer el J con respecto al F y se obtiene lo que se muestra en la figura 4.63. Se aprecia que, para la misma potencia de bombeo por unidad de volumen, se tiene que la curva del gvdwp 1 es la que más transferencia de calor por unidad de volumen realiza y luego la sigue el otro generador plano de menor tamaño. Las dos curvas de abajo son los generadores curvos con poca diferencia comparada con los planos y que a medida que aumenta la potencia de bombeo por unidad de volumen la transferencia de calor tienden a igualarse. En el último lugar se tiene el caso base. En general las curvas no se interceptan con los bombeos utilizados, por lo que las curvas se mantienen siempre en el mismo orden.

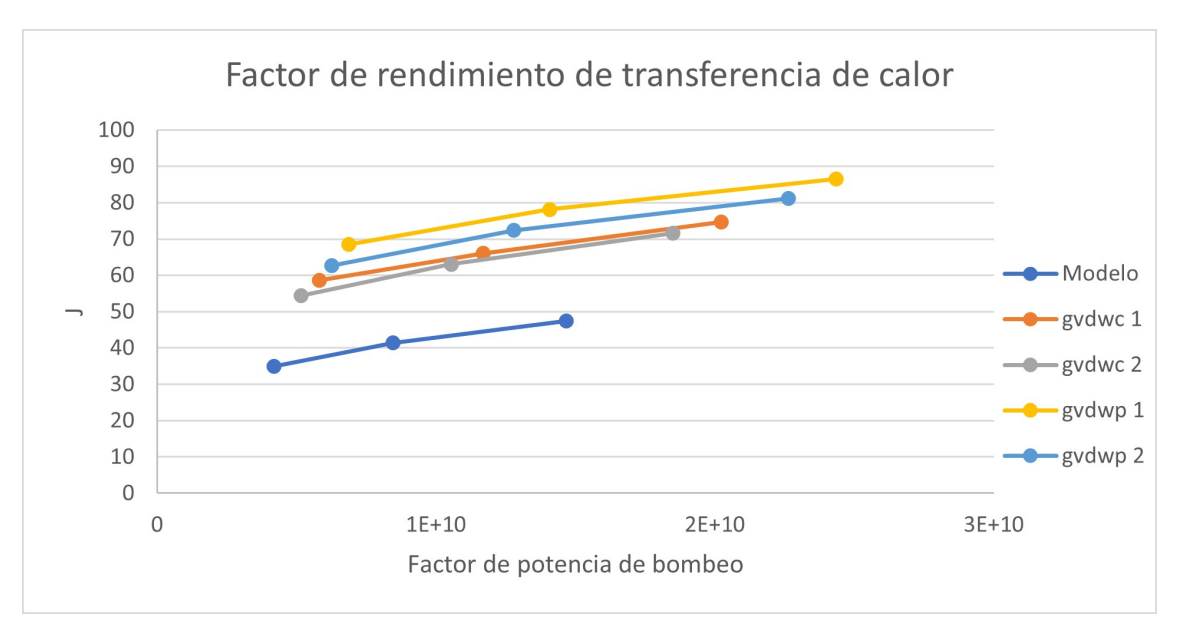

Figura 4.63: Factor de rendimiento de transferencia de calor por unidad de volumen para los intercambiadores de calor en función de la potencia de bombeo por unidad de volumen.

# **Capítulo 5 Conclusiones**

En este proyecto se presenta los resultados de la adición de cuatro diferentes generadores de vórtices a un intercambiador de calor de aletas planas, con el objetivo principal de realizar un estudio sobre el comportamiento térmico. Para ello se simuló a través del software Ansys Fluent con los siguientes Re: 5000, 6500 y 8000.

Los resultados obtenidos señalan que todos los generadores de vórtices utilizados aumentan la transferencia de calor en comparación al caso base. Los mejores evaluados fueron los generadores de vórtices planos, siendo el más grande de ellos, el mejor. El factor de Colburn en el intercambiador de calor con el gvdwp 1, es el que más aumento tiene con un 89 % y el peor fue el gvdwc 2 con un 52,77 %. Estos números están asociados a los tamaños de los vórtices generados, dado que mientras más grandes son, más poder de transferir calor puede, esto se puede observar a través de las imágenes de flujo y también a través del gráfico de Nusselt local, donde los peaks más altos lo obtuvo gvdwp 1 que llegaban a superar los 40 en desmedro del gvdwc 2 que apenas sobrepasaba los 30.

La capa límite térmica observada en todos los casos, a través de las figuras de contornos termodinámico, va desapareciendo ya desde el primer tubo. Esto es debido a que el flujo a altas velocidades como en este estudio, se vuelve turbulento en donde hay mucho desorden de partículas que producen mayor mezcla de esta, provocando su desaparición. Además, con los generadores de vórtices ayuda bastante al flujo turbulento a modificar su capa límite, con sus remolinos.

En relación a la pérdida de carga se obtuvo que los generadores de vórtices curvos fueron los que mejor resultados obtuvieron destacándose el de menor tamaño. Dado que en el factor de fricción el intercambiador de calor con el gvdwc 2, tuvo un incremento de un 24,61 % y en el último lugar lo obtuvo el gvdwp 1 con un 65,48 %.

En términos de rendimiento, se usaron varios criterios, entre estos el factor de rendimiento de área, que destaca la parte económica ya que pone en énfasis el área de su sección frontal y por ende el tamaño del intercambiador. El que obtuvo el mejor rendimiento fue el gvdwc 2, en donde su potencial se encuentra ser el mejor en término de caída de presión sin opacar la transferencia de calor. Los otros tres se encuentran muy parecidos y solo se logra diferenciar en a Re = 8000 en donde el peor rendimiento fue gvdwp 1. Es el ideal si su objetivo es transferir calor sin ser tan costo muy elevado.

En el factor de rendimiento global las curvas de los generadores de vórtices a medida que aumenta los Reynolds, las diferencias entre estas disminuyen. El más alto fue el gvdwp 1, ya que este criterio privilegia la transferencia de calor por sobre la caída de presión, debido a esto el peor rendimiento lo tuvo el generador de vórtice curvo de menor tamaño. En el factor de rendimiento térmico se mantiene los resultados anteriores, pero que entrega la información de que por lo menos hay un 39,7 % mejor rendimiento que el caso base, llegando hasta el 66,15 % en el más alto de los casos.

En el último criterio usado fue el factor de rendimiento de transferencia de calor, en el que sus resultados entrega que, a una misma potencia de bombeo por unidad de volumen, los generadores planos son los que más transfieren calor por unidad de volumen, siendo el gvdwp 1, el más grande el que más transfiere. El peor rendimiento los tiene los curvos, que por una mínima diferencia, el gvdwc 2 el más bajo.

A pesar de que los estudios han demostrados que en los delta winglet planos, cuando son puestos con la punta hacia adelante tienen mejor rendimiento térmico que la orientación utilizada en esta investigación, los resultados obtenidos fueron satisfactorios y son competitivos con los curvos.

Los generadores de vórtices curvos tiene harto futuro, pero que no hay tanta investigación como si lo tiene los planos, es por ellos que en el futuro se recomienda ir modificando sus parámetros como su curvatura, su tamaño, la distancia con respecto a los tubos, etc. También considerar crear nuevos diseños con el fin de encontrar el mejor generador de vórtice que tenga alta transferencia de calor y su caída de presión sea muy baja.

## **Bibliografía**

- [1] Wang, C.-C., Chang, Y.-J., Hsieh, Y.-C., Lin, Y.-T. (1996). Sensible heat and friction characteristics of plate fin-and-tube heat exchangers having plane fins. *International Journal of Refrigeration, 19(4), 223–230*
- [2] Lei, Y.-G., He, Y.-L., Tian, L.-T., Chu, P., & Tao, W.-Q. (2010). Hydrodynamics and heat transfer characteristics of a novel heat exchanger with delta-winglet vortex generators. *Chemical Engineering Science, 65(5), 1551–1562.*
- [3] Fiebig, M., Valencia, A., & Mitra, N. K. (1993). Wing-type vortex generators for fin-and-tube heat exchangers *Experimental Thermal and Fluid Science, 7(4), 287–295.*
- [4] A.M. Jacobi, R.K. Shah, Heat transfer surface enhancement through the use of longitudinal vortices: a review of recent progress *Experimental Thermal and Fluid Science 11 (1995) 295–309.*
- [5] He, Y.-L., Chu, P., Tao, W.-Q., Zhang, Y.-W., & Xie, T. (2013). Analysis of heat transfer and pressure drop for fin-and-tube heat exchangers with rectangular winglet-type vortex generators *Applied Thermal Engineering, 61(2), 770–783.*
- [6] A. Esmaeilzadeh, N. Amanifard, H.M. Deylami, Comparison of simple and curved trapezoidal longitudinal vortex generators for optimum flow characteristics and heat transfer augmentation in a heat exchange *Appl. Therm. Eng. 125 (2017)*
- [7] C.C. Wang, K.Y. Chen, Y.T. Lin, Investigation of the semi-dimple vortex generator applicable to fin-and-tube heat exchangers *Appl. Therm. Eng. 88 (2015) 192–197.*
- [8] A.A. Gholami, Mazlan A. Wahid, H.A. Mohammed, Heat transfer enhancement and pressure drop for fin-and-tube compact heat exchangers with wavy rectangular winglettype vortex generators *Int. Commun. Heat Mass Tran. 54 (2014) 132–140*
- [9] H. Naik, S. Harikrishnan, S. Tiwari, Numerical investigations on heat transfer characteristics of curved rectangular winglet placed in a channel *Int. J. Therm. Sci. 129 (2018) 489–503.*
- [10] K.W. Song, Z.P. Xi, M. Su, X. Wu, L.B. Wang, Effect of geometric size of curved delta winglet vortex generators and tube pitch on heat transfer characteristics of fin-tube heat exchanger *Exp. Therm. Fluid Sci. 82 (2017) 8–18.*
- [11] S. Tiggelbeck, N.K. Mitra, M. Fiebig, Comparison of wing-type vortex generators for heat transfer enhancement in channel flows, ASME. *Heat Transfer 116 (4) (1994) 880–885.*
- [12] Rich, D. G. The effect of fin spacing on the heat transfer and friction performance of multi-row, plate fin-and-tube heat exchangers. *ASHRAE Trans (1973) 79(2) 137 145*
- [13] Rich, D. G. The effect of the number of tube rows on heat transfer performance of smooth plate fin-and-tube heat. *ASHRAE Trans (1975) 81(1) 307-317*
- [14] M. Fiebig, P. Kallweit, N.K. Mitra, S. Tiggelbeck, Heat transfer enhancement and drag by longitudinal vortex generators in channel flow. *Exp. Therm. Fluid Sci. 4 (1991) 103–114.*
- [15] M. Fiebig, H. Guntermann, N.K. Mitra, Numerical analysis of heat transfer and flow loss in a parallel plate heat exchanger element with longitudinal vortex generators as fins. *ASME J. Heat Transfer 117 (1995) 1064–1067.*
- [16] A.M. Jacobi, R.K. Shah, Heat transfer surface enhancement through the use of longitudinal vortices, a review of recent progress. *Exp. Therm. Fluid Sci. 11 (1995) 295–309*
- [17] Pourhedayat, S., Pesteei, S. M., Ghalinghie, H. E., Hashemian, M., & Ashraf, M. A. (2020). Thermal-exergetic behavior of triangular vortex generators through the cylindrical tubes. *International Journal of Heat and Mass Transfer, 151, 119406.*
- [18] C.J. Encina, Aumento de la transferencia de calor mediante modificación de aletas en intercambiadores de tubos ovalados y aletas.
- [19] J.T. Carpio, Aumento de la transferencia de calor mediante generadores de vórtices longitudinales en intercambiadores de calor compacto.
- [20] Chi-Chuan Wang; Kuan-Yu Chi; Chun-Jung Chang (2000). Heat transfer and friction characteristics of plain fin-and-tube heat exchangers *part II: Correlation. , 43(15), 2693–2700.*
- <span id="page-80-0"></span>[21] P. G. LaHaye, F. J. Weugebauer, and R. K. Sakhuja, "A generalized prediction of heat transfer surfaces". *Journal of Heat Transfer, vol. 96, no. 4, pp. 511–517, 1974.*

#### **.A. Anexo**

#### **.A.1. Contornos de presión en el plano XY**

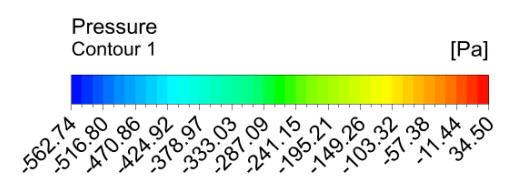

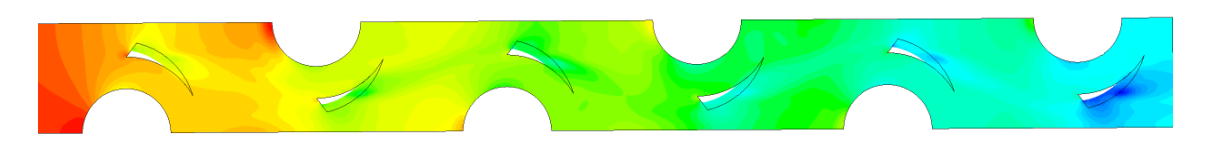

Figura .1: Contorno de presión en el plano XY del intercambiador de calor con el gvdwc 1,  $Re = 8000$ 

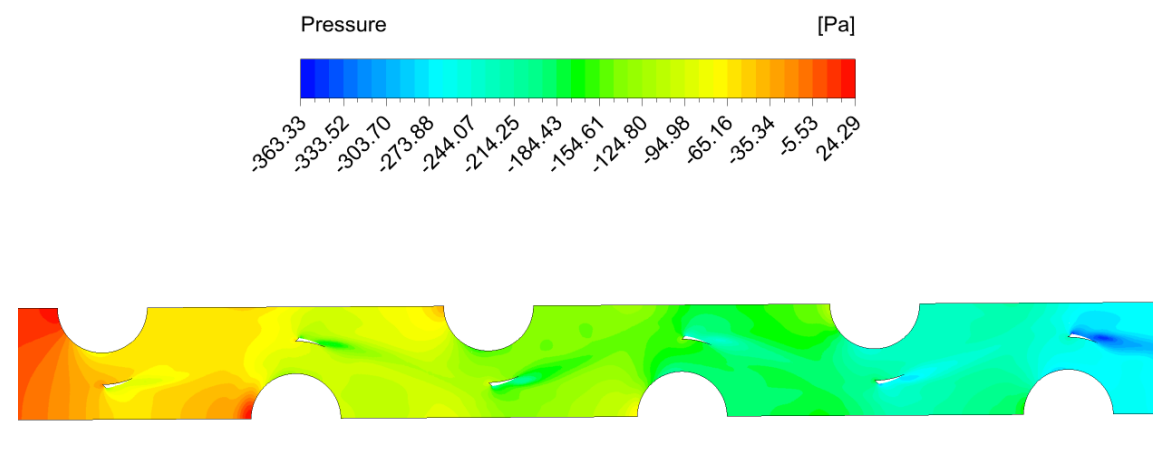

Figura .2: Contorno de presión en el plano XY del intercambiador de calor con el gvdwc 2, Re = 8000.

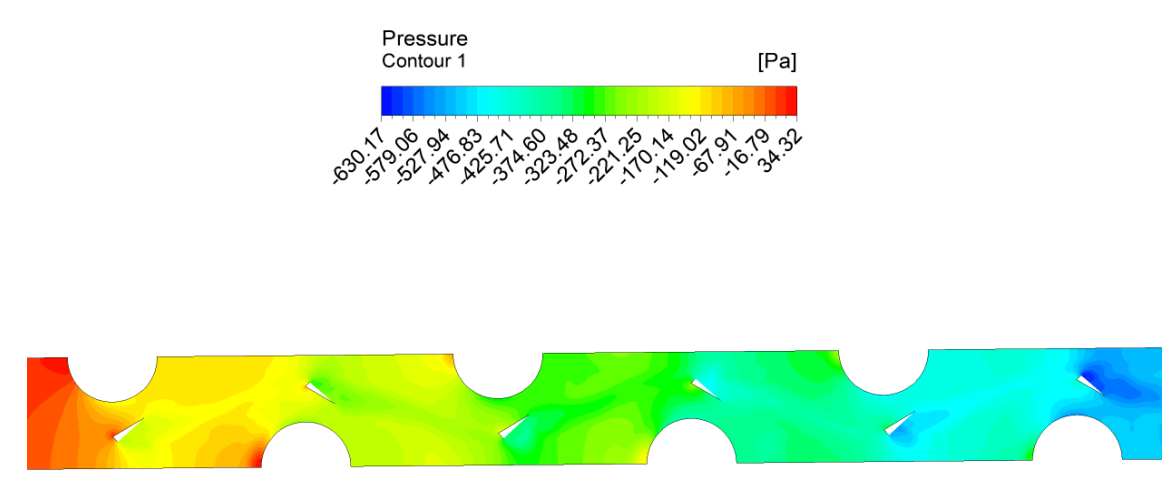

Figura .3: Contorno de presión en el plano XY del intercambiador de calor con el gvdwp 1,  $Re = 8000$ .

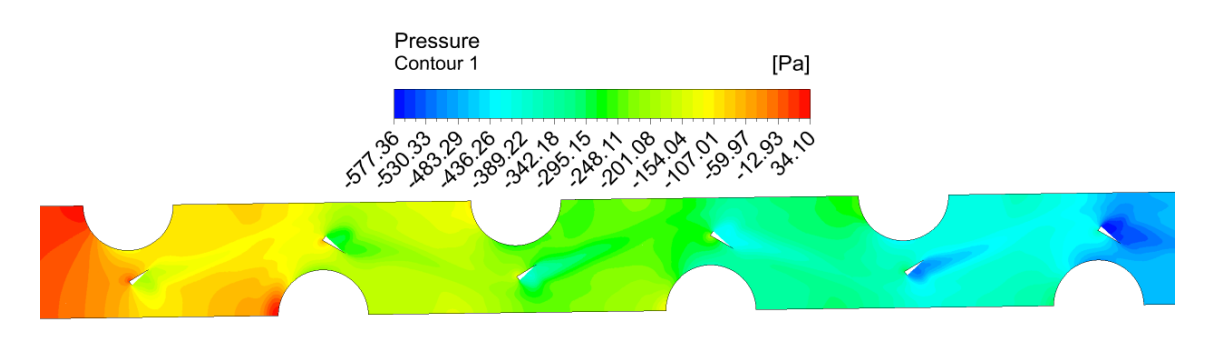

Figura .4: Contorno de presión en el plano XY del intercambiador de calor con el gvdwp 2,  $Re = 8000$ 

#### **.A.2. Perfiles de velocidad en el plano XY**

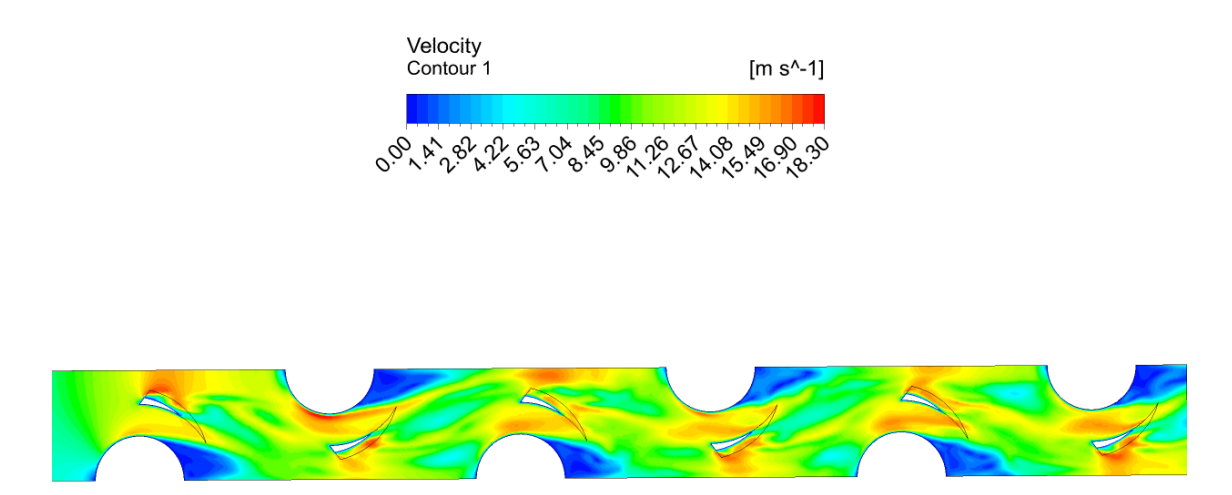

Figura .5: Perfiles de velocidad en el plano XY del intercambiador de calor con el gvdwc 1,  $Re = 8000$ 

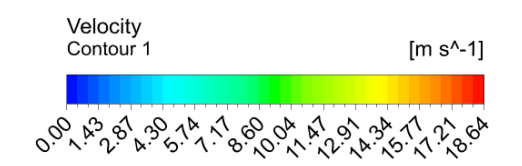

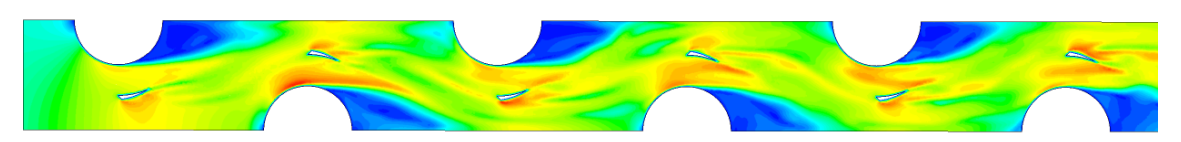

Figura .6: Perfiles de velocidad en el plano XY del intercambiador de calor con el gvdwc 2,  $Re = 8000$ 

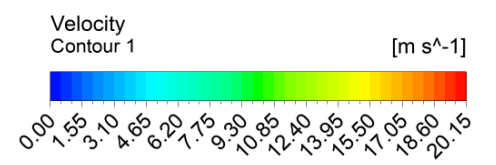

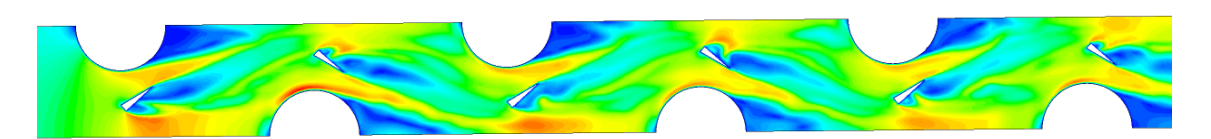

Figura .7: Perfiles de velocidad en el plano XY del intercambiador de calor con el gvdwp 1,  $Re = 8000$ 

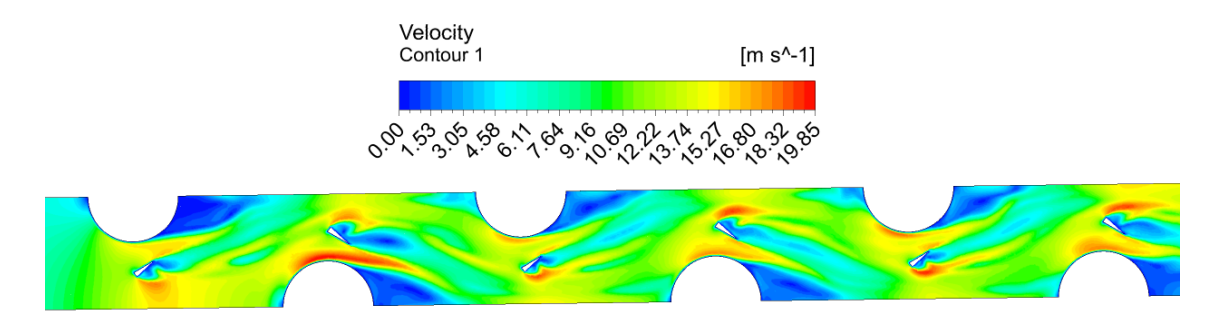

Figura .8: Perfiles de velocidad en el plano XY del intercambiador de calor con el gvdwp 2,  $Re = 8000$ 

### **.A.3. Vectores de velocidad en múltiples planos YZ**

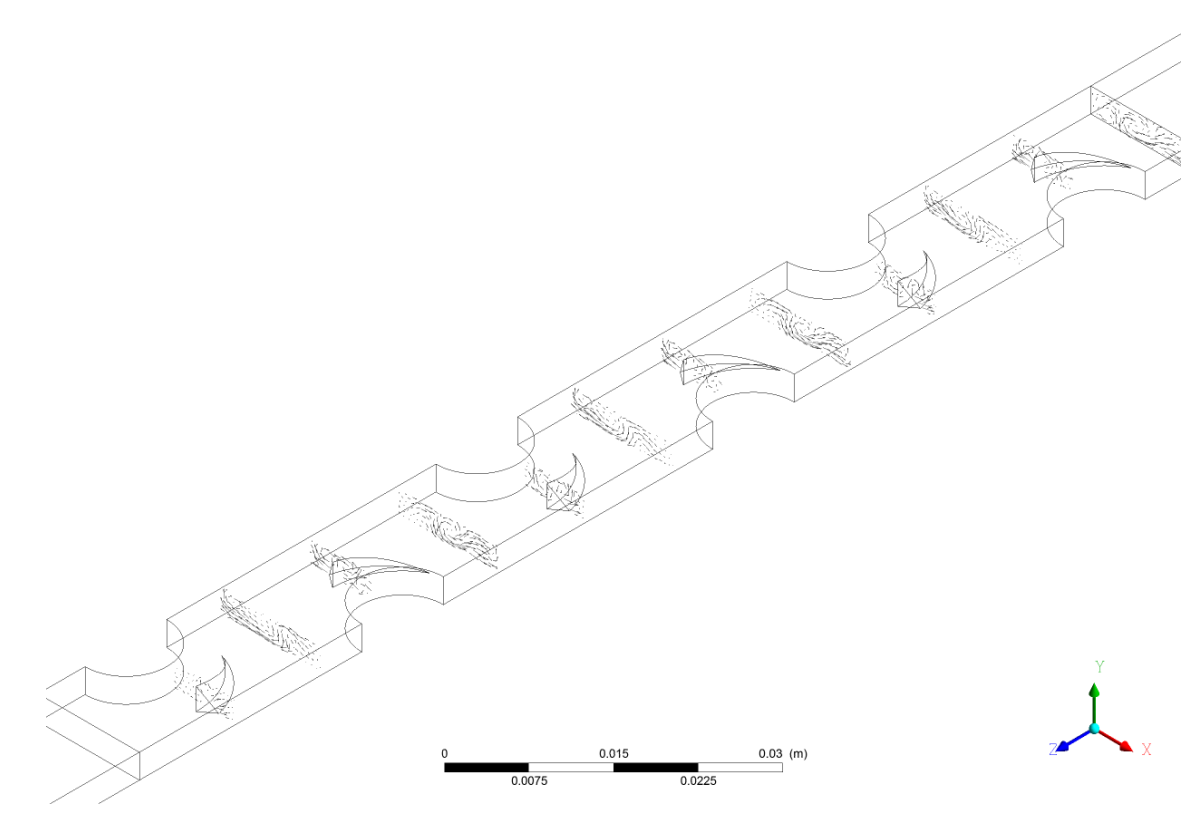

Figura .9: Vectores de velocidad en múltiples planos YZ del intercambiador de calor con el gvdwc 1, Re = 8000

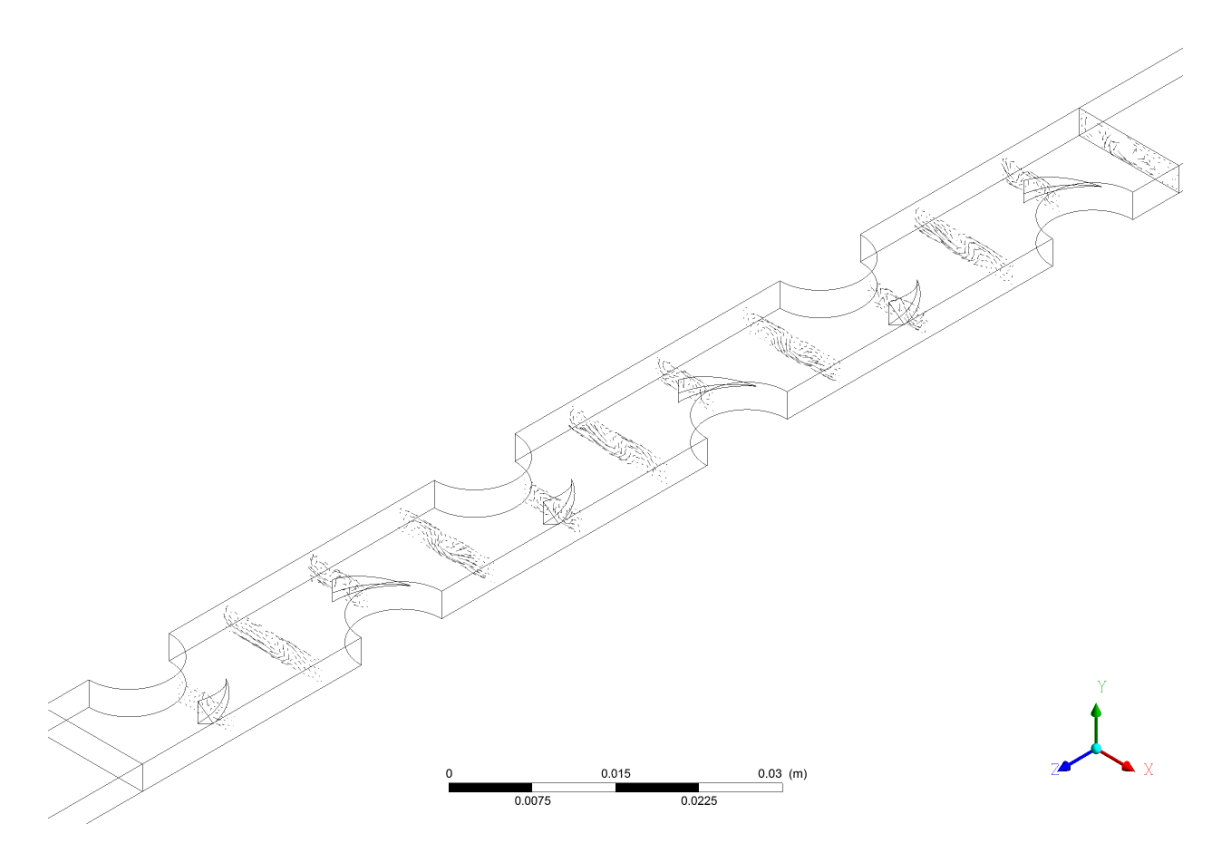

Figura .10: Vectores de velocidad en múltiples planos YZ del intercambiador de calor con el gvdwc 2, Re = 8000

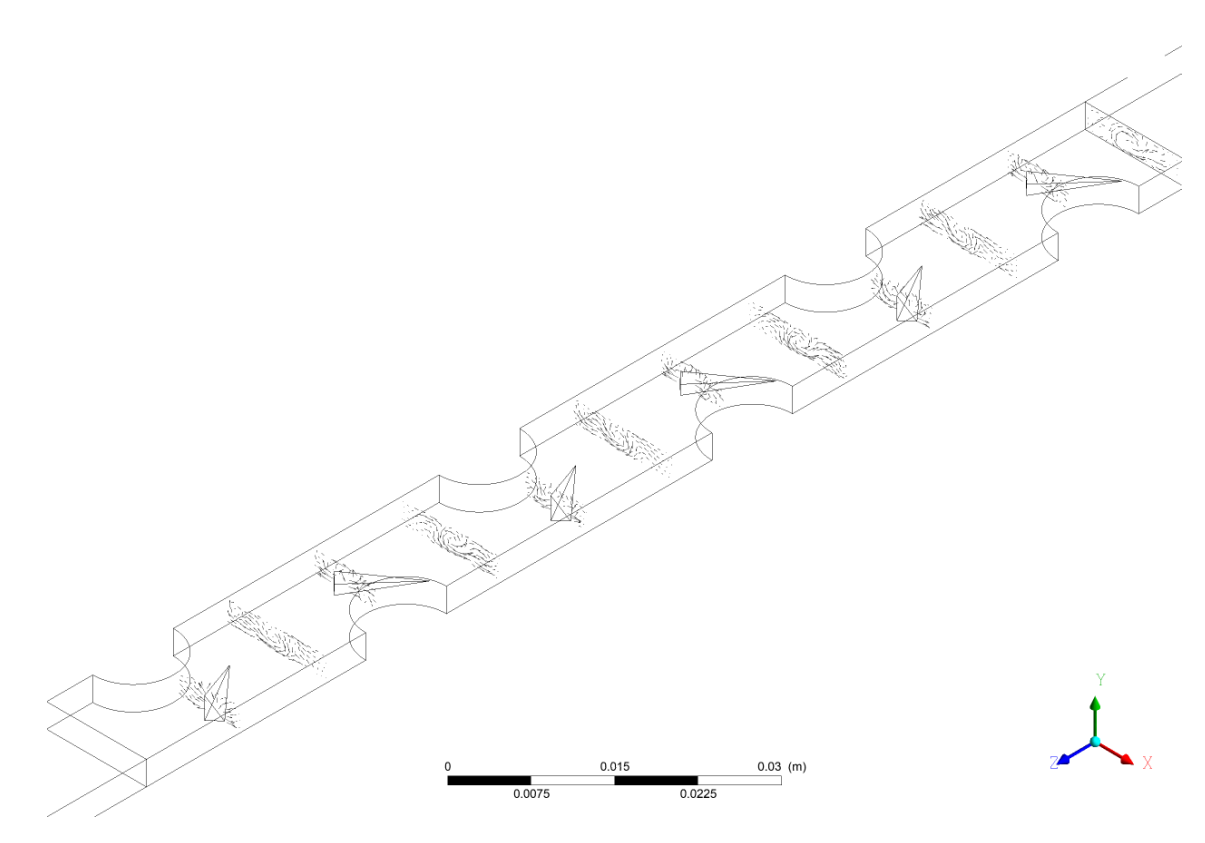

Figura .11: Vectores de velocidad en múltiples planos YZ del intercambiador de calor con el gvdwp 1,  $\mathrm{Re} = 8000.$ 

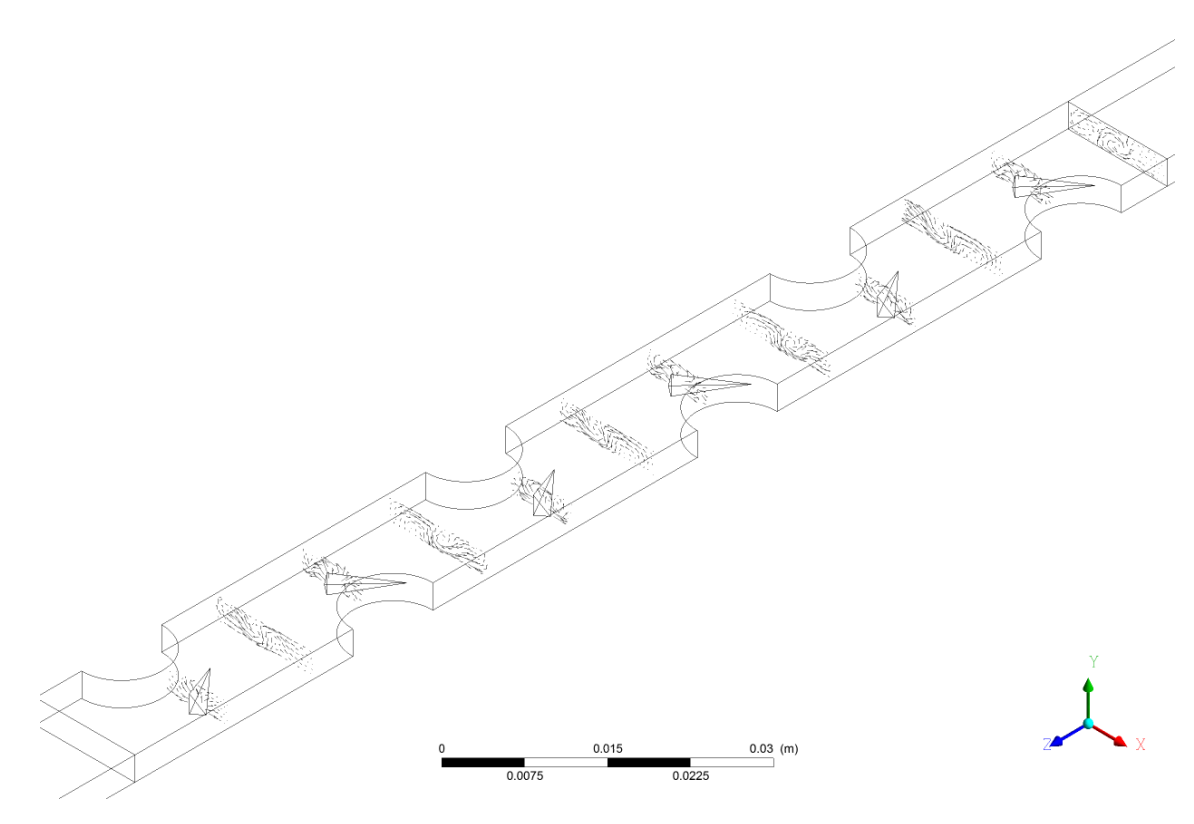

Figura .12: Vectores de velocidad en múltiples planos YZ del intercambiador de calor con el gvdwp 2,  $Re = 8000$ .

#### **.A.4. Energía cinética turbulenta**

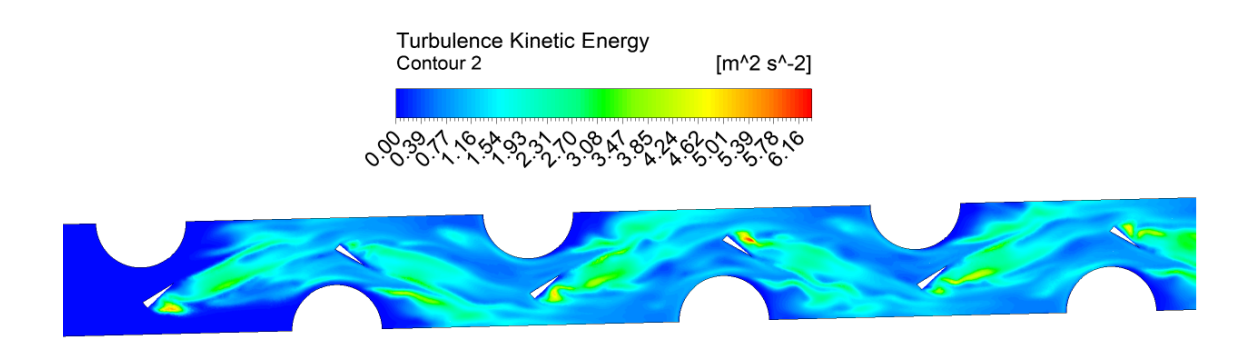

Figura .13: Energía cinética turbulenta en el plano XY para el gvdwp 2, Re  $= 5000.$